VISA

Cha

MC

# \$25 for 8 More! issues

Subscribe

| Address  City |
|---------------|
| Phone         |
| Phone         |
| cessState     |
| NameAddress   |
| Name          |
| Name          |
|               |

87 COMPUTIST Canada & Mexico \$7 Contents Most Wanted softkeys ......23 RDEX Contributors ......23 unClassifieds ......23

The Product Monitor .....4

Big-Mem Fix for Appleworks 2.0 ......5

Budokan: The Martial Spirit......5

Build Your Own Stereo Board! ......5

Happy CRT, The ......5 I Want My GS RAM III! .....4

Magic Candle II Support .....6

Missing Persons .....4 Platinum Painting Made Easy ......6

Basics of Kracking Part #14, The ....... 15 Build Your Own Stereo Board! ......5 Kracking SSI's RDOS ......15

MECC 5.25" disk softkeys ......20

Notes on Test Drive II cars disks ......22

Questron II CDA v2.0 ......7

Blue Grass Bluff (5.25").....

Bluegrass Bluff (3.5") .....

Cleanwater Detectives (5.25").....20

Botanist's Apprentice (The) ...... Cause & Effect: Mountain Climbing Blue Level ..... Cleanwater Detectives (3.5")....

The Battle Of Britain .....

Features. Notes and such:

Their Finest Hour:

Softkeys:

Wraith .....

| Context Clues: Hidden   Treasure Red Level   21                                                                                                    | Contents                          |                                        |
|----------------------------------------------------------------------------------------------------|-----------------------------------|----------------------------------------|
| Treasure Red Level                                                                                                    | Context Clues: Hidden             | Skills Bank II22                       |
| Drawing Conclusions: Chief of Detectives Blue Leve                                                                                                    | Treasure Red Level21              |                                        |
| Detectives Blue Leve                                                                                                    | Drawing Conclusions: Chief of     | Spectre                                |
| Drawing Conclusions: Chief of Detectives Red Level         21         TEAM Series: General Interest         20           Estimation Activities (3.5")         20         TEAM Series: People and Places         20           Estimation Activities (5.25")         20         TEAM Series: People and Places         20           Fact or Opinion: Smart Shopper Blue Level         21         TEAM Series: Science and Health         20           Fact or Opinion: Smart Shopper Red Level         21         Time Navigator Around         the World (3.5")         20           Field Zoologist, The         20         Time Navigator Around the World (5.25")         20         Time Navigator Around the World (5.25")         20           Wheel Red Level         21         Getting the Main Idea: Around the World Blue Level         21         Wacation Nation Travel (3.5")         20           Getting the Main Idea: Around the World Red Level         21         World Red Level         21         Carmen Sandiego?         18           World Red Level         21         Moolly Bounce (5.25")         20           Grammar Gazette (5.25")         20         Bugs:         Bug in Matchmaker           Vorld Geography Facts         21         Bug in PSAT Word Attack Skills         21           Journey to the Age of the Dinosaurs         20         Bug in SAT Word Attack Sk |                                   |                                        |
| Detectives Red Level                                                                                                    | Drawing Conclusions: Chief of     |                                        |
| Estimation Activities (3.5")                                                                                                    | Detectives Red Level21            | TEAM Series: Making Choices20          |
| Estimation Activities (5.25")                                                                                                    |                                   |                                        |
| Fact or Opinion: Smart                                                                                                    |                                   |                                        |
| Shopper Blue Level                                                                                                    | Fact or Opinion: Smart            |                                        |
| Fact or Opinion: Smart                                                                                                    | Shopper Blue Level21              |                                        |
| Shopper Red Level                                                                                                    | Fact or Opinion: Smart            | Time Navigator Around the World        |
| Field Zoologist, The                                                                                                    |                                   |                                        |
| Vacation Nation Travel (3.5")                                                                                                    | Field Zoologist, The20            | Twerps 17                              |
| Wheel Red Level         21         Vacation Nation Travel (5.25")         20           Getting the Main Idea: Around the World Blue Level         21         Where in the World is         Carmen Sandiego?         18           Getting the Main Idea: Around the World Red Level         21         Woolly Bounce (3.5")         20           Grammar Gazette (3.5")         20         Woolly Bounce (5.25")         20           Grammar Monsters (3.5")         20         Bugs:         Bug in Algebra vol 3 & 4         21           Inference: School Days Blue Level         21         Bug in Algebra vol 3 & 4         21           Journey to the Age of the Dinosaurs         20         Bug in PSAT Word Attack Skills         21           Journey to the Age of the Dinosaurs         20         Bug in PSAT Word Attack Skills         21           Living Cell (3.5")         20         Advanced Playing Techniques:         21           Living Cell (3.5")         20         Questron II         7           Paper Plane Pilot (3.5")         20         Questron II         7           Paper Plane Pilot (5.25")         20         Questron II         7           Pensate         18         Problem Solving With Nim (5.25")         20           Reading for Detail: Race         21         Arrack Red Level                                                                      | Following Directions: Behind the  | Vacation Nation Travel (3.5")20        |
| Getting the Main Idea: Around the                                                                                                    | Wheel Red Level21                 |                                        |
| Carmen Sandiego?   18                                                                                                    | Getting the Main Idea: Around the |                                        |
| Getting the Main Idea: Around the                                                                                                    |                                   |                                        |
| World Red Level                                                                                                    |                                   |                                        |
| Grammar Gazette (5.25")                                                                                                    |                                   |                                        |
| Grammar Gazette (3.25')                                                                                                    |                                   | Ruge                                   |
| Inference: School Days Blue Level                                                                                                    |                                   |                                        |
| World Geography Facts   21                                                                                                    |                                   |                                        |
| Dourney to the Age of the Dinosaurs   20                                                                                                    |                                   | —————————————————————————————————————— |
| Littletown Zoo (3.5")                                                                                                    |                                   |                                        |
| Littletown Zoo (5.25")                                                                                                    |                                   |                                        |
| Living Cell (3.5"), The                                                                                                    |                                   |                                        |
| Living Cell (5.25"), The       20       Questron II       7         Outpost       17       Paper Plane Pilot (3.5")       20       Playing Tips:       Questron II       7         Paper Plane Pilot (5.25")       20       Questron II       7         Pensate       18       Questions:       7         Problem Solving With Nim (3.5")       20       20       16, 21         Problem Solving With Nim (5.25")       20       20       18M Softkeys:         Reading for Detail: Race       21       Aardvark McGraw-Hill       Financial Software       22         Arcient Art of War       22       Astrilis       22         Sequence: What Comes       21       ATI Training Software       22         First Red Level       21       Faery Tale, The       22         Seven Cities of Gold       18       Grave Yardage       22                                                                                                    |                                   |                                        |
| Outpost       17         Paper Plane Pilot (3.5")       20         Paper Plane Pilot (5.25")       20         Pensate       18         Problem Solving With Nim (3.5")       20         Reading for Detail: Race       21         Track Blue Level       21         Reading for Detail: Race       21         Track Red Level       21         Sequence: What Comes       Astrilis         First Blue Level       21         Sequence: What Comes       22         First Red Level       21         Sequence: What Comes       22         First Red Level       21         Seven Cities of Gold       18     Playing Tips:  Questron II  7  Questions:  16, 21  IBM Softkeys:  Aardvark McGraw-Hill  Financial Software  22  Ancient Art of War  22  ATI Training Software  22  Faery Tale, The  22  Gauntlet  23  Gauntlet  24  Grave Yardage  25  Grave Yardage  26  27  28  28  29  20  20  20  20  20  20  20  20  21  22  23  24  25  26  27  28  29  20  20  20  20  20  20  20  20  20                                                                                                    |                                   | ·                                      |
| Paper Plane Pilot (3.5")                                                                                                    |                                   | Questron II7                           |
| Paper Plane Pilot (5.25")       20       Questron II       7         Pensate       18       Questions:         Problem Solving With Nim (3.5")       20       16, 21         Problem Solving With Nim (5.25")       20       18M Softkeys:         Reading for Detail: Race       21       Aardvark McGraw-Hill         Financial Software       22         Ancient Art of War       22         Astrilis       22         ATI Training Software       22         Faery Tale, The       22         Sequence: What Comes       21         First Red Level       21         Seven Cities of Gold       18                                                                                                    |                                   | Plaving Tins:                          |
| Pensate                                                                                                    | - · · · · ·                       | Ouestron II                            |
| Problem Solving With Nim (3.5")20 Problem Solving With Nim (5.25")20 Reading for Detail: Race Track Blue Level                                                                                                    |                                   |                                        |
| Problem Solving With Nim (5.25")20 Reading for Detail: Race Track Blue Level                                                                                                    |                                   | Questions:                             |
| Reading for Detail: Race Track Blue Level                                                                                                    |                                   | ②16,21                                 |
| Track Blue Level                                                                                                    |                                   | TRM Softkeys                           |
| Reading for Detail: Race       Financial Software       22         Track Red Level       21         Sequence: What Comes       Astrilis       22         First Blue Level       21         Sequence: What Comes       Faery Tale, The       22         First Red Level       21         Seven Cities of Gold       18                                                                                                    |                                   |                                        |
| Track Red Level       21       Ancient Art of War       22         Sequence: What Comes       Astrilis       22         First Blue Level       21       ATI Training Software       22         Sequence: What Comes       Faery Tale, The       22         First Red Level       21       Gauntlet       22         Seven Cities of Gold       18       Grave Yardage       22                                                                                                    |                                   |                                        |
| Sequence: What Comes       Astrilis       22         First Blue Level       21         Sequence: What Comes       Faery Tale, The       22         First Red Level       21         Seven Cities of Gold       18     Astrilis  ATI Training Software  22  Faery Tale, The  23  Gauntlet  Grave Yardage  22  23  24  25  26  26  27  27  28  29  29  20  20  20  20  20  20  20  21  22  23  24  25  26  27  27  28  29  29  20  20  20  20  20  20  20  20                                                                                                    | ,                                 |                                        |
| First Blue Level                                                                                                    |                                   |                                        |
| Sequence: What Comes Faery Tale, The                                                                                                    | -                                 |                                        |
| First Red Level21 Gauntlet22 Seven Cities of Gold18 Grave Yardage22                                                                                                    |                                   |                                        |
| Seven Cities of Gold18 Grave Yardage22                                                                                                    | •                                 |                                        |
|                                                                                                    |                                   |                                        |
| Ciun Boat                                                                                                    | Seven Cities of Gold18            | Gun Boat                               |

U.S. \$3.75

# COMPUTIST

Charles R. Haight Jeff Hurlburt Vincent Andrews Editor Reviews BBS

COMPUTIST is published by SoftKey Publishing. Address all inquiries to:

COMPUTIST 33821 East Orville Road Eatonville, WA 98328-9590 (206) 832-3055

- COMPUTIST does NOT purchase editorial material. The entire editorial content consists of information submitted to COMPUTIST for publication in the shared interests of all COMPUTISTs.
- Unsolicited material (manuscripts, letters to the editor, softkeys, A.P.T.s, playing tips, questions, etc.) are assumed to be submitted as letters-to-the-RDEX-editor for publication with all and exclusive rights belonging to COMPUTIST.
- Entire contents copyright 1990 by SoftKey Publishing. All rights reserved. Copying done for other than personal or internal reference (without express written permission from the publisher) is prohibited.
- The SoftKey Publishing assumes no liability or responsibility for the products advertised in this newsletter. Although we are usually pretty much in agreement, any opinions expressed by the authors are not necessarily those of COMPUTIST magazine or SoftKey Publishing.

SUBSCRIPTIONS: Rates (for 8 issues):

- U.S. .....\$25 Canada/Mexico ..\$35 U.S. 1st Class ..\$35 Other Foreign .....\$54
- Subscriptions are sold by number of issues and not by month or year. An 8 issue subscription means that you will recieve 8 issues before you need to renew. It's when you will receive each issue that we're a little erratic about.
- Domestic Dealer rates: Call (206) 832-3055 for more information.
- Change Of Address: Let the U.S. Postal Service know that you are moving. Tell them that you want your mail forwarded. If your issue does not come to you in an envelope then you have a regular subscription and you must tell the USPS to forward your third class mail. Notify us as soon as you know your new address. When we receive your notice of change of address, we will send you an acknowledgement card. If you do not receive the acknowledgement card after 2 weeks, send another notice or call us direct.

Issues missed due to non-receipt of change of address may be acquired at the regular back issue rate.

We are not responsible for missing issues 90 days after mailing date. If you do not receive an issue at the usual time each month, please call or write.

Apple® is a trademark of Apple Computers. IBM® is the IBM

#### Readers Data EXchange

New COMPUTIST readers using Apple IIs are advised to read this page carefully to avoid frustration when attempting to follow a softkey or entering the programs printed in this issue.

#### What is a softkey, anyway?

Softkey is a term which we coined to describe a procedure that removes, or at least circumvents, any copy-protection on a particular disk. Once a softkey procedure has been performed, the resulting backup copy can usually be copied by the normal copy programs (for example: COPYA, on the DOS 3.3 System Master disk).

#### Commands and control keys

Commands which a reader is required to perform are set apart by being in boldface and on a separate line. The return key must be pressed at the end of every such command unless otherwise specified. Control characters are preceded by "ctrl". An example of both is:

6 ctrl P

Type 6. Next, place one finger on the ctrl key and then press P. Don't forget to press the return

Other special combination keypresses include ctrl reset and open-apple ctrl reset. In the former, press and hold down the ctrl key then press the reset key. In the latter, press and hold down both ctrl and open-apple then press reset.

#### Software recommendations

The Starter Kit contains most of the programs that you need to "Get started". In addition, we recommend that you acquire the following:

- Applesoft program editor such as "Global Program Line Editor (GPLE)".
- Assembler such as "Merlin/Big Mac".Bit-copy program such as "Copy II Plus",
- •Bit-copy program such as "Copy II Plus"
  "Locksmith" or "Essential Data Duplicator".
- •Word-processor (such as AppleWorks).
  •"COPYA", "FID" and "MUFFIN" from the DOS 3.3 System Master disk.

#### **Super IOB and Controllers**

This powerful deprotection utility (in the COMPUTIST Starter Kit) and its various Controllers are used in many softkeys. (It is also on each Super IOB Collection disk.)

#### **Reset into the Monitor**

Softkeys occasionally require the user to stop the execution of a copy-protected program and directly enter the Apple's system monitor. Check the following list to see what hardware you will need to obtain this ability.

Laser 128: Your ROM includes a forced jump to the monitor. Press ctrl return reset.

Apple II+, //e, compatibles: 1) Place an Integer BASIC ROM card in one of the Apple slots.
2) Use a non-maskable interrupt (NMI) card such as Replay or Wildcard.

Apple II+, compatibles: 1) Install an F8 ROM with a modified reset-vector on the computer's motherboard as detailed in the "Modified ROM's" article (COMPUTIST #6 or Book Of Softkeys III) or the "Dual ROM's" article (COMPUTIST #19).

Apple //e, //c: Install a modified CD ROM on the computer's motherboard that changes the open-apple ctrl reset vector to point to the monitor. (This will void an Apple //c warranty since you must open the case to install it.)

Apple //gs: If you have the 2.x ROM, there is a hidden Classic Desk Accessory (CDA) that allows you to enter the monitor. In order to install the new CDA, you should enter the monitor (CALL-151) before running any protected programs and press # return. This will turn on two hidden CDAs, Memory Peeker and Visit Monitor. Thereafter press openapple ctrl esc to go to the Desk Accessories menu. Select Visit Monitor and there you are. Use ctrl Y to exit.

#### **Recommended literature**

- •Apple II Reference Manual (or IIe, IIc, etc.)
  •DOS 3.3 & ProDOS manual
- •Beneath Apple DOS & Beneath Apple Pro-DOS, by Don Worth and Pieter Lechner, from Quality Software

#### **Typing Applesoft programs**

BASIC programs are printed in a format that is designed to minimize errors for readers who key in these programs. If you type:

10HOME: REMCLEAR SCREEN

The LIST will look like:

10 HOME : REM CLEAR SCREEN

Applesoft inserts spaces into a program listing before and after every command word or mathematical operator. These spaces don't pose a problem except when they are inside of quotes or after a DATA command. There are two types of spaces: those that have to be keyed and those that don't. Spaces that must be typed appear in COMPUTIST as special characters (0). All other spaces are there for easier reading.

NOTE: If you want your checksums to match, only type spaces within quotes or after DATA statements if they are shown as (\$\delta\$) charactors. SAVE the program at periodic intervals using the name given in the article. All characters after a REM are not checked by the checksum program so typing them is optional.

#### **Typing Hexdumps**

Machine language programs are printed in COMPUTIST as hexdumps, sometimes also as source code.

Hexdumps are the shortest and easiest format to type in. You must first enter the monitor: CALL -151

Key in the hexdump exactly as it appears in the magazine, ignoring the four-digit checksum (\$ and four digits) at the end of each line. When finished, return to BASIC with:

BSAVE the program with the filename, address and length parameters given in the article.

#### **Typing Source Code**

The source code is printed to help explain a program's operation. To enter it, you need an

"Assembler". Most of the source code in older issues is in S-C Assembler format. If you use a different assembler, you will have to translate portions of the source code into something your assembler will understand.

#### Computing checksums

Checksums are 4-digit hexadecimal numbers which tell if you typed a program correctly and help you locate any errors. There are two types of checksums: one created by the CHECKBIN program (for machine language programs) and the other created by the CHECKSOFT program (for BASIC programs). Both are on the "Starter Kit".

If your checksums do not match the published checksums then the line where the first checksum differs is incorrect.

CHECKSOFT instructions: Install Checksoft (BRUN CHECKSOFT) then LOAD your program. Press & to get the checksums. Correct the program line where the checksums first differ.

CHECKBIN instructions: Enter the monitor (CALL-151), install Checkbin at some out of the way place (BRUN CHECKBIN, A\$6000), and then LOAD your program. Get the checksums by typing the Starting address, a period and the Ending address of the file followed by a ctrl Y. SSSS.EEEE ctrl Y

Correct the lines where the checksums differ.

#### Writing to the RDEX editor

RDEX (are-decks) stands for: Reader's Data EXchange. We print what you write. When you send in articles, softkeys, APTs, etc., you are submitting them for free publication in this magazine. RDEX does not purchase submissions nor do we verify data submitted by readers. If you discover any errors, please let us know so that we may inform our other readers.

Remember that your letters or parts of them may be used in RDEX even if not addressed to the RDEX editor. Correspondence that gets published may be edited for clarity, grammar and space requirements.

Because of the great number of letters we receive and the ephemeral and unpredictable appearance of our volunteer staff, any response to your queries will appear only in RDEX, so it would be more appropriate for you to present technical questions to the readers and ask for their responses which will then be placed in the Apple-RDEX.

#### How to get a free library disk

Whenever possible, send everything on Apple format (5.25" - DOS/ProDOS or 3.5" - Pro-DOS) or IBM format (3.5") disks. Other formats are acceptable but there may be some delay as we look for someone to translate it for us. (If you use a 5.25" disk, when we print your letter, we will return your disk with the current library disk copied onto it.) Use whatever text editor you like, but tell us which one. Put a label on the disk with your name (or pseudonym) and address (if you want to receive mail). Don't reformat any programs or include them in the text of your letter. Send Applesoft programs as normal Applesoft files and machine language programs as normal binary files. We have programs to convert them to the proper format for printing. If you are

sending source code files, and you are not using the S-C Assembler, send them as normal text files.

#### When to include a printed letter

Don't include hardcopy (printout) unless:

- a. You are writing about a bug or other printing error.
- b. You are writing to ask for help.
- c. You are answering another readers help request.
- d. You are writing about your subscription or sending an order for back issues or software.

Bugs, requests for help and answers to requests for help are bumped to the head of the line and go in the very next issue. All other letters are printed in the order that we receive them.

#### Writing to get help

When writing to request help, be sure to include ALL relevent information. The more information you include, the easier it is to find a solution. There's an old saying that goes "A properly framed question includes 90% of the answer".

#### How to get mail

If you are interested in receiving mail from other readers, be sure that we have a current address. If you use a pen name and want to receive mail, we need to have your address. Our readers privacy is important, so we will not print your address unless you specifically say too.

#### How to write to RDEX authors

When writing to one of the RDEX authors. Write your letter and seal it in an envelope. Put your return address, the authors name (as it appears in RDEX) and the correct postage on the envelope. Put this envelope into another and send it to RDEX. We will put the correct address on your letter and mail it for you. Check to the right of the authors name to see if the author is writing from a foreign country and include the proper postage.

#### Help Line

These readers have volunteered their time to help you. Please call only within the given time frames (corrected for your time zone). No collect calls. (You can write anytime!)

Jack Nissel (Disk Protection, 7-10PM EST) (215) 365-8160

Marc Batchelor, 6025 Coker St., Cocoa, FL 32927

Rich Etarip, 824 William Charles Ct. #2, Green Bay, WI 54304-4018

#### The BBS

(Bulletin Board System)

Dave Goforth is the sysop for the Computist BBS. The number is: (206) 581-9292. If you already have a User ID# and password, sign-on using the User ID#. If you are a new user, it may take a day or so to validate your new ID# and password.

# You have a LEGAL RIGHT to an unlocked backup copy of your commercial software.

Our editorial policy is that we do NOT condone software piracy, but we do believe that users are entitled to backup commercial disks they have purchased. In addition to the security of a backup disk, the removal of copy-protection gives the user the option of modifying programs to meet his or her needs. Furthermore, the copyright laws guarantee your right to such a DEPROTECTED backup copy:

- ..."It is not an infringement for the owner of a copy of a computer program to make or authorize the making of another copy or adaptation of that computer program provided:
- 1) that such a new copy or adaptation is created as an essential step in the utilization of the computer program in conjunction with a machine and that it is used in no other manner, or
- 2) that such new copy or adaptation is for archival purposes only and that all archival copies are destroyed in the event that continued possession of the computer program should cease to be rightful.

Any exact copies prepared in accordance with the provisions of this section may be leased, sold, or otherwise transferred, along with the copy from which such copies were prepared, only as part of the lease, sale, or other transfer of all rights in the program. Adaptations so prepared may be transferred only with the authorization of the copyright owner."

United States Code title 17, §117

# COMPUTIST

Canada & Mexico \$7

| <b>Table of Contents</b>                  |
|-------------------------------------------|
| Most Wanted softkeys23                    |
| RDEX Contributors23                       |
| unClassifieds23                           |
| The Product Monitor4                      |
| Big-Mem Fix for Appleworks 2.05           |
| Budokan: The Martial Spirit5              |
| Build Your Own Stereo Board!5             |
| Happy CRT, The5                           |
| I Want My GS RAM III!4                    |
| Magic Candle II Support6                  |
| Missing Persons4                          |
| Platinum Painting Made Easy6              |
| Their Finest Hour: The Battle Of Britain5 |
| Vendors6                                  |
| Wraith4                                   |
| Bugs:                                     |
| Bug in Algebra vol 3 & 421                |
| Bug in Matchmaker                         |
| World Geography Facts21                   |
| Bug in PSAT Word Attack Skills21          |
| Bug in PSAT/SAT Analogies21               |
| Bug in SAT Word Attack Skills21           |
|                                           |

| Features, Notes and such:                                                                                                    |
|----------------------------------------------------------------------------------------------------|
| Basics of Kracking Part #14, The15                                                                                                    |
| Build Your Own Stereo Board!5                                                                                                    |
| Kracking SSI's RDOS15                                                                                                    |
| MECC 3.5" disk softkeys20                                                                                                    |
| MECC 5.25" disk softkeys20                                                                                                    |
| Notes on Test Drive II cars disks22                                                                                                    |
| Questron II CDA v2.07                                                                                                    |
| <del>(200202-2021-200-100-100-100-100-100-100-</del>                                                                                                    |
| Softkeys:                                                                                                    |
| Blue Grass Bluff (5.25")20                                                                                                    |
| Bluegrass Bluff (3.5")20                                                                                                    |
| Botanist's Apprentice (The)20                                                                                                    |
| Cause & Effect: Mountain                                                                                                    |
|                                                                                                    |
| Climbing Blue Level21                                                                                                    |
| Cleanwater Detectives (3.5")20                                                                                                    |
| Cleanwater Detectives (5.25")20                                                                                                    |
| Context Clues: Hidden                                                                                                    |
| Treasure Red Level21                                                                                                    |
| Drawing Conclusions: Chief of                                                                                                    |
| Detectives Blue Leve21                                                                                                    |
| Drawing Conclusions: Chief of                                                                                                    |
| Detectives Red Level21                                                                                                    |
| Estimation Activities (3.5")20                                                                                                    |
| Estimation Activities (5.25")20                                                                                                    |
| Fact or Opinion: Smart                                                                                                    |
| Shopper Blue Level21                                                                                                    |
| Fact or Opinion: Smart                                                                                                    |
| Shopper Red Level21                                                                                                    |
| Field Zoologist, The20                                                                                                    |
| Following Directions: Behind the                                                                                                    |
|                                                                                                    |
| Wheel Red Level21                                                                                                    |
| Wheel Red Level21 Getting the Main Idea: Around the                                                                                                    |
|                                                                                                    |
| Getting the Main Idea: Around the                                                                                                    |
| Getting the Main Idea: Around the World Blue Level21                                                                                                    |
| Getting the Main Idea: Around the World Blue Level21 Getting the Main Idea: Around the                                                                                                    |
| Getting the Main Idea: Around the World Blue Level                                                                                                    |
| Getting the Main Idea: Around the  World Blue Level                                                                                                    |
| Getting the Main Idea: Around the World Blue Level                                                                                                    |
| Getting the Main Idea: Around the  World Blue Level                                                                                                    |
| Getting the Main Idea: Around the  World Blue Level                                                                                                    |
| Getting the Main Idea: Around the  World Blue Level                                                                                                    |
| Getting the Main Idea: Around the  World Blue Level                                                                                                    |
| Getting the Main Idea: Around the  World Blue Level                                                                                                    |
| Getting the Main Idea: Around the  World Blue Level                                                                                                    |
| Getting the Main Idea: Around the       21         Getting the Main Idea: Around the       21         Grammar Gazette (3.5")       20         Grammar Gazette (5.25")       20         Grammar Monsters (3.5")       20         Inference: School Days Blue Level       21         Inference: School Days Red Level       21         Journey to the Age of the Dinosaurs       20         Littletown Zoo (3.5")       20         Littletown Zoo (5.25")       20         Living Cell (3.5"), The       20         Living Cell (5.25"), The       20                                                                                                    |
| Getting the Main Idea: Around the       21         Getting the Main Idea: Around the       21         Grammar Gazette (3.5")       20         Grammar Gazette (5.25")       20         Grammar Monsters (3.5")       20         Inference: School Days Blue Level       21         Inference: School Days Red Level       21         Journey to the Age of the Dinosaurs       20         Littletown Zoo (3.5")       20         Living Cell (3.5"), The       20         Living Cell (5.25"), The       20         Outpost       17                                                                                                    |
| Getting the Main Idea: Around the       21         Getting the Main Idea: Around the       21         Grammar Gazette (3.5")       20         Grammar Gazette (5.25")       20         Grammar Monsters (3.5")       20         Inference: School Days Blue Level       21         Inference: School Days Red Level       21         Journey to the Age of the Dinosaurs       20         Littletown Zoo (3.5")       20         Living Cell (3.5"), The       20         Living Cell (5.25"), The       20         Outpost       17         Paper Plane Pilot (3.5")       20                                                                                                    |
| Getting the Main Idea: Around the       21         Getting the Main Idea: Around the       21         Grammar Gazette (3.5")       20         Grammar Gazette (5.25")       20         Grammar Monsters (3.5")       20         Inference: School Days Blue Level       21         Inference: School Days Red Level       21         Journey to the Age of the Dinosaurs       20         Littletown Zoo (3.5")       20         Littletown Zoo (5.25")       20         Living Cell (3.5"), The       20         Outpost       17         Paper Plane Pilot (3.5")       20         Paper Plane Pilot (5.25")       20                                                                                                    |
| Getting the Main Idea: Around the       21         Getting the Main Idea: Around the       21         Grammar Gazette (3.5")       20         Grammar Gazette (5.25")       20         Grammar Monsters (3.5")       20         Inference: School Days Blue Level       21         Inference: School Days Red Level       21         Journey to the Age of the Dinosaurs       20         Littletown Zoo (3.5")       20         Living Cell (3.5"), The       20         Living Cell (5.25"), The       20         Outpost       17         Paper Plane Pilot (3.5")       20         Pensate       18                                                                                                    |
| Getting the Main Idea: Around the       21         Getting the Main Idea: Around the       21         World Red Level       21         Grammar Gazette (3.5")       20         Grammar Monsters (3.5")       20         Inference: School Days Blue Level       21         Inference: School Days Red Level       21         Journey to the Age of the Dinosaurs       20         Littletown Zoo (3.5")       20         Littletown Zoo (5.25")       20         Living Cell (3.5"), The       20         Outpost       17         Paper Plane Pilot (3.5")       20         Paper Plane Pilot (5.25")       20         Pensate       18         Problem Solving With Nim (3.5")       20                                                                                                    |
| Getting the Main Idea: Around the       21         Getting the Main Idea: Around the       21         World Red Level       21         Grammar Gazette (3.5")       20         Grammar Monsters (3.5")       20         Inference: School Days Blue Level       21         Inference: School Days Red Level       21         Journey to the Age of the Dinosaurs       20         Littletown Zoo (3.5")       20         Littletown Zoo (5.25")       20         Living Cell (3.5"), The       20         Outpost       17         Paper Plane Pilot (3.5")       20         Pensate       18         Problem Solving With Nim (3.5")       20         Problem Solving With Nim (5.25")       20                                                                                                    |
| Getting the Main Idea: Around the       21         Getting the Main Idea: Around the       21         World Red Level       21         Grammar Gazette (3.5")       20         Grammar Monsters (3.5")       20         Inference: School Days Blue Level       21         Inference: School Days Red Level       21         Journey to the Age of the Dinosaurs       20         Littletown Zoo (3.5")       20         Littletown Zoo (5.25")       20         Living Cell (3.5"), The       20         Outpost       17         Paper Plane Pilot (3.5")       20         Pensate       18         Problem Solving With Nim (3.5")       20         Problem Solving With Nim (5.25")       20         Reading for Detail: Race Track Blue Level       21                                                                                                    |
| Getting the Main Idea: Around the       21         Getting the Main Idea: Around the       21         World Red Level       21         Grammar Gazette (3.5")       20         Grammar Monsters (3.5")       20         Inference: School Days Blue Level       21         Inference: School Days Red Level       21         Journey to the Age of the Dinosaurs       20         Littletown Zoo (3.5")       20         Littletown Zoo (5.25")       20         Living Cell (3.5"), The       20         Outpost       17         Paper Plane Pilot (3.5")       20         Paper Plane Pilot (5.25")       20         Pensate       18         Problem Solving With Nim (3.5")       20         Problem Solving With Nim (5.25")       20         Reading for Detail: Race Track Blue Level       21         Reading for Detail: Race Track Red Level       21                                                                                                    |
| Getting the Main Idea: Around the       21         Getting the Main Idea: Around the       21         World Red Level       21         Grammar Gazette (3.5")       20         Grammar Monsters (3.5")       20         Inference: School Days Blue Level       21         Inference: School Days Red Level       21         Journey to the Age of the Dinosaurs       20         Littletown Zoo (3.5")       20         Littletown Zoo (5.25")       20         Living Cell (3.5"), The       20         Living Cell (5.25"), The       20         Outpost       17         Paper Plane Pilot (3.5")       20         Pensate       18         Problem Solving With Nim (3.5")       20         Problem Solving With Nim (5.25")       20         Reading for Detail: Race Track Blue Level       21         Reading for Detail: Race Track Red Level       21         Sequence: What Comes First Blue Level       21                                                                                                    |
| Getting the Main Idea: Around the       21         Getting the Main Idea: Around the       21         World Red Level       21         Grammar Gazette (3.5")       20         Grammar Monsters (3.5")       20         Inference: School Days Blue Level       21         Inference: School Days Red Level       21         Journey to the Age of the Dinosaurs       20         Littletown Zoo (3.5")       20         Littletown Zoo (5.25")       20         Living Cell (3.5"), The       20         Living Cell (5.25"), The       20         Outpost       17         Paper Plane Pilot (3.5")       20         Pensate       18         Problem Solving With Nim (3.5")       20         Problem Solving With Nim (5.25")       20         Reading for Detail: Race Track Blue Level       21         Sequence: What Comes First Blue Level       21         Sequence: What Comes First Red Level       21                                                                                                    |
| Getting the Main Idea: Around the       21         Getting the Main Idea: Around the       21         World Red Level       21         Grammar Gazette (3.5")       20         Grammar Monsters (3.5")       20         Inference: School Days Blue Level       21         Inference: School Days Red Level       21         Journey to the Age of the Dinosaurs       20         Littletown Zoo (3.5")       20         Littletown Zoo (5.25")       20         Living Cell (3.5"), The       20         Cutpost       17         Paper Plane Pilot (3.5")       20         Paper Plane Pilot (5.25")       20         Pensate       18         Problem Solving With Nim (3.5")       20         Problem Solving With Nim (5.25")       20         Reading for Detail: Race Track Blue Level       21         Sequence: What Comes First Blue Level       21         Sequence: What Comes First Red Level       21         Seven Cities of Gold       18                                                                                                    |
| Getting the Main Idea: Around the       21         Getting the Main Idea: Around the       21         Grammar Gazette (3.5")       20         Grammar Gazette (5.25")       20         Grammar Monsters (3.5")       20         Inference: School Days Blue Level       21         Inference: School Days Red Level       21         Journey to the Age of the Dinosaurs       20         Littletown Zoo (3.5")       20         Littletown Zoo (5.25")       20         Living Cell (3.5"), The       20         Outpost       17         Paper Plane Pilot (3.5")       20         Pensate       18         Problem Solving With Nim (3.5")       20         Problem Solving With Nim (5.25")       20         Reading for Detail: Race Track Blue Level       21         Sequence: What Comes First Blue Level       21         Sequence: What Comes First Red Level       21         Seven Cities of Gold       18         Skills Bank II       22                                                                                                    |
| Getting the Main Idea: Around the       21         Getting the Main Idea: Around the       21         World Red Level       21         Grammar Gazette (3.5")       20         Grammar Monsters (3.5")       20         Inference: School Days Blue Level       21         Inference: School Days Red Level       21         Journey to the Age of the Dinosaurs       20         Littletown Zoo (3.5")       20         Littletown Zoo (5.25")       20         Living Cell (3.5"), The       20         Cutying Cell (5.25"), The       20         Outpost       17         Paper Plane Pilot (3.5")       20         Pensate       18         Problem Solving With Nim (3.5")       20         Problem Solving With Nim (5.25")       20         Reading for Detail: Race Track Blue Level       21         Sequence: What Comes First Blue Level       21         Sequence: What Comes First Red Level       21         Seven Cities of Gold       18         Skills Bank II       22         Snack Attack       17                                                                                                  |
| Getting the Main Idea: Around the       21         Getting the Main Idea: Around the       21         World Red Level       21         Grammar Gazette (3.5")       20         Grammar Monsters (3.5")       20         Inference: School Days Blue Level       21         Inference: School Days Red Level       21         Journey to the Age of the Dinosaurs       20         Littletown Zoo (3.5")       20         Littletown Zoo (5.25")       20         Living Cell (3.5"), The       20         Outpost       17         Paper Plane Pilot (3.5")       20         Pensate       18         Problem Solving With Nim (3.5")       20         Problem Solving With Nim (5.25")       20         Reading for Detail: Race Track Blue Level       21         Sequence: What Comes First Blue Level       21         Sequence: What Comes First Red Level       21         Seven Cities of Gold       18         Skills Bank II       22         Snack Attack       17         Spectre       19                                                                                                    |
| Getting the Main Idea: Around the       21         Getting the Main Idea: Around the       21         World Red Level       21         Grammar Gazette (3.5")       20         Grammar Monsters (3.5")       20         Inference: School Days Blue Level       21         Inference: School Days Red Level       21         Journey to the Age of the Dinosaurs       20         Littletown Zoo (3.5")       20         Littletown Zoo (5.25")       20         Living Cell (3.5"), The       20         Living Cell (5.25"), The       20         Outpost       17         Paper Plane Pilot (3.5")       20         Pensate       18         Problem Solving With Nim (3.5")       20         Problem Solving With Nim (5.25")       20         Reading for Detail: Race Track Blue Level       21         Sequence: What Comes First Blue Level       21         Sequence: What Comes First Red Level       21         Seven Cities of Gold       18         Skills Bank II       22         Snack Attack       17         Spectre       19         Superkey       19                                                |
| Getting the Main Idea: Around the       21         Getting the Main Idea: Around the       21         World Red Level       21         Grammar Gazette (3.5")       20         Grammar Monsters (3.5")       20         Inference: School Days Blue Level       21         Inference: School Days Red Level       21         Journey to the Age of the Dinosaurs       20         Littletown Zoo (3.5")       20         Littletown Zoo (5.25")       20         Living Cell (3.5"), The       20         Living Cell (5.25"), The       20         Outpost       17         Paper Plane Pilot (3.5")       20         Pensate       18         Problem Solving With Nim (3.5")       20         Problem Solving With Nim (5.25")       20         Reading for Detail: Race Track Blue Level       21         Requence: What Comes First Blue Level       21         Sequence: What Comes First Red Level       21         Seven Cities of Gold       18         Skills Bank II       22         Snack Attack       17         Spectre       19         Superkey       19         TEAM Series: General Interest       20 |
| Getting the Main Idea: Around the       21         Getting the Main Idea: Around the       21         World Red Level       21         Grammar Gazette (3.5")       20         Grammar Monsters (3.5")       20         Inference: School Days Blue Level       21         Inference: School Days Red Level       21         Journey to the Age of the Dinosaurs       20         Littletown Zoo (3.5")       20         Littletown Zoo (5.25")       20         Living Cell (3.5"), The       20         Living Cell (5.25"), The       20         Outpost       17         Paper Plane Pilot (3.5")       20         Pensate       18         Problem Solving With Nim (3.5")       20         Problem Solving With Nim (5.25")       20         Reading for Detail: Race Track Blue Level       21         Sequence: What Comes First Blue Level       21         Sequence: What Comes First Red Level       21         Seven Cities of Gold       18         Skills Bank II       22         Snack Attack       17         Spectre       19         Superkey       19                                                |

| TEAM Series: Science and Health          | 20 |
|------------------------------------------|----|
| Time Navigator Around the World (3.5")   | 20 |
| Time Navigator Around the World (5.25"). | 20 |
| Twerps                                   | 17 |
| Vacation Nation Travel (3.5")            | 20 |
| Vacation Nation Travel (5.25")           | 20 |
| Where in the World is Carmen Sandiego?   | 18 |
| Woolly Bounce (3.5")                     | 20 |
| Woolly Bounce (5.25")                    | 20 |
|                                          |    |

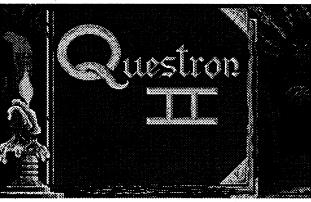

#### **Advanced Playing Techniques:**

| Quest | tron 1 | П            | • • • • • • • • • • • • • • • • • • • • | ******** | <br>••••• | 7 |
|-------|--------|--------------|-----------------------------------------|----------|-----------|---|
|       |        |              |                                         |          |           |   |
| T) -  | •      | <b>7</b> 10° |                                         |          |           |   |

#### **Playing Tips:**

| Questron II | <br>7 | 1 |
|-------------|-------|---|
|             |       |   |
| <b>^</b>    |       |   |

#### Questions:

| 2 |                                         |                                         | 16.  | 21. | 22 |
|---|-----------------------------------------|-----------------------------------------|------|-----|----|
| _ | *************************************** | • • • • • • • • • • • • • • • • • • • • | - 0, | ,   |    |

#### **IBM Softkeys**

| Aardvark McGraw-filli Filianciai | Software 22 |
|----------------------------------|-------------|
| Ancient Art of War               | 22          |
| Astrilis                         | 22          |
| ATI Training Software            | 22          |
| Faery Tale, The                  | 22          |
| Gauntlet                         | 22          |
| Grave Yardage                    | 22          |
| Gun Boat                         | 22          |

## **Editorial Notes**

Hey, All you Computist writers! I've only got enough material for another one and a half issues. How about finishing up what your working on and sending it in to the RDEX editor? And while we're on the subject, I'd like to see some BASIC programs submitted. Nothing too complex, just some common but useful items.

#### In the News—some moldy old flies

Bugged by household flies? It seems that someone has finally come up with a non-chemical way to zap houseflies—with mold. Sprayed from an aerosol container, it is breathed by the flies into their bodies, where it multiplies and kills them. And it's harmless to mammals, birds and the home owner. What's next?

#### **High-Definition TV (HDTV)**

Called "Hi-Vision" in Japan, it means wide 200 inch screens and 1125 line resolution. In Europe it's 1250 lines. And in the U.S., well we don't have it yet, but they say it's coming.

The American digital standard should be able to surpass the quality of the European and Japanese versions of HDTV. Plans are afoot to start HDTV broadcasts by 1998 and to phase out regular TV by 2008. The days of regular TV are numbered and the countdown has begun.

In the meantime, buying a large-screen TV may not be such a bad idea. You'll get plenty of use out of it before you need to switch over to HDTV

# The PRODUCT MONITOR

#### **RATINGS**

Superb \*\*\*\*

Excellent \*\*\*

Very Good \*\*

Good \*\*

Fair \*

Poor ©

Bad \*\*

Defective \*\*

#### **Missing Persons**

Some months ago a caller to the popular Rush Lembaugh talk show complained that computing had become a male dominated 'club' and seemed to imply some conspiracy to exclude women. Rush, an avid Mac user and promoter, argued this wasn't so. Since, by his own admission, Rush is right 94.5% of the time, that was that. 'The Host' had spoken!

More recently, one of the early morning TV news programs did a report on "Kids and Computer Games". As usual, the piece zeroed in upon users of handheld cartridge machines and the threatened onset of mindlessness. Standard stuff, except that none of the experts interviewed seemed especially worried! Facing the prospect of a no crisis, low pizazz wrap-up, the reporter happened to notice that virtually all of the zombiehood candidates were boys. "Where are the girl zombies?" she asked. "Ah, well," the game seller responded, glancing back at shelf upon shelf of glistening cartridges. "We do have a game, named 'Barbie', for girls."

Obviously, women use computers. Just as obviously, very few are 'into computing'. Users group meetings, hardware swap turnouts, program publication, even BBS postings—all are overwhelmingly male. It looks like a conspiracy; but, it isn't. Those 'into computing' would be pleased as pie to have more girls and women join in.

"Wait just a minute! If the talk show caller is typical and 'insiders' are no obstacle, what's the problem?" The problem is incentive. You have to enjoy 'computer stuff'. Otherwise, it's just plain work. In the '70's a lot of us got started by tinkering with hardware. Since the '80's, the usual 'starting off' incentive has been game playing. (i.e. Real games on real computers) With few exceptions, men wrote the games, played the games, and became THE market for still more and better entertainment software. 'What's fun' in computer use is, largely, what's fun for males.

If more games were written for women, more women might play games. For example, in Origin's "Wing Commander II", female Space Aces would find that Col. Devereaux is a romantic Frenchman. An SSI AD&D adventure might permit identifying a "lead character"

and then adjust events according to gender. (The player can rescue a handsome prince, etc..) Since today's designers, artists, and scenario writers ARE more skilled than ever at 'playing the gender card', tailoring major entertainment products for women could be very profitable.

Computing, the kind that goes beyond merely viewing the computer as a business tool, involves tinkering, experimentation, and playing. Some of this (e.g. club meetings, trading ideas with friends, and moderning) entails social interaction; but, a lot doesn't. It's just you, your machine, the software, and a cup of coffee. Much of the time, any distinction between work and play is ambiguous at best. Unfortunately, the "womanly behavior" stereotype does not encourage play, except in social situations. It is "okay" for children and men to build telescopes, fly RC models, AND 'mess around' with computers. For women such behavior is "self indulgent" and "immature". Where, ever, have you seen a movie/TV mom sit down, alone, for a session of computer gaming? The notion of a 30-year old female account executive coming home after a rough day on the job, plopping into a chair next to her new '486 PC, and booting "Pools of Darkness" is positively alien.

You can't have it both ways. To "get into computing" one must be ready to play. Mastering the 'do everything machine', enhancing self-expression, career advancement— all of the 'serious stuff'— will come in time. Women enforce the stereotype; it's up to women to permit exceptions. For the talk show caller the solution may not be easy; but, at least, it's simple. Buy a computer, go to users group meetings, try some games, subscribe to Computist. In short, hop in! You really don't have to remain among the 'missing persons'!

media with scenario, directions, and over-view map all on-diskette. No frills, true; but, with three large towns plus assorted castles and dungeons, you get loads of 'olde Ultima'-style play! This means crisp, top-down view hires displays showing grasslands, water, woods, etc. when traveling outdoors. Inside, you see walls, doors, altars, counters, signs, etc.. You show up as a partially-animated hero figure as do merchants, hotel clerks, tavern keepers, guards, ... and monsters. A few keyboard inputs handle purchases, combats, and movement on the smooth-scrolling maps.

Despite its "Ultima"'s III-V 'look', Wraith avoids puzzles, allows 'conversations' only with barkeepers, seers, etc. behind counters, and offers very limited choices for improving weapons, armor, and magical artifacts. Aside from an amulet to detect secret doors and Recall to teleport out of tight spots, magic chiefly consists of Fireball plus a few additional attack spells. Similarly, all players—there's room for three on the game diskette- begin with the same character: a male human fighter/mage. You pick a name; but have no say about profession, race, gender, and starting attributes.

On the other hand, new adventure gamers are likely to appreciate several features aimed at streamlining play. These include auto-equipping of purchased weapons and armor, bows which never run out of arrows, low-cost healing potions and spells, unlimited carrying capacity, and automatic Level advancement based upon Experience won by mashing monsters.

One automatic feature of which to be wary is the Game Save update performed whenever you enter "Q"uit OR move to a new map (e.g. enter a castle, go down a stairway, etc.). Should you be killed, you are chastised by your patron goddess, zipped back to 'start' in Tarot City,

adversaries in a running battle through a dungeon's rooms and corridors. Nor do 'monsters' always attack simply because they are on-screen. (Some monsters see better than others, are more aggressive, or have guard duties.) However, if you attack someone or someTHING, any other guards or monsters which see the attack will move against you. Another clever wrinkle is the lavish use of 'signs' to supply hints (e.g. "You're Getting Close!") and to identify dungeon areas, like the "Royal Gardens" and a boulder "Throwing Range" for giants.

Spanning several large, well thought out mazescapes, Wraith can, thanks to the numerous landmarks, be played with or without mapping. "With" is better in the long run. Line-and-box sketches take little effort and have proved to be great time savers. Bugs? Just one is worth noting; and, it may be a case of purposeful deception: look North, not South for the "secret base". Overall, expect 30-40 hours of smooth-running, medium-difficulty challenge. Getting past the Wraith's minions is not easy; you CAN get killed down there!! But, then, how long has it been since you've gotten into a for-real Ultima-style adventure? Well, that's too long!

#### I Want My GS RAM III!

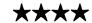

\$199-\$499 (1MB-4MB)

# \$139 (2MB) with trade-in, for Apple IIgs

Applied Engineering

If M-TV were as good as the (now classic) rock hit, I might actually watch it. Applied Engineering's GS RAM III IS a real goodie; and I am 'watching' it even as I type. Supplied as a compact 4" x 2" card, 'RAM III can add up to 4MB (6MB with special expander) of fully DMA-compatible memory AND leave plenty of room for a component crammed card in Slot 7. Since AE knows you're going to ask "Well, what about the 1MB memory board I've got now?", you can trade in (i.e. dump) your oldie and get a price break on the new board with 2MB installed.

GS RAM III uses the new 1MB x 4 zip package RAMs (e.g. 80 ns. NEC D424400VorToshibaTC514402). Each is about the size of an old 16K RAM IC but with 'all the little feets' along one edge. A 1MB set, two chips, currently sells for about \$60 from suppliers like Quality Computers. When the board is installed the zips work like vertical fins to draw up air and dissipate heat. (Incidentally, this feature was pointed out by QC's Walker Archer, who noted their tech department "likes the 'RAM III very much".) At just 50-60 ma. of current per set, even a full 4MB draws far less than the 600 ma. allocated to the memory expansion slot.

The AE board package includes a manual describing Installation, How to add more zips, and RAM Disk use. (The manual does NOT, unfortunately, supply technical specifications—like chip info, current requirements, etc.— or a schematic.) You also get the "AW 3 Expander" diskette plus manual. It has a rigorous Memory Test program, Auto-Copy utility (e.g. for boot-loading a diskette or selected files onto RAM Disk), and utilities for adding various enhancements to "Appleworks" 1.2-3.0.

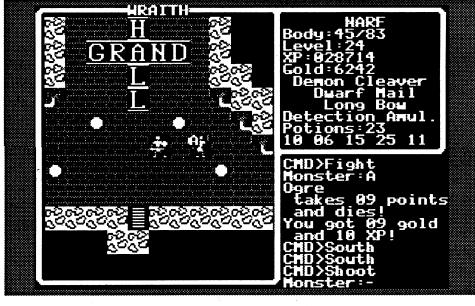

#### Wraith

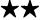

#### \$9.95 for 128K Apple IIe, IIgs

Nite Owl

The once peaceful island of Araithia is in serious trouble. A dark force has called up orcs, ogres, evil mages, hydras, and other horrors to roam the countryside. As leading citizens and lords fall beneath the dread influence, even the towns and castles have become centers of evil. Now YOU, protector of the last temple of Metiria, have been called. Find the great weapons, armor, and magical items, develop your powers, and destroy the Wraith!

No, the price is correct. Nite Owl's map/maze adventure comes on 3.5"

and divested of any gold. (Other possessions, Level, and attributes are not affected.) Naturally, the gold-less game is also saved! (Hint: If you have acquired a pile of gold and your demise seems imminent, REMOVE the game diskette from the drive. At worst, you will have a choice of putting it back in when prompted or rebooting and resuming play from the last Save.)

Typical of games by John Carmack, Wraith does not fail to introduce some nice improvements on the format it borrows. Since you are guiding a single character, the game allows full tactical combat on the current map. While the graphics and sound closely match those of the later Ultima's (except, there's no music), 'wide open' combat results in more challenging, more entertaining encounters which may involve several

On a IIgs, the most valuable mods increase maximum document size and number of Data Base records. As might be expected, "Expander" and "Time Out" do not 'get along' well. The AE enhancements must be made to an unmodified copy of "Appleworks"!

Of the recent upgrades made to our "Limited Edition" Woz IIgs, it is not at all easy to say which produced the larger gain in computing Power. Zip-GS speed is VERY nice, especially for graphicsintensive applications. GS-RAM III space is absolutely addictive! (Kind of like the supply of beakers in a chem lab; you end up using and needing whatever you've got.) For sure, being able to put GSOS on bootable RAM disk (and still have plenty of memory left for applications) delivers an 'order of magnitude' boost in user convenience. With RAM Disk boot times under 10 seconds, just think back to YOUR last multi-application, swap-in/swap-out computing session. OR take a look at memory size recommendations for some of the latest IIgs products. What's left to say but "I want my GS RAM III, too!"?

#### **Guest Reviews**

#### Their Finest Hour: The Battle Of Britain

review by Douglas Hecht

You rev-up your Supermarine Spitfire Mk I, tune in your radio, and take off. It is the Summer of 1940. You and the other RAF pilots in your squad have just learned that there is a Luftwaffe bomber group converging on one of your airfields. The Junker '88A-1's are being escorted by a squadron of Messerschmitt 'Bf 109E-3s. Your mission is to intercept the enemy force over the English Channel and shoot down as many aircraft as possible. Off in the distance you see the German formation approaching the North side of the channel, so you climb up to about 10,000 feet and sneak up on them from above and behind - get the first bomber in your gunsites and

Fly the RAF's Spitfire or Hawker Hurricane Mk I; or try a Luftwaffe fighter or one of four German bombers! Lucasfilm's 'Battle Of Britain' (\$54.95 for CGA-VGA 640K PC) PC) is packed with excitement. Catching a 'schmitt in your tracers, you watch it blossom into churning smoke and fire. Guiding a German bomber, you sit in the Bombardier's seat looking down to site-in your targets; they look great before you drop your load of bombs and wipe them out! Graphics and control response are just outstanding. The AdLib/SB effects will blow you away!

Supplied with user-friendly, photo-filled 'collectors quality' manual, 'Bat-tle of Britain' includes 72 pre-defined missions PLUS the ones you design using the Mission Builder. The MB allows you to create you own objectives and battles based on historical data. To sum it all up: there's a lot of fun contained in that classy-looking box; and, it just keeps coming!

#### **Budokan: The Martial Spirit**

review by Douglas Hecht

You say that you're 'into' the video game Martial Arts experience; but, you are tired of having to go to the local arcade parlor every night to play. Well, maybe you should save those quarters

and try the Budokan! Once past the gates of the 'Tobiko-Ryu Dojo', you can enter training halls for 'Karate', the art of hand-to-hand combat, 'Kendo', the art of sword fighting, 'Nunchaku', fighting with Nunchak's, or 'Bo', the art of fighting with staffs. Practice alone, with an instructor, or take on a second player at the 'Free Spar Mat'. Control options include KB-only, KB and joystick, or two joysticks. (I prefer using a joystick; it seems to make it easier to move your man.) During your training, you also have the option to visit the 'Tobiko-Sensei' to receive words of wisdom about tactics and strategy along with philosophical guidance.

When you feel that you have mastered the arts well enough to hold your own in a tournament, it's off to the Budokan where you will fight students from other Dojo's. They can teach you skills not taught by your instructors, so long, that is, as you keep winning. There are 12 other students that you can fight at the tourney; but, you must beat one before you can fight the next.

Electronic Arts' Budokan' combines a great challenge with superb graphics. I really felt like I was playing a video game at my local mall while the package was running (including no Game Save). The only difference was that I didn't have to keep feeding my PC quarters every time I lost a match! Starting with a "fable" (about some 'Monks', some 'Grain', and some 'Software'), the manual describes each move and adds some interesting background 'color' on the Martial Arts tradition. (\$49.95 for CGA-VGA 640K PC)

#### Fast Frames, Updates, Etc.

#### **Big-Mem Fix for Appleworks 2.0**

Okay, I know every IIgs owner is supposed to be running "Appleworks 3.0" or "Appleworks /GS" or "Word Perfect/GS". Many do; but, lots of users like their multi-patched, "Time Out"-enhanced '2.0's... at least, for 'everyday stuff'. Bolstered by Zip GS speed and 2 MB of AE's GS-RAM III, my Appleworks 2.0 was looking better than ever. THEN I popped in another MB and (Zonko!): bombsville! Starting from the GSOS finder or booting straight from ProDOS 1.8, the program makes it into the "Pre-loading Appleworks into language card" message and crashes.

"Most likely you got some bad RAM zips." Logical; but, AE's memory test program said: "Uh, uh. Your RAM is working fine." Besides, swapping around the zips and going back to 2 MB— everything worked again—seemed to nail the culprit as memory Size. Possibly, the program has trouble dealing with ANY memory larger than 2.25 MB; for sure, it does not like 3.25 MB

Note: Shortly after finishing this piece, I happened to be talking with AE's Nole Holmes about GS-RAM III and mentioned the problem. Sure enough, it turns out Appleworks 2.0 is noted for not "liking anything over 2 MB"!

My Appleworks 2.0 was exhibiting a Big-Mem Bug. I wanted to squash the critter; and, if your '2.0 has the same problem, so will you. As to finding the bug...? The fix I arrived at is the result of a guess that a call to the Total Mem-

ory tool might be involved. The critical machine code looks like this:

A2 02 1D (Load X: low=Toolset #2; high= tool #29) 22 00 00 E1 (JSL to Tool Dispatcher routine)

In my version, the code shows up at \$24F4 after BLOADing the Appleworks system file (APPLEWORKS.SYS) at \$1000. To find it in your Appleworks 2.0, BLOAD the system file, go to the monitor, and enter

#### \A2 02 1D\<1000.4FFFP

The JSL instruction routes execution to Tool #29 in the Memory Manager Toolset (#2) in the IIgs ROM Toolbox. It tells your program how much memory is installed. Since this Total Memory number is the one Appleworks' doesn't seem to like, I substituted \$1B for \$1D at \$24F6 and saved the newly patched file: BSAVE APPLEWORKS.SYS, TSYS, A\$1000, L12390 (length of file as shown in CATALOG). Now, the Dispatcher call goes to Tool #27 in Toolset #2, the Memory Manager's Available Memory tool.

A disadvantage of the 'black box' approach to debugging is that one can never claim that a bug is "eliminated". Maybe the TM call IS the BM Bug; maybe not. In any case, with 3.25 MB installed, my 'original' copy still bombs. The BMB-patched Appleworks 2.0 boots without a hitch!

#### The Happy CRT

No doubt about it, among the major components of your PC and/or Apple II system, the CRT display takes the most abuse. Day after day it gets turned ON and Off and run for long periods, all the while building up heat and collecting dust. You can simply wait for all of this to take its inevitable toll; OR, you can take a few simple steps and have a much happier, longer-lived CRT display:

- 1. Wash me, Please! Dust reduces airflow, increases heating, clogs controls, and can produce arcing from high voltage wiring. If your monitor has been in service for more than three or four years, it's about time it was cleaned. Since, just for starters, a thorough cleaning means removing the case and disconnecting control cables, it is not a job for someone lacking experience with CRT display innards. (Aside from HV shock and tube implosion hazards, there are just too many ways to blow it.) A novice might get a CRT-wise friend to help, contact a maintenance shop, or settle for running a vacuum cleaner hose over the case vents (top, back, sides, AND bottom) with the display turned OFF.
- 2. Cool it. Displays rely upon convection to move air in, from lower vents, and out through the top. Avoid crowding the display monitor into a cramped hutch and never block off the top with manuals, papers, etc.. On a IIgs the monitor normally sits just above the fan output vent of Kensington's "System Saver IIgs"; so, these users will get the additional benefit of some forced-air cooling.
- 3. Glitch not; switch not. Naturally, you are already using a "System Saver IIgs", one of the top-of-PC units, and/or some other AC line deglitcher/surge protector. Surges also occur each time you turn ON the display. (Switches arc, coils produce inductive spikes, capacitors suck in large currents, etc..) For any piece of electrical equipment, Turn-ON is a stressful instant, the moment when

failure is most likely. You cannot do much about the stress on your monitor's components; but, you can reduce the number of times you 'roll the dice'. From now on, when you must turn OFF your computer briefly to obtain a 'cold start' or to change some sensitive I/O connection, avoid hitting the Master Switchon your "System Saver" ("Power Console", etc.). Turn OFF only the computer.

- 4. Learn not to burn. Use "screen saver" TSR's (CDA's, NDA's). Should a user leave the system running and forget to return for a few hours, a saver will blank the screen or animate the display to prevent burning of a fixed image into the screen phosphor. If you are the only regular user and would prefer not to install saver software, just get into the habit of turning down screen intensity whenever you get up "for a few moments" to answer the phone, brew some coffee, or check a back issue of Computist. The final 'no burn' hint relates to YOU: stay away from the screen. Yes, people have been using CRT displays for years; but, there is some concern about health effects, the need for reduced radiation CRT's, etc.. It's just common sense to place the screen at least 18"-24" away.
- 5. Seeing is believing. If your CRT monitor has slipped out of focus, what you WILL believe is how much better the display looks IN focus! "Good idea. I'll adjust the focus next time I start up the system." Ahem, what you WON'T believe is how much bother is involved. On today's CRT monitors, focus is, generally, a 'set it and forget it' adjustment performed at the factory. Many monitors do not even supply an access hole, let alone a knob, to adjust focus. For instance, on the IIgs you must remove the case to get to a control molded into the HV power supply. (i.e. This is another job for which you may want some expert help.) If your monitor has been in service only a year or so, it probably needs no adjustment. Otherwise, especially if the display actually looks a tad fuzzy, a focus touch-up is in order.

#### **Build Your Own Stereo Board!**

Since "Hyperstudio 3.0" comes with its own low-noise A/D input board, the main reason for adding a IIgs 'sound board' is to obtain two-channel output. "Hey, my IIgs has a stereo cable plugged right into the Sound Output jack. Isn't THAT two-channel sound?" Nope; and, it is not "stereo" either. The jack is a standard stereo jack; but, the "Left" and "Right" outputs are connected to a single 'composite' source. Possibly, Apple. originally intended to supply two-channel sound; perhaps, the idea was just to simplify connections to stereo systems. (Stereo devotees get upset when you give them just one 'channel' to plug in.) Whatever, the fact remains: for multichannel output you need to add a "sound board".

Why bother? Some programs offer true stereo—effects and music are lifted from stereo sources or 'recorded' using two mikes— others deliver simulated stereo. Many products output some effects (like a bow twang) through one channel and other effects (the THUNK! of an arrow hit) through the second channel. Stereo, of course, produces spacious, '3-D sound'; but, even the 'separated channels' approach can spread out the action and add realism.

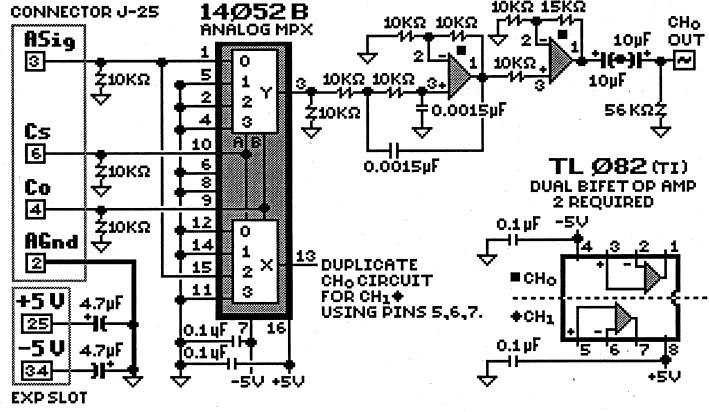

### Ilgs Stereo Board - TDX TURDHILDSG. 1992

From input to output, the TDX design is straight-forward and simple. First, IIgs audio enters the 14052 where the "Left" and "Right" channels are separated using the C0 input to turn ON the appropriate section (output X or Y) when its channel is valid. (This happens at supersonic speeds so that the user doesn't notice that each channel is ON half of the time.) Then, each output goes to a pair of op amps where it's filtered and amplified.

Design objectives were low noise, low distortion, and low power consumption. From the start I expected that onboard power amp IC's would be too puny to drive our speakers to desired volume levels and maintain low distortion; so, the board includes no power amp IC's and is not intended to directly drive low impedance loads such as speakers. Like a tuner, CD deck, or other hi-fi source, it connects to a stereo amplifier's AUX inputs (or "Tuner", "Tape", etc. inputs) or to the inputs of speaker

units with built-in amplifiers. TDX has plenty juice to drive any decent stereo system at 'blow out the windows' volume levels.

As shown in the diagram, nearly all connections between TDX and the computer, including ground, are made over the J-25 lines. Power (+5 Volts and -5 Volts) comes from the slot into which the board is plugged. The outputs go to "RCA-type" hi-fi jacks mounted on the rear of the board for easy access via standard audio cables. When placing the jacks, be sure to allow space (between the jacks and rear of the computer) for the cable plugs or arrange for the jacks to line up with an opening.

The J-25 connection is via a 7-pin mini-molex ribbon cable. It can go to J-25 (located near the memory expansion slot); or, if J-25 is being used by the Hyperstudio A/D input board, it plugs in there. (On both J-25 and its extension on the A/D board, pin #1 is nearest the front of the computer, pin #2 is next, etc..) All

of the parts, including the Apple-compatible circuit board, are commonly available.

I built the TDX stereo board near the start of the IIgs era just as games like "Tower of Myraglen" were beginning to appear. It sounded great then and it sounds great today running "Dungeon Master", "Instant Music", "Jam Session", and Hyperbole MIDI-synth pieces. If your IIgs is still in mono mode, why not make '92 the year you 'go stereo'. Add a commercial unit or build the TDX. Either way, when you spread out the sound you open up the fun!

#### **Magic Candle II Support**

Anyone who played the first "Magic Candle" will appreciate that 'working the kinks' out of Magic Candle II'/PC might take some doing. While a long awaited mouse-input version remains in development, Mindcraft is now shipping the 1.50 revision which squishes bugs related to magic scrolls, mind-

stones, and characters who disappear while on assignment. (Other bugs which allowed walking on water and over mountains, denied access to ship travel, etc. were fixed in a series of earlier revisions.) After some experiences with having to restart play from scratch in other adventures, you can bet I asked about any similar requirement for MC2 fixes. According to Mindcraft's Dan Riddle, the game was specifically designed to allow players to retain characters and not suffer any loss in progress as upgrades occur. The 1.50 update diskette is free to game owners who request it

#### **Platinum Painting Made Easy**

The one 'necessary item' not included in Beagle Bros's Platinum Paint package is a Quick Reference Card for keyboard commands. Particularly when working in full-screen mode, KB commands (e.g. to change colors, switch between Marquee and Pen tools, etc.) are great time savers. After yet another trip to the shelves (to find the manual and look up some key sequence) I decided enough was enough and put together the official Computist "Frequently Used KB Commands" card. Cut out, copy, or whatever. Slap the 'card' into a plastic cover, and enjoy!

#### Next

Look for Roger Wagner's HyperStudio 3.0 and Microsoft's Visual Basic plus Nite Owl's slip-on battery. SSI's Eye of the Beholder II' is one of several games 'on-deck', along with ... more!

#### **Vendors**

APPLIED ENGINEERING: 3210 Beltline, Dallas, TX 75234 atten: Nole Holmes (214-241-0055, orders: 214-241-6060)

BEAGLE BROS.: 6215 Ferris Square, Suite 100, San Diego, CA 92121 atten: Bevey Minarovich (800-345-1750)

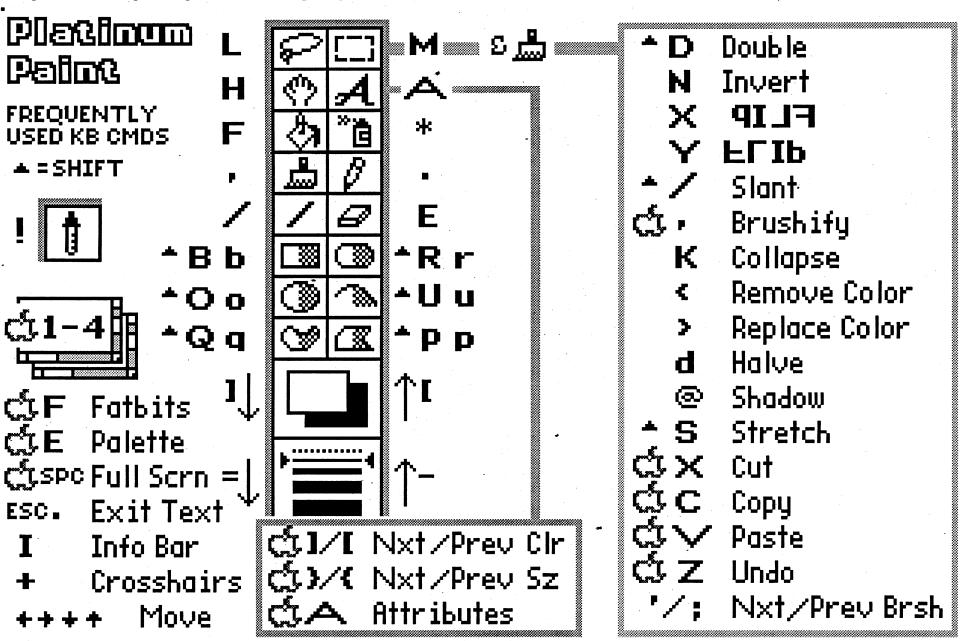

ELECTRONIC ARTS: 1450 Fashion Island Blvd., San Mateo, CA 94404 atten: Marci Galea & Lisa Higgins (415-571-7171/ orders: 800-245-4525)

Douglas Hecht: 14724D Perthshire Road, Houston, TX 77079 (713-589-2176)

HYPERBOLE: 2402 Yoakum #2, Houston, TX 77006 atten: Greg Roach, Ed. (Subs: phone or mail to Resource Central)

LUCASFILM GAMES: P.O. Box 10307, San Rafael, CA 94912 atten: Sue Sesserman (415-721-3334; orders: 1-800-STARWARS) dist: EA

MINDCRAFT: 2291 205th Street, Suite 201, Torrance, CA 90501 atten: Dan Riddle (213-320-5215) dist: Electronic Arts 92

NITE OWL PRODUCTIONS: 5734 Lamar Blvd., Mission, KS 66202-2646 atten: Bob Shofstall (913-362-9898)

PRODUCT MONITOR: 7814 Santa Elena, Houston, TX 77061 atten: Jeff Hurlburt (713-645-8680)

QUALITY COMPUTERS: 20200 Nine Mile Road, St, Clair Shores, MI 48080 atten: Walker Archer (313-774-7200; orders: 800-443-6697)

RESOURCE CENTRAL: P.O. Box 11250, Overland Park, KS 66207 atten: Tom Weishaar (913-469-6502)

ROGER WAGNER: 1050 Pioneer Way, Suite P, El Cajon, CA 92020 atten: Garland Buckingham (619-442-0522)

RUSH LEMBAUGH TALK SHOW: EIB Network, 2 Penn Plaza, 17th Floor, NY City, NY 10121 atten: Rush Lembaugh

STRATEGIC SIMULATIONS INC.: 675 Almandor Ave, Sunnyvale, CA 94086 atten: Kathleen Watson (408-737-6800) dist: Electronic Arts

ZIP TECHNOLOGY: 5601 Slauson Ave. #264, Culver City, CA 90230 atten: PR/Mktg. (800-937-9737)

Vince Andrews

WA

Advanced Playing Technique for...

**Questron II** 

?

#### **Questron II CDA v2.0**

I have written this program for those that would like to alter their character while they play.

#### **Information:**

12/16/91 v1.0 - I started to write this program.

12/21/91 v1.1 - Fixed the search routine. It would lock up memory.

12/23/91 v1.2 - Fixed the Weapons & Armor routines. They now show the correct item you are currently equipt with.

12/30/91 v2.0 - Rewrote the search memory routines. Now it searches memory 10 times quicker than before.

#### Installing the CDA cheat

This can be done in two different ways. The first is by copying the file 'QUESTRON.CDA' to the folder \*/SYSTEM/DESK.ACCS. Then reboot the computer.

The second way is by using a CDA installer, such as the one I have included. Just launch 'QUESTRON.CHT' and it will install the CDA for you. (Both

files must be in the same directory or it will not work.)

#### Using the CDA

Once the CDA is installed then you may launch the file 'Q2.SYS16' on the disk /Q2. After you have started to play the game, enter the Control-Panel and choose 'Questron II'. It will do a one time search so please be patient (about 10 seconds.)

You may now alter your character. Just select what you want to edit and press <Return>. Use the arrow keys to increase/decrease values. Hold Open-Apple key down while you press the arrow key and it will increase/decrease by groups of 5 or 100.

# Address where the game data is stored:

Hold the Open-Apple key down when you select the CDA cheat in the Desk Accessory Menu. It will display the address of where the game data is stored in the upper left-hand corner of the screen.

I put that there for those that would like PHW to snoop about memory.

#### **Questron.CDA Source**

- \* Questron II CDA Cheat v2.0
- \* A classic desk accessory
- \* Vince C. Andrews 19 Dec 91
- \* Merlin-16+ Assembler
- \* Use OA-6 to Assemble

REL

LST off ;Turn listing on/off here

XC ;65C02 mode

XC ;65816 mode

MX %00 ;Full gs mode

\* Equates and Macros used:

SET\_80COL EQU \$92 MTXT\_OFF EQU \$98

MTXT\_ONEQU \$9B

PNT EQU \$E0 ;Also E1,2,3 KEY EQU \$E0C000 ;Get key

STROBE EQU \$E0C010 ;Clear Keyboard Strobe

MAC

\_WriteChar MAC

Tool \$180C

<<< TextWriteBlock MAC PHL ]1

PxW ]2;]3 Tool \$1E0C

<<< SetOutputDevice

Tool \$100C

\_InitTextDevice MAC Tool \$150C

PHL MAC IF #=]1 PEA 11 **ELSE** PHW]1+2 FIN PHW]1 <<< MAC IF #=]1 PEA ]1 **ELSE** IF MX/2 LDA ]1+1 PHA FIN LDA 11 PHA FIN <<< MAC Tool LDX #]1 JSL \$E10000

<<<

<<<

MAC

DO ]0/1

DO ]0/2

PHW]2

DO ]0/3

DO ]0/4

PHW]3

PHW]4

FIN

FIN

FIN

FIN

<<<

PHW]1

Tool \$200C

WriteCString MAC

\* Required stuff of all CDA's:

\* The string is what goes on the

\* Control panel listing.

**BEGIN** 

START

STR 'Questron II'

ADRL START ;Entry point address

ADRL EXIT ;Exit "routine" address

; (just an RTL). PHB :Save current data bar

PHB ;Save current data bank
PHK ;Get our bank
PLB ; and set data bank to it

PLB ; and set data bank to it
PEI PNT ;Save the 4 zp locs we use
PEI PNT+2 ; and zero the bank byte

STZ PNT+2; for long addressing
pea 1; Pascal device type

pea 0 ;in slot 3
pea 3
SetOutoutDevice

\_SetOutputDevice
pea 1 :initialize standard output

Fast Speed isr Screen stz Border isr Address lda beq :nope Found jmp pea #^WaitLine :nope pea #WaitLine WriteCString ldx #1 ;start at bank 1 #\$1000; address 1000 ldy stz PNT PNT+2 stx **NByte** iny ;next byte beq NBank iny NBank beq #\$bffd фу beq:1 #\$8ffe фу bne CByte cpx #1 :1 bne CByte **NBank** inx PNT+2 stx cpx #\$10 ;quit at bank bne NByte pea #^NotFoundLine pea #NotFoundLine \_WriteCString Get1Key isr Address stz jmp QUIT **CByte** lda [PNT],y cmp Bytes2Scan beq CByte1 cmp Bytes2Scan+1

bne NByte

lda [PNT],y

bne NByte

lda [PNT],y

bne NByte

lda [PNT],y

bne NByte

cmp Bytes2Scan+2

cmp Bytes2Scan+4

iny

iny

iny

iny

iny

iny

cmp Bytes2Scan

CByte1

CByte2

\_InitTextDevice

\_WriteChar

\_WriteChar

pea \$06

PEA SET\_80COL

turn off cursor

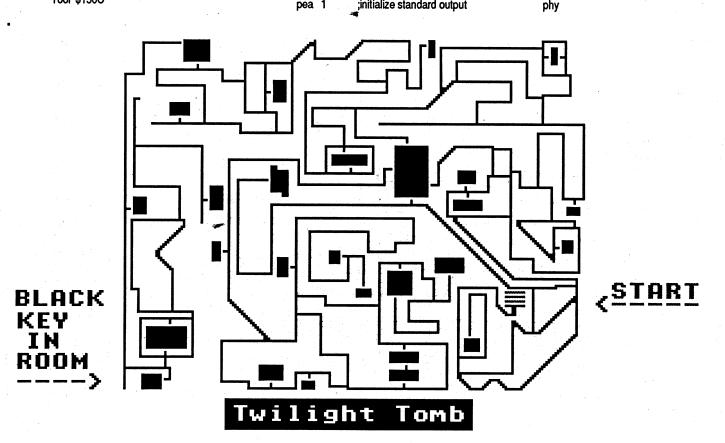

```
PLB
                                                             ;Restore original data bank
phx
                                                 PLA
lda
    [PNT],y
                                                STA PNT+2
pha
                                                PLA
lda
    #0
                                                 STA PNT
sep
                                       EXIT
                                                 RTL
pla
plx
    $30
                                       * Print the Border Routine:
rep
plx
                                       Border
ply
                                                 pea MTXT_ON ;turn on MouseText
cmp #$af
```

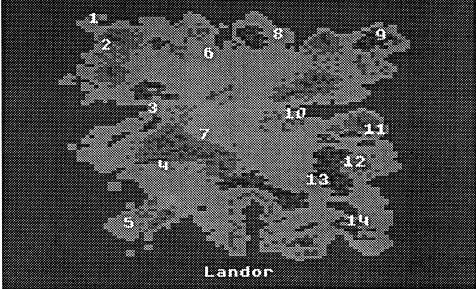

|          | bne        | 4                            |             | WriteChar                         |
|----------|------------|------------------------------|-------------|-----------------------------------|
|          | tya        |                              |             |                                   |
|          | sec        | #5 .                         |             | #Block0;#0;#Block0End-            |
|          | sbc        | · ·                          |             | Block0                            |
| •        | tay        |                              |             | <b>◊TextWriteBlock</b>            |
|          | lda        | [PNT],y                      |             | #Block1;#0;#Block1End-            |
|          | sta        | Address                      |             | Block1                            |
|          | iny        |                              |             | <b>◊TextWriteBlock</b>            |
|          | iny        |                              |             | #Block2;#0;#Block2End-            |
|          | iny        |                              |             | Block2                            |
|          | lda        | [PNT],y                      |             | pea MTXT_OFF;turn off MouseText   |
|          | sta        | Address+2                    |             | _WriteChar                        |
|          | bra        | Found                        |             | rts                               |
| :1       | jmp        | NByte                        | •           |                                   |
| Found    |            |                              | * Fix and   | update screen and table pointers: |
|          | lda        | #0                           | •           |                                   |
|          | sep        | \$20                         | FixTable    |                                   |
|          | Idal       | \$e0c061                     | -           | Ida Screen ;What screen to show   |
|          | bpl        | <b>:1</b>                    |             | asl                               |
|          | rep        | \$20                         |             | asl ;Address every 4 bytes        |
|          | jsr        | Where                        | - 1         | tax                               |
| :1       | sep        | \$20                         |             | Ida Table,x ;Get first 2 bytes    |
|          | lda        | #7                           |             | sta PNT                           |
|          | sta        | BlankLine+2                  |             | Ida Table+2,x ;Get next 2 bytes   |
|          | rep        | \$30                         |             | sta PNT+2                         |
|          | pea        | #^BlankLine                  |             | rts                               |
|          | pea        | #BlankLine                   | *           |                                   |
|          | _Wri       | teCString                    | * This will | clear and draw the whole menu:    |
|          | stz,       | Temp                         | . *         |                                   |
|          | stz        | Screen                       | Menu        | rep \$30                          |
| Restart  | lda        | #0 .                         |             | lda PNT+2                         |
|          | ldx        | Screen                       | ,           | pha                               |
|          | фх         | #0                           |             | Ida PNT                           |
|          | bne        | :submenu                     |             | clc                               |
|          | lda        | Temp                         |             | adc CurOffset                     |
| :submenu | sta        | Cursor                       | ,           | pha                               |
|          | stz        | CurOffset                    |             | _WriteCString                     |
| • '      | jsr        | FixTable                     | ·           | sep \$30                          |
|          | <b>jsr</b> | Menu                         |             | ldy CurOffset                     |
| :1       | <b>jsr</b> | FixTable                     | ]ScrLoc1    | lda (PNT),y                       |
|          | <b>jsr</b> | SetCursor                    |             | beq :1                            |
|          | <b>jsr</b> | Readied                      |             | iny                               |
|          | <b>jsr</b> | FixTable                     |             | bra ]ScrLoc1                      |
|          | <b>jsr</b> | •                            | :1          | iny                               |
|          | bcc        | •                            |             | lda (PNT),y                       |
|          |            | Char                         |             | beq :2                            |
|          | •          | #\$8d                        |             | sty CurOffset                     |
|          | •          | Restart                      |             | bra Menu                          |
|          | cmp        | • •                          | :2          | rep \$30                          |
|          | -          | QUIT ; carry was set         | ١.          | rts                               |
|          |            | Screen                       | • This      | Incomba accining the ac-          |
|          | asl        | and a second second second   | i nis will  | inverse current line:             |
|          | tax        | ;otherwise, put cursor       | 00          |                                   |
|          |            | Table5,x ; over quit because | SetCurso    |                                   |
|          | sta        | Cursor ; esc was pressed.    |             | Ida Cursor                        |

tax

ldy

sep \$30

**FindEntry** 

```
cpx #0
                                                         dfb 42+32,5+32
                                                         asc 'Readied'
         beq FE3
              (PNT),y; Table constantly changing
                                                         brk
FE1
         beq
                                                * Gets a keypress:
         bra
                                               SetBit
FE2
         iny
                                               GetKey
         dex
                                                         jsr Get1Key
         bra FindEntry
             $30
                                                         Ida Char
FE3
         rep
                                                         cmp #$8a
              CurOffset
         sty
                                                         beq GK_DownArrow
         pea #$f
         _WriteChar
                                                         cmp #$8b
                                                         beq GK_UpArrow
         lda PNT+2 ;Get hi addr
FE4
                                                         cmp #$8d
                                                         beq GK_Return
                    ;Get lo addr
         lda
              PNT
                                                         cmp #$9b
         dc
                                                              GetKey
                                                         bne
         adc CurOffset ;Adjust it
                                                         clc
         pha
         _WriteCString
                                                         jsr
                                                              FE4
                                                                     turn off the inverse line
                           ;Print it
                                                                      ;set to point at QUIT
         pea #$e
                                                         sec
         _WriteChar
                                                          rts
                                                CheckOA pha
         rts
                                                         sep $20
* Check and Print what is Readied:
                                                         dv
                                                              SetBit
                                                         stz
                                                              $e0c061
                                                          Idal
Readied
         Ida Address
                                                          bpl
                                                              #$60
                                                          lda
              PNT
         sta
         lda
              Address+2
                                                          sta
                                                              SetBit
                                                         bit
                                                              SetBit
         sta PNT+2
                                                              $30
         Ida Screen
                                                :1
                                                         rep
         cmp #2
                                                         pla
                                                          rts
         beq::1
         cmp #3
                                                Get1Key sep $20
                                                               HIDDEN ROCK
```

# Auestron 2

9 HIDDEN ROCK 10 BAY VIEW 11 FOLMAN 12 ONTAGA 13 SANCTUARY CATHEDRAL 14 CROOKED PINE 15 SANTOR

OCTAPOINT
RIVERCREST CATHEDRAL
SEACREST
LYTON
REDSTONE CASTLE
CRAMFORD
LONG VIEW
GREAT PLAINS
CATHEDRAL

CANDOR

|         | beq :2        | idal \$e0c000                       |
|---------|---------------|-------------------------------------|
|         | rts           | bpl Get1Key                         |
| :1      | sep \$20      | stal \$e0c010                       |
|         | ldy #12       | rep \$20                            |
|         | lda [PNT],y   | cmp #\$e0                           |
|         | cmp #\$ff     | bcc :2                              |
|         | bne :skip1    | and #\$df                           |
|         | lda #0        | :2 sta Char                         |
|         | bra :skip2    | dc                                  |
| :skip1  | inc           | rts                                 |
| :skip2  | dc            | GK_DownArrow                        |
| •       | adc #4        | jsr FE4 ;turn off the inverse line  |
|         | sta :Text+2   | lda Screen                          |
|         | rep \$20      | asl                                 |
|         | pea #^:Text   | tax                                 |
|         | pea #:Text    | Ida Cursor ;compare current line    |
|         | _WriteCString | cmp Table5,x ,to maximum line       |
|         | rts           | beq :1                              |
| :2      | sep \$20      | inc Cursor                          |
|         | ldy #13       | clc                                 |
|         | kda [PNT],y   | rts                                 |
|         | cmp #\$ff     | :1 stz Cursor                       |
|         | bne :skip3    | clc                                 |
| - Mag-1 | lda #0        | rts                                 |
|         | bra :skip4    | GK_UpArrow                          |
| :skip3  | inc           | jsr FE4 ;turn off the inverse line  |
| :skip4  | clc           | Ida Cursor                          |
|         | adc #5        | bne :1 ;branch if not 0             |
|         | sta :Text+2   | lda Screen                          |
|         | rep \$20      | asl 🕶                               |
|         | pea #^:Text   | tax                                 |
|         | pea #:Text    | Ida Table5,x ;compare maximum       |
|         | _WriteCString | line                                |
|         | rts           | sta Cursor ;store maximum line here |
| :Text   | hex 1e        | bra :2                              |

QUIT

clc

bra :1

REP %00110000 ;16-bit mode

CLC

| .4         | 4          | <b>Current</b>                        |                |            | uratura with some out                                                                                                    |
|------------|------------|---------------------------------------|----------------|------------|----------------------------------------------------------------------------------------------------|
| :1<br>:2   | clc        | Cursor                                |                | sec<br>rts | return with carry set                                                                                                    |
| .2         | rts        |                                       | **             | 113        |                                                                                                    |
| GK_Return  |            |                                       | T0_C3          | jsr        | Blank_Screen                                                                                                    |
| _          |            | Screen ;get screen #                  | <del>-</del> . | lda        | #2 ;initialize weapon menu                                                                                                    |
|            | asl        |                                       |                | sta        | Screen                                                                                                    |
|            | tax        |                                       |                | stz        | Cursor                                                                                                    |
|            |            | Cursor ;get line #                    |                | sec        | return with carry set                                                                                                    |
|            |            | Table5,x                              |                | rts        |                                                                                                    |
|            | bne        |                                       | **<br>To 04    | •          | Dia da Garaga                                                                                                    |
|            |            | Screen                                | T0_C4          | jsr<br>Ida | Blank_Screen #3 :initialize armor menu                                                                                                    |
|            | stz        | :skip ;branch if not main screen Char |                | sta        | #3 ;initialize armor menu<br>Screen                                                                                                    |
|            |            | :skip2                                |                | stz        | Cursor                                                                                                    |
| :skip      | jsr        | Blank_Screen                          |                | sec        | return with carry set                                                                                                    |
| :skip2     | stz        | Screen                                |                | rts        |                                                                                                    |
| •          | sec        | ;(update screen)                      | **             | 1-         |                                                                                                    |
|            | rts        |                                       | TO_C5          | jsr        | Blank_Screen                                                                                                    |
| :1         | lda        | Screen ;get screen #                  |                | lda        | #4 ;initialize spells menu                                                                                                    |
|            | ped        | :main ;branch if main screen          |                | sta        | Screen                                                                                                    |
|            |            | Screen                                |                | stz        | Cursor                                                                                                    |
|            | dec        |                                       |                | sec        | return with carry set;                                                                                                    |
|            | asl        |                                       |                | rts        |                                                                                                    |
|            | tax<br>jmp | (GK_Table0,X) ;execute routine        | T0_C6          | lda        | Address ;rope/hooks                                                                                                    |
| :main      |            | Cursor ;get current position          | 10_00          | sta        | PNT                                                                                                    |
| .man       | sta        | Temp ;save cursor                     |                |            | Address+2                                                                                                    |
|            | asl        | ;adjust by 2                          |                | sta        | PNT+2                                                                                                    |
|            | ldy        | Screen ;get current screen            |                | bra        | 2                                                                                                    |
| ]lup       | beq        | :done                                 | :again         | jsr        | Get1Key                                                                                                    |
|            | asl        | ;adjust by 2                          |                | cmp        | #\$8a                                                                                                    |
|            | dey        |                                       |                | beq        |                                                                                                    |
|            | bne        | ]lup ;loop until y=0                  |                |            | #\$8b                                                                                                    |
| :done      | tax        |                                       |                | beq        |                                                                                                    |
|            | jmp        | (GK_Table,X) ;execute routine         | na oraz egye k | -          | #\$8d                                                                                                    |
| TO CO      | 5 5        |                                       |                |            | :again<br>#^clr                                                                                                    |
| T0_C0      | noa        | #^:Text                               |                |            | #chae                                                                                                    |
|            | •          | #Tex                                  |                |            | teCString                                                                                                    |
|            | •          | teCString                             |                | jsr .      |                                                                                                    |
| 1          | 77         | #0 ;Change at this location           | 1.             | dc         |                                                                                                    |
|            |            | #9999 ;Max value                      |                | rts        |                                                                                                    |
| graf 2 150 | jsr        | Change                                | .:1            | •          | \$20                                                                                                    |
|            | dc         |                                       |                |            | "MINIOGRATIC I                                                                                                    |
| <b>-</b> . | rts        |                                       | 9311           | 1.0        | #\$45                                                                                                    |
| :Text      | hex        | 1e<br>42+32,5+32                      | įχ             |            | [PNT],y<br>\$20                                                                                                    |
| *          |            | 42+32,3+32<br>hp:                     | 1. 1.1         |            | #*No 1/4 1 1 2 3 3 3 3 4 1 1 2 3 3 3 3 3 3 3 3 3 3 3 3 3 3 3 3 3                                                                                                    |
| \$25       | hex        |                                       |                |            | #No                                                                                                    |
|            |            | 48+32,5+32                            |                | •          | iteCString                                                                                                    |
|            | brk        |                                       |                | bra        | :again                                                                                                    |
| ** .       |            |                                       | :2             | sep        | \$20                                                                                                    |
| T0_C1      | •          | #^:Text                               |                | lda        | - T- T                                                                                                    |
|            | •          | #:Text                                |                | •          | <b>#\$4</b> 5                                                                                                    |
|            |            | teCString                             |                |            | [PNT],y                                                                                                    |
|            | •          | #4 ;Change at this location           |                | -          | \$20<br>#^Yes                                                                                                    |
|            |            | #32767 ;Max value                     |                | •          | #Yes                                                                                                    |
|            | jsr<br>dc  | Change                                |                | . •        | iteCString                                                                                                    |
|            | rts        |                                       |                | _          | :again                                                                                                    |
| :Text      | hex        | <b>1e</b>                             | Yes            | hex        | The state of the state of the s |
|            |            | 42+32,6+32                            |                | dfb        | 44+32,11+32                                                                                                    |
|            | asc        | ' gp: '                               |                | asc        | 'Yes'                                                                                                    |
|            | hex        |                                       |                | brk        |                                                                                                    |
|            | dfb        | 48+32,6+32                            |                | brk        |                                                                                                    |
|            | brk        |                                       | No             | hex        |                                                                                                    |
| **         |            | Divisio On                            |                |            | 44+32,11+32                                                                                                    |
| TO_C2      | jsr        | Blank_Screen                          |                | asc<br>brk | 'No' (1986-140-140-140-140-140-140-140-140-140-140                                                                                                    |
|            | lda        | #1 ;initialize status menu<br>Screen  | <b>l</b> .     | brk<br>brk | · postilitang                                                                                                    |
|            | sta        | Cursor                                | dr             |            | 1e                                                                                                    |
|            | 312        |                                       |                |            | The state of the state of the s |

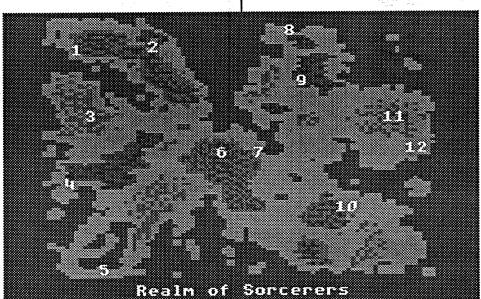

|        | dfb 44+32,11+32                 | 1        | brk                              |
|--------|---------------------------------|----------|----------------------------------|
|        | asc ''                          | **       |                                  |
|        | brk                             | Sta      | pea #^:Text                      |
| **     |                                 |          | pea #:Text                       |
| T0_C7  | lda #17                         |          | _WriteCString                    |
| ÷**    | jsr B_S                         |          | ldy #10 ;Change at this location |
|        | ♦ TextWriteBlock                | ,        | ldx #200 ;Max value              |
|        | #About;#0;#About_End-           |          | jsr Change2                      |
|        | About                           |          | dc                               |
|        | jsr Get1Key                     | <b>.</b> | rts                              |
|        | lda #17                         | :Text    | hex 1e                           |
|        | jsr B_S                         |          | dfb 44+32,8+32                   |
| -      | lda #\$8d                       |          | asc 'Sta: '                      |
|        | sta Char                        |          | hex 1e                           |
| ·      | sec ;quick answer               |          | dfb 48+32,8+32                   |
|        | rts                             | 1        | brk                              |
| **     |                                 | *        |                                  |
| Stats  | lda Cursor                      | Int      | pea #^:Text                      |
|        | asl                             | 1        | pea #:Text                       |
|        | tax                             | l        | _WriteCString                    |
|        | jmp (:Stats,x)                  |          | ldy #11 ;Change at this location |
| :Stats | dw Chr                          |          | ldx #200 ;Max value              |
|        | dw Str                          |          | jsr Change2                      |
|        | dw Agl                          |          | dc                               |
|        | dw Sta                          |          | rts                              |
|        | dw Int                          | :Text    | hex 1e                           |
|        | dw Qt                           |          | dfb 44+32,9+32                   |
| **     |                                 | N TO T   | asc 'Int: '                      |
| Chr    | pea #^:Text                     |          | hex 1e                           |
|        | pea #:Text                      | •        | dfb 48+32,9+32                   |
|        | _WriteCString                   |          | brk                              |
|        | ldy #7 ;Change at this location | **       |                                  |

# Questron

LOOKOUT POINT 10 GRISSOLD 11 SLIPPERY ROCK 12 DUNGEON

TWILIGHT CATHEDRAL

# TWILIGHT CHIHEDRAL 2 BRANTOWN 3 GREAT FORTRESS 4 ORCHARD LAKE 5 BURNSIDE 6 DUNGEON OF DESPAIR SOTCETES SOTCETES MANUEL STREET OF THE DESPAIR DESPAIR SOTCETES SOTCETES MANUEL STREET OF THE DESPAIR SOTCETES MANUEL STREET OF THE DESPAIR DESPAIR SOTCETES MANUEL STREET OF THE DESPAIR DESPAIR TWILIGHT CHIHEDRAL REPAIR SOTCETES MANUEL STREET OF THE DESPAIR DESPAIR TOTAL STREET OF THE DESPAIR TOTAL STREET OF THE DESPAIR TOTAL STREET

|       | ldx #200 ;Max value                      | Qt      | st |
|-------|------------------------------------------|---------|----|
|       | jsr Change2                              |         | SE |
|       | clc                                      |         | rt |
|       | rts                                      | **      |    |
| :Text | hex 1e                                   | Weapons |    |
|       | dfb 44+32,5+32                           |         | ld |
|       | asc 'Chr: '                              |         | st |
|       | hex 1e                                   | ,       | ld |
|       | dfb 48+32,5+32                           |         | St |
|       | brk                                      |         | ld |
| **    |                                          |         | a  |
| Str   | pea #^:Text                              |         | ta |
|       | pea #:Text                               | -       | ld |
|       | _WriteCString                            |         | C  |
|       | ldy #8 ;Change at this location          |         | b  |
|       | ldx #200 ;Max value                      |         | S  |
|       | jsr Change2                              |         | k  |
|       | dc                                       |         | k  |
|       | rts (1,221 - 1,475, 11 - 1)              |         | C  |
| :Text | hex 1e                                   |         | b  |
|       | dfb 44+32,6+32                           |         | k  |
|       | asc 'Str: '                              |         | b  |
|       | hex 1e                                   | :skip1  | ir |
|       | dfb 48+32,6+32                           | :skip2  | C  |
|       | brk                                      |         | а  |
| **    | en en en en en en en en en en en en en e |         | S  |
| Agl   | pea #^:Text                              |         | n  |
|       | pea #:Text                               |         | p  |
|       | _WriteCString                            |         | p  |
|       | ldy #9 ;Change at this location          |         | _  |
|       | ldx #200 ;Max value                      |         | S  |
|       | jsr Change2                              |         | k  |
|       | clc                                      |         | b  |
|       | rts                                      |         | k  |
| :Text | hex 1e                                   | l       | b  |
|       | dfb 44+32,7+32                           | :skip3  | d  |
| •     | asc 'Agl: '                              | :skip4  | k  |
|       | hex 1e                                   |         | S  |

tz Screen ec da Address sta PNT da Address+2 sta PNT+2 Screen asl lda Cursor cmp Table5,x beq :quit sep \$20 ldy #12 lda [PNT],y cmp #\$ff bne :skip1 dc adc #4 sta :Text+2 rep \$20 pea #^:Text pea #:Text WriteCString sep \$30 lda Cursor bne :skip3 lda #\$FF bra :skip4 dec kty #12 sta [PNT],y Ida Cursor

dfb 48+32,7+32

|          | beq :1                      | _WriteCString                                                                                                    | rts                                                | [*                                                                                                    |
|----------|-----------------------------|----------------------------------------------------------------------------------------------------|----------------------------------------------------|----------------------------------------------------------------------------------------------------|
|          | clc                         | ldy #19 ;Change at this location                                                                                                    | mx %11                                             | * Enter with Y-reg pointing to location to change,                                                                                                    |
|          | adc #24 ;position of weapon | ldx #200 ;Max value                                                                                                    | PRWORD TXA                                         | * X-reg maximum value to change                                                                                                    |
|          | •                           | · ·                                                                                                    |                                                    | *                                                                                                    |
|          | dec                         | jsr Change2                                                                                                    | JSR PRBYTE                                         |                                                                                                    |
|          | tay                         | clc                                                                                                    | ТҮА                                                | Change2 Ida Address                                                                                                    |
|          | lda [PNT],y                 | rts                                                                                                    | PRBYTE PHA                                         | sta PNT                                                                                                    |
|          | bne :1                      | :Text hex 1e                                                                                                    | LSR                                                | lda Address+2                                                                                                    |
|          | inc                         | dfb 42+32,5+32                                                                                                    | LSR                                                | sta PNT+2                                                                                                    |
|          | sta [PNT],y                 | asc ' MM: '                                                                                                    | LSR                                                | sep \$20                                                                                                    |
| :1       |                             | hex 1e                                                                                                    | LSR                                                | Ida Cursor                                                                                                    |
| • 1      |                             | I control to the control of the control of the cont |                                                    |                                                                                                    |
|          | jsr FixTable                | dfb 47+32,5+32                                                                                                    | JSR :DIG                                           | clc                                                                                                    |
|          | dc                          | brk                                                                                                    | PLA .                                              | adc #5                                                                                                    |
|          | rts                         | **                                                                                                    | AND #\$F                                           | sta :Text+2                                                                                                    |
| :quit    | stz Screen                  | FB pea #^:Text                                                                                                    | :DIG ORA #"0"                                      | sta :Text+12                                                                                                    |
|          | sec ;(update screen)        | pea #:Text                                                                                                    | CMP #"9"+1                                         | sta :Text2+2                                                                                                    |
|          | rts                         | _WriteCString                                                                                                    | BLT Cout                                           | rep \$20                                                                                                    |
| :Text    | hex 1e                      | ldy #20 ;Change at this location                                                                                                    | ADC #"A"-"9"-2                                     | :again phx                                                                                                    |
| .161     |                             |                                                                                                    |                                                    |                                                                                                    |
|          | dfb 42+32,5+32              | ldx #200 ;Max value                                                                                                    | mx %00                                             | phy                                                                                                    |
|          | asc ' '                     | jsr Change2                                                                                                    | Cout PHA                                           | pea #^:Text                                                                                                    |
|          | brk                         | clc                                                                                                    | PHX                                                | pea #:Text                                                                                                    |
| **       |                             | rts                                                                                                    | PHY                                                | _WriteCString                                                                                                    |
| Armor    |                             | :Text hex 1e                                                                                                    | PHP                                                | ply                                                                                                    |
| 711.1101 | lda Address                 | dfb 44+32,6+32                                                                                                    | REP %00110000                                      | lda [PNT],y                                                                                                    |
|          |                             |                                                                                                    |                                                    |                                                                                                    |
|          | sta PNT                     | asc 'FB: '                                                                                                    | PHA                                                | pha                                                                                                    |
|          | Ida Address+2               | hex 1e                                                                                                    | _WriteChar                                         | lda #0                                                                                                    |
|          | sta PNT+2                   | dfb 48+32,6+32                                                                                                    | PLP                                                | sep \$30                                                                                                    |
|          | lda Screen                  | brk                                                                                                    | PLY                                                | pla                                                                                                    |
|          | asl                         | ••                                                                                                    | PLX                                                | plx                                                                                                    |
|          |                             | CW AND WANTERS                                                                                                    |                                                    | 1                                                                                                    |
|          | tax                         | SW pea #^:Text                                                                                                    | PLA                                                | rep \$30                                                                                                    |
|          | Ida Cursor                  | pea #:Text                                                                                                    | RTS                                                | clc                                                                                                    |
|          | cmp Table5,x                | _WriteCString                                                                                                    |                                                    | plx                                                                                                    |
|          | beq :quit                   | ldy #21 ;Change at this location                                                                                                    | * Enter with Y-reg pointing to location to change, | jsr PrDec16                                                                                                    |
|          | sep \$20                    | ldx #200 ;Max value                                                                                                    | * X-reg maximum value to change                    | :wrong jsr Get1Key                                                                                                    |
|          |                             |                                                                                                    | A-reg maximum value to change                      |                                                                                                    |
|          | ldy #13                     | jsr Change2                                                                                                    |                                                    | Ida Char                                                                                                    |
|          | lda [PNT],y                 | dc                                                                                                    | Change Ida Address                                 | cmp #\$8a                                                                                                    |
|          | cmp #\$ff                   | rts                                                                                                    | sta PNT                                            | beq :2                                                                                                    |
|          | bne :skip1                  | :Text hex 1e                                                                                                    | lda Address+2                                      | cmp #\$8b                                                                                                    |
|          | lda #0                      | dfb 44+32,7+32                                                                                                    | sta PNT+2                                          | beq :1                                                                                                    |
|          |                             |                                                                                                    |                                                    | cmp #\$8d                                                                                                    |
|          | bra :skip2                  |                                                                                                    | · ·                                                | I control of the control of the cont |
| :skip1   | inc                         | hex 1e                                                                                                    | Ida Cursor                                         | bne :wrong                                                                                                    |
| :skip2   | clc                         | dfb 48+32,7+32                                                                                                    | clc                                                | phx                                                                                                    |
|          | adc #5                      | brk                                                                                                    | adc #5                                             | phy                                                                                                    |
|          | sta :Text+2                 | **                                                                                                    | sta :Text+2                                        | pea #^:Text2                                                                                                    |
|          | rep \$20                    | TS pea #^:Text                                                                                                    | sta ;Text+12                                       | pea #:Text2                                                                                                    |
|          |                             |                                                                                                    |                                                    | _WriteCString                                                                                                    |
|          | pea #*:Text                 | pea #:Text                                                                                                    |                                                    | <u> </u>                                                                                                    |
|          | pea #:Text                  | _WriteCString                                                                                                    | rep \$30                                           | ply                                                                                                    |
|          | _WriteCString               | ldy #22 ;Change at this location                                                                                                    | :again phx                                         | plx                                                                                                    |
|          | sep \$30                    | ldx #200 ;Max value                                                                                                    | phy                                                | jsr FixTable                                                                                                    |
|          | Ida Cursor                  | jsr Change2                                                                                                    | pea #^:Text                                        | dc                                                                                                    |
|          |                             | dc                                                                                                    | pea #:Text                                         | rts                                                                                                    |
|          | bne :skip3                  |                                                                                                    | ■ Landa and Table 1                                | I · · · · · · · · · · · · · · · · · · ·                                                                                                    |
|          | lda #\$FF                   | rts                                                                                                    | _WriteCString                                      | :1 jsr Incr2                                                                                                    |
|          | bra :skip4                  | :Text hex 1e                                                                                                    | ply                                                | bra :again                                                                                                    |
| :skip3   | dec                         | dfb 44+32,8+32                                                                                                    | plx                                                | :2 jsr Subc2                                                                                                    |
| :skip4   | ldy #13                     | asc 'TS: '                                                                                                    | lda [PNT],y                                        | bra :again                                                                                                    |
|          | sta [PNT],y                 | hex 1e                                                                                                    | clc                                                | :Text hex 1e                                                                                                    |
|          | Ida Cursor                  | dfb 48+32,8+32                                                                                                    |                                                    | dfb 48+32,5+32                                                                                                    |
|          |                             |                                                                                                    | 1                                                  | li de la companya de la companya de la companya de la companya de la companya de la companya de la companya de                                                                                                    |
|          | beq :1                      | brk                                                                                                    | :wrong jsr Get1Key                                 | asc '                                                                                                    |
|          | clc                         | **                                                                                                    | lda Char                                           | hex 1e                                                                                                    |
|          | adc #39 ;position of armor  | mx \$00                                                                                                    | cmp #\$8a                                          | dfb 48+32,5+32                                                                                                    |
|          | dec                         | Where php                                                                                                    | beq :2                                             | brk                                                                                                    |
|          | tay                         | phy                                                                                                    | cmp #\$8b                                          | :Text2 hex 1e                                                                                                    |
|          | lda [PNT],y                 | phx                                                                                                    |                                                    | dfb 44+32,5+32                                                                                                    |
|          |                             |                                                                                                    | beq :1                                             |                                                                                                    |
|          | bne :1                      | pea #^:Text                                                                                                    | cmp #\$8d                                          | asc '                                                                                                    |
|          | inc                         | pea #:Text                                                                                                    | bne :wrong                                         | brk                                                                                                    |
|          | sta [PNT],y                 | _WriteCString                                                                                                    | phx                                                | **                                                                                                    |
| :1       | rep \$30                    | plx                                                                                                    | phy                                                | Incr jsr CheckOA                                                                                                    |
|          | jsr FixTable                | ply                                                                                                    | pea #*:Text2                                       | stx Max                                                                                                    |
|          | dc                          | :done Ida Address+2                                                                                                    | pea #:Text2                                        | Ida [PNT],y                                                                                                    |
|          |                             |                                                                                                    | I ·                                                |                                                                                                    |
|          | rts                         | jsr doWord                                                                                                    | _WriteCString                                      | bvc :No_OA                                                                                                    |
| :quit    | stz Screen                  | lda Address                                                                                                    | ply                                                | dv                                                                                                    |
|          | sec ;(update screen)        | jsr doWord                                                                                                    | plx                                                | dc                                                                                                    |
|          | rts                         | plp                                                                                                    | jsr FixTable                                       | adc #99                                                                                                    |
| :Text    | hex 1e                      | rts                                                                                                    | dc                                                 | :No_OA inc                                                                                                    |
|          | dfb 42+32,5+32              | •                                                                                                    | <b>!</b>                                           |                                                                                                    |
|          |                             |                                                                                                    | rts                                                | cmp Max                                                                                                    |
|          | asc ' '                     | dfb 1+32,1+32                                                                                                    | :1 jsr Incr                                        | bcc :less                                                                                                    |
|          | brk                         | asc 'Address: '                                                                                                    | bra :again                                         | beq :less                                                                                                    |
| **       |                             | brk                                                                                                    | :2 jsr Subc                                        | lda Max                                                                                                    |
| Spells   | lda Cursor                  | •                                                                                                    | bra :again                                         | :less sta [PNT],y                                                                                                    |
|          | asl                         | doWord phx ;save                                                                                                    | :Text hex 1e                                       |                                                                                                    |
|          |                             | · It                                                                                                    |                                                    | rts Charles                                                                                                    |
|          | tax                         | phy ;save                                                                                                    | dfb 48+32,5+32                                     | Incr2 jsr CheckOA                                                                                                    |
|          | jmp (:Spells,x)             | pha ;push word                                                                                                    | asc ' '                                            | stx Max                                                                                                    |
| :Spells  | dw MM                       | sep #\$30                                                                                                    | hex 1e                                             | lda [PNT],y                                                                                                    |
| * *      | dw FB                       | ply ;pull two bytes                                                                                                    | dfb 48+32,5+32                                     | bvc :No_OA                                                                                                    |
|          | dw SW                       | •                                                                                                    | brk                                                | dv                                                                                                    |
|          |                             | plx                                                                                                    |                                                    | The state of the state of the s |
|          | dw TS                       | jsr PRWORD                                                                                                    | :Text2 hex 1e                                      | clc                                                                                                    |
|          | dw Qt                       | rep #\$30                                                                                                    | dfb 44+32,5+32                                     | adc #4                                                                                                    |
| MM       | pea #^:Text                 | ply ;restore                                                                                                    | asc '                                              | :No_OA inc                                                                                                    |
|          | pea #:Text                  | plx ;restore                                                                                                    | brk                                                | sep \$20                                                                                                    |
|          | •                           |                                                                                                    | · · · · · · · · · · · · · · · · · · ·              |                                                                                                    |

```
BRK
                                                                                                 Spd_cur ds
         cmp Max
                                                Blank Screen
                                                                                                                                                            BRK
                                                                                                 Spd_fst
                                                                                                          ds
         bcc
                                                                                                 CurOffset ds
                                                                                                                                                  Table2
                                                                                                                                                           dfb $1e,23+32,32+4 ;(16 lines)
                                                          lda
                                                              Screen
         beq
             :less
                                                                                                 Address adrl $0
                                                                                                                                                            ASC 'None',00
         lda Max
                                                          asl
:less
         sta
             [PNT],y
                                                          tax
                                                                                                 GK_Table
                                                                                                                                                            dfb $1e,23+32,32+5
                                                                                                               TO_CO ;hp
                                                                                                                                                           ASC 'Dagger',00
                                                          lda
                                                               Table5,x ;get total lines
                                                                                                           фw
         rep
              $20
                                                                                                                                                            dfb $1e,23+32,32+6
                                                          inc
                                                                                                               T0_C1 ;gold
         rts
                                                                                                                                                            ASC 'Hammers'.00
              CheckOA
                                                                                                                TO_C2 ;initialize status menu
Subc
                                                          inc
                                                                      ;add 2 more
         jsr
                                                                                                                                                            dfb $1e,23+32,32+7
                                                B_S
                                                                                                               T0_C3 ;initialize weapon menu
             Max
                                                          tax
                                                                      ;store in X
                                                                                                           dw
         stx
                                                                                                                                                           ASC 'Hatchets',00
                                                                                                               T0_C4 ;initialize armor menu
             [PNT],y
                                                          clc
         lda
                                                                                                                T0_C5 ;initialize spells menu
                                                                                                                                                            dfb $1e,23+32,32+8
         bvc :No_OA
                                                          adc #35
                                                                      ;Pascal gotoy
                                                                                                               T0_C6 ;rope/hooks
                                                                                                                                                           ASC 'Staffs',00
                                                              $20
         dv
                                                          sep
                                                                                                           dw
                                                                                                               T0 C7 ;about
                                                                                                                                                            dfb $1e,23+32,32+9
         sec
                                                          sta
                                                              BlankLine+2
                                                                                                           dw
                                                                                                 GK_Table0
                                                                                                                                                            ASC 'Cudgles',00
         sbc #99
                                                               $20
                                                          rep
                                                                                                                Stats
                                                                                                                                                            dfb $1e,23+32,32+10
:No OA dec
                                                ]lup
                                                          phx
                                                                                                           dw
                                                              #^BlankLine
                                                                                                                Weapons
                                                                                                                                                            ASC 'Rapiers',00
                                                                                                           dw
         cmp Max
                                                          pea #BlankLine
                                                                                                                                                            dfb $1e,23+32,32+11
         bcc :less
                                                                                                           dw
                                                                                                               Armor
                                                           _WriteCString
                                                                                                                Spells
                                                                                                                                                            ASC 'Axes',00
         ped
              :less
                                                                                                           dw
                                                                                                                                                            dfb $1e,23+32,32+12
                                                          dec BlankLine+2
                                                                                                 Table
                                                                                                           adrl
                                                                                                               Table0
         lda
              #0
              [PNT],y
                                                          plx
                                                                                                           adrl
                                                                                                               Table1
                                                                                                                                                            ASC 'Fauchards',00
         sta
:less
                                                                                                           adrl
                                                                                                                                                            dfb $1e,23+32,32+13
                                                                                                               Table2
                                                          dex
         jsr
                                                          bne ]lup
                                                                                                           adrl
                                                                                                               Table3
                                                                                                                                                            ASC 'Sabres',00
Subc2
              CheckOA
                                                                                                                                                            dfb $1e,23+32,32+14
                                                                                                           adrl
                                                                                                               Table4
                                                          rts
         stx
              Max
                                                                                                           adrl
                                                                                                                                                            ASC 'Weighted Spears',00
                                                                                                               Table5
         lda
              [PNT],y
                                                                                                                                                                $1e,23+32,32+15
                                                 * This will change the speed of the computer to fast
                                                                                                 Table0
                                                                                                           dfb
                                                                                                               $1e,23+32,32+5 ;(10 lines)
              :No OA
         bvc
                                                                                                                                                           ASC 'Pikes',00
                                                                                                           ASC 'Change Hit Points',00
         dv
                                                                                                                                                            dfb $1e,23+32,32+16
                                                                                                           dfb $1e,23+32,32+6
                                                 Fast_Speed
         sec
                                                                                                                                                            ASC 'Shortbows',00
         sbc
              #4
                                                                                                           ASC 'Change Gold',00
                                                          php
                                                                                                                                                            dfb $1e,23+32,32+17
:No_OA
         dec
                                                                                                                                                            ASC 'Broadswords',00
              $20
         sep
                                                                                              UUESTRON
                                                                                                                                                            dfb $1e,23+32,32+18
         cmp Max
                                                                                                                                                            ASC 'Crossbows',00
         bcc
              :less
                                                                                                                                                            dfb $1e,23+32,32+19
         beq
              :less
                                                                                                                                                            ASC 'Quit',00
              #0
         lda
                                                                                                                                                            BRK
:less
         sta
              [PNT],y
                                                                                                                                                            BRK
              $20
         rep
                                                                                                                                                  Table3
                                                                                                                                                            dfb $1e,23+32,32+5 ;(9 lines)
         rts
                                                                                             ASC 'None',00
Max
         ds
              2
                                                                                                                                                            dfb $1e,23+32,32+6
                                                                                                                                                            ASC 'Rawhide',00
* PRDEC16 = 2-byte decimal output routines.
                                                                                        DUNGEON
                                                                                                                                                            dfb $1e,23+32,32+7
* PRDEC16 enters with long A and prints A.
                                                     Level
                                                                                            MAPS
                                                                                                            Level
                                                                                                                                                            ASC 'Studded Leather',00
                                                                                                                                                            dfb $1e,23+32,32+8
PrDec16 phx
                                                                                                                                                            ASC 'Ring Mail',00
         phy
                                                                                                                                                            dfb $1e,23+32,32+9
         php
                                                                                                                                                            ASC 'Bar Mail',00
              ;Entry to print 16-bit A
         tax
                                                                                                                                                            dfb $1e,23+32,32+10
         xba
                                                                                                                                                            ASC 'Chain Mail',00
         sep
              $30
                                                                                                                                                            dfb
                                                                                                                                                                $1e,23+32,32+11
              NH
                      ;Entry to print 8-bit A,X
         sta
                                                                                                                                                            ASC 'Plate Mail',00
         stx
              NL
                                                                                                                                                            dfb $1e,23+32,32+12
              #0
                      ;Left justify if CC
         lda
                                                                                                                                                            ASC 'Ribbed Mail',00
         bcc
              :OV
                                                                                                                                                            dfb $1e,23+32,32+13
              #" " ;Right justify if CS
         lda
                                                                                                                                                            ASC 'Quit',00
:OV
         sta
              JUST
                                                                                                                                                            BRK
         ldx
              #8
                                                                                                                                                            BRK
              NFL
         stx
                                                                                                                                                  Table4
                                                                                                                                                            dfb $1e,23+32,32+5
:LOAD0
              #"0"-1
         ldy
                                                                                                                                                            ASC 'Magic Missiles',00
              %00100000
                          ;Long M
         rep
                                                                                                             level
                                                     Level
                                                                                                                                                            dfb $1e,23+32,32+6
                      ;Index length no matter
         lda
              NL
                                                                                                                                                            ASC 'Fireballs',00
         sec
              ;Needed 1st time
                                                                                                                                                            dfb $1e.23+32.32+7
                                                                                                           dfb $1e,23+32,32+7
                                                          sep $30
:DIV
         iny
                                                                                                                                                            ASC 'Sonic Whines',00
                                                                                                           ASC 'Alter Stats',00
                                                          lda
                                                               #1
              NL
         sta
                                                                                                                                                            dfb $1e,23+32,32+8
                                                                                                               $1e,23+32,32+8
              :NUMTBL,X
                                                          ror
          sbc
                                                                                                                                                            ASC 'Time Saps',00
                                                                                                           ASC 'Change Weapon',00
              :DIV
                                                          ror
         bcs
                                                                                                           dfb $1e,23+32,32+9
                                                                                                                                                            dfb $1e,23+32,32+9
              %00110000
                                                          and #$80
          sep
                                                                                                                                                            ASC 'Quit',00
                                                                                                           ASC 'Change Armor',00
                                                          sta
                                                               Spd_fst
         tya
                                                           Idal $e0c036
                                                                                                            dfb $1e,23+32,32+10
                                                                                                                                                            BRK
          dex
                                                                                                           ASC 'Change Spells',00
                                                                                                                                                            BRK
                                                          and #$7F
         bmi.:DIG
                                                                                                                                                                        total lines in each table
                                                                                                           dfb $1e,23+32,32+11
                                                                                                                                                  Table5
                                                                                                                                                            da 8
         cmp #"0"
                                                          ora Spd fst
                                                                                                           ASC 'Toggle Rope & Hooks',00
                                                                                                                                                            da
                                                                                                                                                                5
         beq :MODE
                                                          stal $e0c036
                                                                                                           dfb $1e,23+32,32+12
                                                                                                                                                            da
                                                                                                                                                                15
          sta NFL
                                                          clc
                                                                                                           ASC 'About Info',00
                                                                                                                                                            da
                                                                                                                                                                 8
:MODE
              NFL
                                                          plp
         bit
                                                                                                                                                            da
                                                                                                           dfb $1e,23+32,32+13
              :DIG
                                                          rts
         bmi
                                                                                                           ASC 'Quit',00
                                                                                                                                                   BlankLine
              JUST
          lda
                                                                                                                                                                        ;Pascal GOTOXY
                                                                                                           BRK
                                                                                                                                                            hex 1e
                                                 * This will copy the extra stuff into this program
         bpl
              :NX
                                                                                                                                                                       ;X = column 20
                                                                                                           BRK
                                                                                                                                                            dfb 21+32
              Cout
:DIG
         jsr
                                                          put q2.cda.extra
                                                                                                                                                            dfb
                                                                                                                                                                 0+32
                                                                                                                                                                        Y = row
                                                                                                  Table1
                                                                                                           dfb $1e,23+32,32+5 ;(6 lines)
:NX
          dex
                                                                                                           ASC 'Charisma',00
                                                                                                                                                                 38
                                                          typ cda
                                                                                                                                                            lup
              :LOAD0
          bpl
                                                                                                            dfb $1e,23+32,32+6
                                                          sav questron.cda.l
                                                                                                                                                            asc
          plp
                                                  !"#$%&'()*+,-./0123456789
                                                                                                           ASC 'Strength',00
          ply
                                                                                                            dfb $1e,23+32,32+7
                                                                                                                                                            hex 0E
                                                                                                                                                                        ;inverse off
          plx
                                                                                                                                                            hex 18
                                                                                                                                                                        ;mouse text off
                                                     Data Tables used by
                                                                                                            ASC 'Agility',00
          rts
                                                                                                            dfb $1e,23+32,32+8
             , 1,10,100,1000,10000
:NUMTBL da
                                                    Questron.CDA source
                                                                                                                                                   WaitLine
                                                                                                            ASC 'Stamina',00
NL
          dfb
              0
                                                                                                                                                                        ;Pascal GOTOXY
                                                                                                            dfb $1e,23+32,32+9
                                                                                                                                                            hex 1e
          dfb
NH
              0
                                                 Char
                                                           ds
                                                               2
                                                                                                            ASC 'Intelligence',00
                                                                                                                                                            dfb 23+32 ;X = column 20
NFL
          dfb
              0
                                                           ds
                                                               2
                                                 Temp
                                                                                                            dfb $1e,23+32,32+10
                                                                                                                                                            dfb 7+32 ;Y = row
JUST
          dfb
              0
                                                          ds
                                                               2
                                                 Screen
                                                                                                            ASC 'Quit',00
          mx %00
                                                           ds
                                                 Cursor
```

```
Questron CDA Installer v1.0
          asc 'Scanning memory for the game
                                                           lup
                                                               38
                                                                                                                                                    _SetOutputDevice
                                                                                                                                                                         MAC
                                                               'L' ;draw under-bars
                      data'
                                                                                                   * By Vince C. Andrews, 19 Jan 92
                                                           asc
                                                                                                                                                             Tool $100C
          hex 0E
                      ;inverse off
                                                                                                   * Merlin-16+ Assembler
                                                                                                                                                             <<<
          hex 18
                      ;mouse text off
                                                           hex 0e
                                                                                                   * Use OA-6 to Assemble
                                                                                                                                                    _InitTextDevice MAC
                                                                       :inverse off
         brk
                                                 Block2End
                                                                                                                                                             Tool $150C
NotFoundLine
                                                 About
                                                                                                            REL
                                                                                                                                                             <<<
                      :Pascal GOTOXY
                                                                       :Pascal GOTOXY
          hex 1e
                                                           hex 1e
                                                                                                            LST off
                                                                                                                        ;Turn listing on/off here
              23+32 ;X = column 20
                                                                                                                                                    * Start of the program:
          dfb
                                                               28+32 ;X = column 20
                                                           dfb
                                                                                                            XC
                                                                                                                 ;65C02 mode
          dfb
              7+32
                      Y = row
                                                           dfb
                                                               4+32 ;Y = row
                                                                                                            XC
                                                                                                                 ;65816 mode
                Questron II is not in MEMORY '
                                                               'Written by Vince Andrews'
          asc
                                                                                                            ΜX
                                                                                                                 %00
                                                                                                                        ;Full gs mode
                                                           asc
                                                                                                                                                             brl
                                                                                                                                                                  Start
          hex 0E
                      ;inverse off
                                                           hex
                                                                1e
                                                                       ;Pascal GOTOXY
                                                                                                                                                             asc
                                                                                                                                                                  'Vince Andrews 15 Jan 92'
               18
                      mouse text off;
          hex
                                                           dfb
                                                               26+32 ;X = column 20
                                                                                                  * Equates and Macros used:
                                                                                                                                                   Start
                                                                                                                                                             PHK
          brk
                                                           dfb
                                                               6+32 ;Y = row
                                                                                                                                                             PLB
Block0
                                                               'Member of Computist Magazine'
                                                                                                                 $E0C000
                                                           asc
                                                                                                  KEY
                                                                                                                                                             rep $30
Line1
          hex 1e
                      Pascal GOTOXY
                                                                       ;Pascal GOTOXY
                                                                                                  STROBE =
                                                                                                                 $E0C010
                                                           hex
                                                               1e
                                                                                                                                                             pea 1
                                                                                                                                                                         ;Pascal device type
          dfb 21+32 :X = column 21
                                                               23+32 ;X = column 20
                                                           dfb
                                                                                                            MAC
                                                                                                  Tool
                                                                                                                        ;Macro
                                                                                                                                                             pea 0
                                                                                                                                                                         in slot 3;
              0+32
                      ;Y = row 0
          dfb
                                                           dfb
                                                               7+32 ;Y = row
                                                                                                            LDX #]1
                                                                                                                                                             pea 3
          lup
              38
                                                               'PO Box 242, Kapowsin WA 98344-
                                                                                                            JSL $E10000
                                                                                                                                                             _SetOutputDevice
                                                           asc
          asc '_';38 under-bars
                                                                       0242
                                                                                                            FIN
                                                                                                                                                                         initialize standard output
                                                                                                                                                             pea 1
                                                           hex 1e
                                                                       :Pascal GOTOXY
                                                                                                                                                             _InitTextDevice
                                                                                                            <<<
Line2
                      ;Pascal GOTOXY
          hex 1e
                                                           dfb
                                                               22+32 ;X = column 20
                                                                                                  dl
                                                                                                            MAC
                                                                                                                        :Macro
                                                                                                                                                             pea $06
                                                                                                                                                                         turn off cursor
          dfb
              20+32 ;X = column 20
                                                           dfb
                                                               10+32 ; Y = row
                                                                                                            ADRL
                                                                                                                        ]1
                                                                                                                                                             WriteChr
                      Y = row 1
          dfb
              1+32
                                                                '12/16/91 v1.0 - Started this
                                                                                                                                                             PushWord
                                                                                                                                                                         #0 ;spáce
                                                                                                            <<<
          hex OF
                      :inverse on
                                                                       program'
                                                                                                  WriteChr
                                                                                                           MAC
                                                                                                                        :Macro
                                                                                                                                                             PushWord
                                                                                                                                                                         #0 ;space
          asc 'Z' ;draw
                                                                       ;Pascal GOTOXY
                                                          hex
                                                               1e
                                                                                                            Tool $180C
                                                                                                                                                             PushLong
                                                                                                                                                                         #0 ;space
         hex 0E
                      :inverse off
                                                           dfb
                                                               22+32 ;X = column 20
                                                                                                                                                             PushWord
                                                                                                                                                                        #0 ;space
                                                                                                            <<<
                                                                                                  PullLong MAC
          asc
              ";space
                                                               12+32 : Y = row
                                                                                                                        ;Macro
                                                                                                                                                             PHA ;room for result
         hex OF
                      :inverse on
                                                               '12/21/91 v1.1 - Fixed the search
                                                                                                            PLA
                                                                                                                                                             LDA #%0101_0000_00000000 ;new ID;
              'A' ;draw open apple
          asc
                                                                       bug'
                                                                                                            STA ]1
                                                                                                                                                                         type = $05 DESK
         hex 0E
                      ;inverse off
                                                                                                                                                                         ACCESSORY
              'Questron II CDA Cheat v2.0
          asc
                                                                                               QUESTROX
                                                                                                                                                             PHA
          hex OF
                      ;inverse on
                                                                                                                                                             Tool $2003 ;_GetNewID
         lup
              8
                                                                                                                                                             ;leave user ID on stack
          asc
                ;8 spaces
                                                                                                                                                             PushLong
                                                                                                                                                                        #FILENAME ;point to
                                                                                                                                                                         filename
              '_' ;draw
          asc
                                                                                                                                                             PushWord<sup>-</sup>
                                                                                                                                                                         #0 ;special-memory flag
Line3
                      ;Pascal GOTOXY
         hex 1e
                                                                                                                                                             Tool $911
                                                                                                                                                                         :_InitialLoad
                                                                                              II
          dfb 20+32 ;X = column 20
                                                                                                                                                             BCC:readok
          dfb 2+32 ;Y = row 2
                                                                                                                                                             BRL Ml.lerr ;bomb if loader error
          asc 'Z';draw |
                                                                                                                                                   :readok
         lup 38
                                                                                                                                                             PLA
                                                                                         DUNGEON
          asc 'L' ;draw under-bars
                                                                                            MAPS
                                                                                                                                                             STA ourID
                                                                                                                                                             PullLong
                                                                                                                                                                        ptr ;get pointer to DA
          asc '_';draw |
                                                                                                                                                             PLA ;dump direct page/stack addr
Block0End
                                                                                                                                                             PLA ;dump direct page/stack size
Block1
                                                                                                                                                             PushLong
                                                                                                                                                                         #0 ;space
X
              20+32 ;Column = 20
                                                                                                                                                             PushLong
                                                                                                                                                                        ptr ;give pointer to DA
JΥ
              3+32-1 ;Starting position = row 3
                                                                                                                                                             Tool $1a02 ;_FindHandle - ptr is
Line4_21 lup
              19
                                                                                                                                                                         already on stack
JΥ
              ]Y+1
                      ;Increase row
                                                                                                                                                             PullLong
                                                                                                                                                                         handle ;and we end up with
                      ;Pascal GOTOXY (+32 to
          hex 1e
                                                                                                                                                                         a handle!
                      XY)
                                                                                                                                                            LDA handle+2 ;check handle
          dfb JX
                      X = column 20
                                                                                                                                                             ORA handle+4
          dfb ]Y
                      ;Y = row (changing)
                                                                                                                                                            BNÉ :okay
          asc 'Z'; Draw
                                                                                                                                                             PRINT
                                                                                                                                                                         "ILLEGAL HANDLE! DA
         hex 1e
                      ;Pascal GOTOXY
                                                                                                                                                                         not installed."8a8d
          dfb
             ]X+39
                     X = column + 39 = 59
                                                                                                                                                             BRL EXIT
          dfb
              ĮΥ
                      ;Y = row (changing)
                                                                                                                                                                        handle ;pass handle to da
                                                                                                                                                            PushLong
                                                                                                                                                   :okay
          asc
              '_';Draw
                                                                                                              Level 8
                                                                                                                                                   :CDA
                                                                                                                                                            Tool $F05
                                                                                                                                                                         :_InstallCDA (doesn't
                                                     Level
                                                                                                                                                                         return any errors)
Block1End
                                                                                                                                                             PRINT
                                                                                                                                                                         8a8d"You may now launch
Block2
                                                                       ;Pascal GOTOXY
                                                          hex 1e
                                                                                                            PLA
                                                                                                                                                                         the Q2.SYS16 file"
                      ;Pascal GOTOXY
Line22
         hex 1e
                                                          dfb 22+32 ;X = column 20
                                                                                                            STA ]1+2
                                                                                                                                                   EXIT
                                                                                                                                                            PRINT
                                                                                                                                                                         8a8d8a8d"Press
          dfb 20+32 ;X = column 21
                                                               14+32 ; Y = row
                                                                                                                                                                         RETURN."
                                                                                                            <<<
         dfb 22+32; Y = row 0
                                                               '12/23/91 v1.2 - Fixed the Weapons
                                                                                                  PushLong MAC
                                                                                                                        ;Macro
                                                                                                                                                            SEP $30
          asc 'Z';draw |
                                                                       &'
                                                                                                           IF
                                                                                                                #=]1
                                                                                                                                                            LDAL
                                                                                                                                                   JLUP
                                                                                                                                                                         KEY ; Else wait for key
          hex 0e
                                                                                                                                                             BPL JLUP
         asc 'Select: '
                                                          dfb 38+32 ;X = column 20
                                                                                                           ELSE
                                                                                                                                                            XBA
         hex Of
                                                          dfb 15+32; Y = row
                      ;inverse on
                                                                                                           PushWord ]1+2
                                                                                                                                                            LDAL
                                                                                                                                                                        STROBE
         asc 'J' ;draw up-arrows
                                                          asc 'Armor routines'
                                                                                                           FIN
                                                                                                                                                            XBA
         hex Oe
                      ;inverse off
                                                                       :Pascal GOTOXY
                                                          hex 1e
                                                                                                           PushWord ]1
                                                                                                                                                            CMP #$8D
         asc ''
                                                          dfb 22+32 ;X = column 20
                                                                                                                                                            BNE JLUP
                                                                                                            <<<
         hex Of
                      :inverse on
                                                          dfb 17+32; Y = row
                                                                                                  PushWord MAC
                                                                                                                        ;Macro
                                                                                                                                                            PRINT
                                                                                                                                                                         8D8D
         asc 'K' ;draw up-arrows
                                                          asc '12/30/91 v2.0 - Rewrote the
                                                                                                           IF #=]1
                                                                                                                                                            REP #$30
         hex Oe
                      ;inverse off
                                                                       search'
                                                                                                           PEA ]1
                                                                                                                                                            LDA #0
                                                                                                                                                                         ;No error
                      ;Pascal GOTOXY
         hex 1e
                                                                       ;Pascal GOTOXY
                                                                                                           ELSE
                                                          hex 1e
                                                                                                                                                             JSL $e100a8
         dfb 50+32 ;X = column 30
                                                          dfb 38+32 ;X = column 20
                                                                                                           IF MX/2
                                                                                                                                                             DA $29
         dfb 22+32; Y = row 22
                                                              18+32 ; Y = row
                                                                                                           LDA ]1+1
                                                                                                                                                            ADRL
                                                                                                                                                                        QParms
         asc 'Open:
                                                          asc 'routines (faster!)'
                                                                                                           PHA
                                                                                                                                                            BCS:1
         hex Of
                                                          hex 0E
                     ;inverse on
                                                                       ;inverse off
                                                                                                           FIN
                                                                                                                                                  QParms
                                                                                                                                                            ADRL
                                                                                                                                                                        $0000
         asc 'M' ;draw RETURN
                                                          hex 18
                                                                       ;mouse text off
                                                                                                           LDA 11
                                                                                                                                                            DA $00
         hex 0e
                      ;inverse off
                                                 About_End
                                                                                                           PHA
                                                                                                                                                            RTL ;All done
         asc ' '
                                                 Bytes2Scan
                                                                                                           FIN
                                                          hex 68,fa,85,f4,86,f6,00
         hex Of
                      inverse on
                                                                                                                                                   * MLI Error routine:
                                                                                                            <<<
         asc '_';draw|
                                                                                                  PRINT
                                                                                                           MAC
                                                                                                                        ;Macro
                     ;Pascal GOTOXY
Line23
         hex 1e
                                                   Questron.CHT Source
                                                                                                           JSR SENDMSG
                                                                                                                                                  MLlerr
                                                                                                                                                            PHA
         dfb 21+32 ;X = column 21
                                                                                                           ASC ]1,00
                                                                                                                                                            PRINT
                                                                                                                                                                        8a8d"Questron.CDA was
         dfb 23+32; Y = row 0
                                                                                                           <<<
                                                                                                                                                                        not found"
```

PLA :remove error code **BRI EXIT** mx %00 \* JSR Routines: SENDMSG REP %00100001 LDA 1,S INC STA 1,S SEP %00110000 LDY #0 LDA (1,S),Y BEQ:back **JSR OUTPUT BRA SENDMSG** REP #\$30 ;back to full 16 bit **RTS OUTPUT PHA** PHX PHY PHP REP %00110000 PHA WriteChr PLP **PLY** PLX PLA BACK RTS **PrFile** MX %11 PHP SEP #\$30 LDY #3 JLUP LDA FILENAME,Y BEQ:rts JSR OUTPUT :Print filename INY BRA JLUP PLP :rts RTS \* Storage area: handle dl dl ptr ourlD '1/QUESTRON.CDA' FILENAME str SAV QUESTRON.CHT.L

#### **QUESTRON.CDA**

2000:D1 11 00 00 00 00 00 00 \$39DB 2008:6C OF 00 00 00 0A 04 02 \$4EAA 2010:00 00 01 00 00 10 00 00 \$4CB7 2018:00 00 00 00 00 00 00 00 \$0C07 2020:00 00 01 00 00 00 00 00 \$6EA2 2028:2C 00 40 00 51 55 45 53 \$76EB 2030:54 52 4F 4E 2E 43 51 55 \$EE76 2038:45 53 54 52 4F 4E 2E 43 \$D69C 2040:F2 6C 0F 00 00 0B 51 75 \$D889 2048:65 73 74 72 6F 6E 20 49 \$61E8 2050:49 14 00 00 00 77 01 00 \$0A47 2058:00 8B 4B AB D4 E0 D4 E2 \$B163 2060:64 E2 F4 01 00 F4 00 00 \$EC1C 2068:F4 03 00 A2 0C 10 22 00 \$4E90 2070:00 E1 F4 01 00 A2 0C 15 \$B36D 2078:22 00 00 E1 F4 92 00 A2 \$AFA9 2080:0C 18 22 00 00 E1 F4 06 \$A972 2088:00 A2 OC 18 22 00 00 E1 \$239B 2090:20 AA 09 9C CA 09 20 78 \$5507 2098:01 AD D4 09 F0 03 4C FB \$93CC 20A0:00 F4 00 00 F4 8B 0C A2 \$C008 20A8:0C 20 22 00 00 E1 A2 01 \$F68A 20B0:00 A0 00 10 64 E0 86 E2 \$F185 20B8:C8 F0 12 C8 F0 OF C0 FD \$ACOC 20C0:BF F0 05 C0 FE 8F D0 23 \$6634 20C8:E0 01 00 D0 1E E8 86 E2 \$B935 20D0:E0 10 00 D0 E3 F4 00 00 \$347A 20D8:F4 B2 OC A2 OC 20 22 00 \$6158 20E0:00 E1 20 F0 02 9C D4 09 \$2E9C 20E8:4C 6D 01 B7 E0 CD 65 0F \$4A2C 20F0:F0 06 CD 66 0F D0 C1 88 \$F9B9 20F8:B7 E0 CD 65 OF D0 B9 C8 \$52AB 2100:C8 B7 E0 CD 67 OF D0 B0 \$6CA8 2108:C8 C8 B7 E0 CD 69 OF D0 \$9BCB 2110:A7 C8 C8 5A DA B7 E0 48 \$BA56

2118:A9 00 00 E2 30 68 FA C2 SDFFD 2120:30 FA 7A C9 AF 00 D0 15 \$2901 2128:98 38 E9 OF 00 A8 B7 E0 \$6DD0 2130:8D D4 09 C8 C8 C8 B7 E0 \$B471 2138:8D D6 09 80 03 4C 73 00 \$C676 2140:A9 00 00 E2 20 AF 61 CO \$AFEA 2148:E0 10 05 C2 20 20 29 07 \$1C9C 2150:E2 20 A9 07 8D 61 0C C2 \$D76C 2158:30 F4 00 00 F4 5F 0C A2 \$0C6A 2160:0C 20 22 00 00 E1 9C C8 \$5012 2168:09 9C CA 09 A9 00 00 AE \$9E09 2170:CA 09 E0 00 00 D0 03 AD \$C042 2178:C8 09 8D CC 09 9C D2 09 \$D546 2180:20 C6 01 20 D7 01 20 C6 \$BBEC 2188:01 20 03 02 20 46 02 20 \$77F2 2190:C6 01 20 B7 02 90 EF AD \$8706 2198:C6 09 C9 8D 00 F0 CD C9 \$5FDA 21A0:00 00 FO OE AD CA 09 OA \$2BA9 21A8:AA BD 55 OC 8D CC 09 18 \$23D4 21B0:80 D4 18 C2 30 AB 68 85 \$89DA 21B8:E2 68 85 E0 6B F4 9B 00 \$4A4B 21CO:A2 OC 18 22 00 00 E1 F4 \$631B 21C8:00 00 F4 D9 0C F4 00 00 \$AAE9 21D0:F4 84 00 A2 0C 1E 22 00 \$81FF 21D8:00 E1 F4 00 00 F4 5D 0D \$1360 21E0:F4 00 00 F4 98 00 A2 0C \$A816 21E8:1E 22 00 00 E1 F4 00 00 \$FF20

22D0:C9 FF D0 04 A9 00 80 01 SEF75 22D8:1A 18 69 05 8D AC 02 C2 \$842E 22E0:20 F4 00 00 F4 AA 02 A2 \$E996 22E8:0C 20 22 00 00 E1 60 1E \$F539 22F0:4A 25 52 65 61 64 69 65 \$22FD 22F8:64 00 00 00 20 F0 02 AD \$A821 2300:C6 09 C9 8A 00 F0 49 C9 \$F97E 2308:8B 00 F0 5E C9 8D 00 F0 \$C3DD 2310:73 C9 9B 00 D0 E6 18 20 \$B8C2 2318:2A 02 38 60 48 E2 20 B8 \$9512 2320:9C B5 02 AF 61 C0 E0 10 \$A8B6 2328:08 A9 60 8D B5 02 2C B5 \$3D90 2330:02 C2 30 68 60 E2 20 AF \$8B77 2338:00 CO EO 10 F8 8F 10 CO \$82A6 2340:E0 C2 20 C9 E0 00 90 03 \$44FA 2348:29 DF 00 8D C6 09 18 60 \$FEE6 2350:20 2A 02 AD CA 09 0A AA \$1926 2358:AD CC 09 DD 55 OC F0 05 \$178B 2360:EE CC 09 18 60 9C CC 09 \$6922 2368:18 60 20 2A 02 AD CC 09 \$B8CF 2370:D0 OD AD CA 09 OA AA BD \$3723 2378:55 OC 8D CC 09 80 03 CE \$9022 2380:CC 09 18 60 AD CA 09 0A \$B9C4 2388:AA AD CC 09 DD 55 0C D0 \$C3D1 2390:12 AD CA 09 DO 05 9C C6 \$3E94 2398:09 80 03 20 7E 09 9C CA \$63B5 23A0:09 38 60 AD CA 09 F0 09 \$8BE4 23A8:AD CA 09 3A 0A AA 7C E8 \$7605

21F0:F4 F5 OD F4 OO OO F4 4F \$69E0 ROZ DUNGEON DESPAIR MAPS \_evel 1 Level Level Level

21F8:00 A2 OC 1E 22 00 00 E1 \$8596 2200:F4 98 00 A2 0C 18 22 00 \$0651 2208:00 E1 60 AD CA 09 0A 0A \$E164 2210:AA BD F0 09 85 E0 BD F2 \$F4F5 2218:09 85 E2 60 C2 30 A5 E2 \$2FE2 2220:48 A5 E0 18 6D D2 09 48 \$525B 2228:A2 OC 20 22 00 00 E1 E2 \$31B8 2230:30 AC D2 09 B1 E0 F0 03 \$7624 2238:C8 80 F9 C8 B1 E0 F0 05 \$C97A 2240:8C D2 09 80 D7 C2 30 60 \$B606 2248:AD CC 09 AA AO 00 00 E2 \$FEOC 2250:30 E0 00 F0 0B B1 E0 F0 \$3A2B 2258:03 C8 80 F9 C8 CA 80 EF \$D54C 2260:C2 30 8C D2 09 F4 0F 00 \$35BD 2268:A2 OC 18 22 OO OO E1 A5 \$7DA5 2270:E2 48 A5 E0 18 6D D2 09 \$F1CA 2278:48 A2 OC 20 22 00 00 E1 \$270F 2280:F4 OE OO A2 OC 18 22 OO \$0423 2288:00 E1 60 AD D4 09 85 E0 \$3334 2290:AD D6 09 85 E2 AD CA 09 \$2A0B 2298:C9 02 00 F0 06 C9 03 00 \$438E 22A0:F0 27 60 E2 20 A0 0C 00 \$A6F6 22A8:B7 E0 C9 FF D0 04 A9 00 \$BE72 2460:00 F0 1C C9 8B 00 F0 31 \$4050 22B0:80 01 1A 18 69 04 8D AC \$86C2 22B8:02 C2 20 F4 00 00 F4 AA \$2B60 22C0:02 A2 OC 20 22 00 00 E1 \$E805 22C8:60 E2 20 A0 0D 00 B7 E0 \$4BF6

23B0:09 AD CC 09 8D C8 09 0A \$924D 23B8:AC CA 09 F0 04 0A 88 D0 \$94CC 23CO:FA AA 7C D8 09 F4 00 00 \$33DE 23C8:F4 98 03 A2 0C 20 22 00 \$C3C2 23D0:00 E1 A0 00 00 A2 OF 27 \$8419 23D8:20 90 07 18 60 1E 4A 25 \$0165 23E0:20 20 68 70 3A 20 20 20 \$8CDD 23E8:20 20 1E 50 25 00 F4 00 \$53CA 23F0:00 F4 C1 03 A2 OC 20 22 \$915F 23F8:00 00 E1 A0 04 00 A2 FF \$73C7 2410:20 20 20 1E 50 26 00 20 \$5C48 2418:7E 09 A9 01 00 8D CA 09 \$2C89 2420:9C CC 09 38 60 20 7E 09 \$2644 2428:A9 02 00 8D CA 09 9C CC \$B5F6 2430:09 38 60 20 7E 09 A9 03 \$626D 2438:00 8D CA 09 9C CC 09 38 \$73D4 2440:60 20 7E 09 A9 04 00 8D \$F02F 2468:C9 8D 00 D0 EE F4 00 00 \$6EE7 2470:F4 7E 04 A2 0C 20 22 00 \$DF5B 2478:00 E1 20 C6 01 18 60 E2 \$F22E

24A8:6E 04 A2 OC 20 22 00 00 \$6F05 24B0:E1 80 A8 1E 4C 2B 59 65 \$4D77 24B8:73 00 00 1E 4C 2B 4E 6F \$6D5F 24C0:20 00 00 1E 4C 2B 20 20 \$906F 24C8:20 00 A9 11 00 20 88 09 SEE1E 24D0:F4 00 00 F4 44 0E F4 00 \$40B3 24D8:00 F4 21 01 A2 0C 1E 22 \$C3BD 24E0:00 00 E1 20 F0 02 A9 11 SC66C 24E8:00 20 88 09 A9 8D 00 8D \$4B57 24F0:C6 09 38 60 AD CC 09 0A \$8F8E 24F8:AA 7C B7 04 C3 04 EB 04 \$FDB7 2500:13 05 3B 05 63 05 8B 05 \$B577 2508:F4 00 00 F4 DB 04 A2 0C \$C3B6 2510:20 22 00 00 E1 A0 07 00 \$9605 2518:A2 C8 00 20 16 08 18 60 \$3C85 2520:1E 4C 25 43 68 72 3A 20 \$8148 2528:20 20 20 20 1E 50 25 00 \$2AFD 2530:F4 00 00 F4 03 05 A2 0C \$75FE 2538:20 22 00 00 E1 A0 08 00 \$D9C2 2540:A2 C8 00 20 16 08 18 60 \$C372 2548:1E 4C 26 53 74 72 3A 20 \$7B60 2550:20 20 20 20 1E 50 26 00 \$F756 2558:F4 00 00 F4 2B 05 A2 0C \$BC05 2560:20 22 00 00 E1 A0 09 00 \$42C8 2568:A2 C8 00 20 16 08 18 60 \$28D8 2570:1E 4C 27 41 67 6C 3A 20 \$3DBC 2578:20 20 20 20 1E 50 27 00 \$534B 2580:F4 00 00 F4 53 05 A2 0C \$D468 2588:20 22 00 00 E1 A0 0A 00 \$2D36 2590:A2 C8 00 20 16 08 18 60 \$77C6 2598:1E 4C 28 53 74 61 3A 20 \$7555 25A0:20 20 20 20 1E 50 28 00 \$027D 25A8:F4 00 00 F4 7B 05 A2 0C \$D19E 25B0:20 22 00 00 E1 A0 0B 00 \$3AA1 25B8:A2 C8 00 20 16 08 18 60 \$5061 25C0:1E 4C 29 49 6E 74 3A 20 \$4676 25C8:20 20 20 20 1E 50 29 00 \$43AF 25D0:9C CA 09 38 60 AD D4 09 \$CD07 25D8:85 E0 AD D6 09 85 E2 AD \$CCC1 25E0:CA 09 0A AA AD CC 09 DD \$2AA0 25E8:55 OC FO 4D E2 20 A0 OC \$D84F 25F0:00 B7 E0 C9 FF D0 04 A9 \$BC4F 25F8:00 80 01 1A 18 69 04 8D \$BA07 2600:FB 05 C2 20 F4 00 00 F4 \$F1FE 2608:F9 05 A2 0C 20 22 00 00 \$D9E6 2610:E1 E2 30 AD CC 09 D0 04 \$EF54 2618:A9 FF 80 01 3A A0 0C 97 \$7F9F 2620:E0 AD CC 09 F0 0C 18 69 \$8819 2628:18 3A A8 B7 E0 D0 03 1A \$FEA5 2630:97 E0 C2 30 20 C6 01 18 \$F66C 2638:60 9C CA 09 38 60 1E 4A \$9B9F 2640:25 20 20 20 20 20 20 \$C9FE 2648:00 AD D4 09 85 E0 AD D6 \$A721 2650:09 85 E2 AD CA 09 0A AA \$65A5 2658:AD CC 09 DD 55 OC FO 4D \$63DC 2660:E2 20 A0 0D 00 B7 E0 C9 \$9F6B 2668:FF DO 04 A9 00 80 01 1A \$67E6 2670:18 69 05 8D 6F 06 C2 20 \$DDD7 2678:F4 00 00 F4 6D 06 A2 0C \$A4CB 2680:20 22 00 00 E1 E2 30 AD \$11AC 2688:CC 09 D0 04 A9 FF 80 01 \$CAD4 2690:3A AO OD 97 EO AD CC 09 \$B206 2698:F0 OC 18 69 27 3A A8 B7 \$E733 26A0:E0 D0 03 1A 97 E0 C2 30 \$E442 26A8:20 C6 01 18 60 9C CA 09 \$76A0 2400:7F 20 90 07 18 60 1E 4A \$323A 26B0:38 60 1E 4A 25 20 20 20 \$1D7A 2408:26 20 20 67 70 3A 20 20 \$B2F4 26B8:20 20 20 20 00 AD CC 09 \$EF7E 26CO:0A AA 7C 80 06 8A 06 B4 \$38B2 26C8:06 DB 06 02 07 8B 05 F4 \$ADOF 26D0:00 00 F4 A2 06 A2 0C 20 \$EC1F 26D8:22 00 00 E1 A0 13 00 A2 \$E7E9 26E0:C8 00 20 16 08 18 60 1E \$4F7D 26E8:4A 25 20 20 20 4D 4D 3A \$4861 26F0:20 20 20 20 1E 4F 25 \$DCBF 2448:CA 09 9C CC 09 38 60 AD \$9744 26F8:00 F4 00 00 F4 CC 06 A2 \$33AC 2450:D4 09 85 E0 AD D6 09 85 \$B1BA 2700:OC 20 22 00 00 E1 A0 14 \$E5E6 2458:E2 80 3E 20 F0 02 C9 8A \$A31D 2708:00 A2 C8 00 20 16 08 18 \$556C 2710:60 1E 4C 26 46 42 3A 20 \$AB67 2718:20 20 20 20 1E 50 26 00 \$A7E1 2720:F4 00 00 F4 F3 06 A2 0C \$7D65 2728:20 22 00 00 E1 A0 15 00 \$E534 2480:20 A9 00 A0 45 00 97 E0 \$349A 2730:A2 C8 00 20 16 08 18 60 \$3F64

2488:C2 20 F4 00 00 F4 76 04 \$1C78

2490:A2 OC 20 22 00 00 E1 80 \$FD5A

2498:C2 E2 20 A9 01 A0 45 00 \$D167

24A0:97 E0 C2 20 F4 00 00 F4 \$6DEE

2738:1E 4C 27 53 57 3A 20 20 \$31A0 2740:20 20 20 1E 50 27 00 F4 \$FEB4 2748:00 00 F4 1A 07 A2 0C 20 SFFBD 2750:22 00 00 E1 A0 16 00 A2 \$1163 2758:C8 00 20 16 08 18 60 1E \$59D7 2760:4C 28 54 53 3A 20 20 20 \$EB3A 2768:20 20 1E 50 28 00 08 5A \$AEF9 2770:DA F4 00 00 F4 49 07 A2 \$0BC3 2778:0C 20 22 00 00 E1 FA 7A \$2AD4 2780:AD D6 09 20 56 07 AD D4 \$0881 2788:09 20 56 07 28 60 1E 21 \$72CF 2790:21 41 64 64 72 65 73 73 \$5128 2798:3A 20 00 DA 5A 48 E2 30 \$1A97 27A0:7A FA 20 65 07 C2 30 7A \$8B4D 27A8:FA 60 8A 20 6A 07 98 48 \$7B8E 27B0:4A 4A 4A 4A 20 75 07 68 \$81B3 27B8:29 OF 09 B0 C9 BA 90 02 \$BCBF 27C0:69 06 48 DA 5A 08 C2 30 \$2A4A 27C8:48 A2 OC 18 22 00 00 E1 \$34A3 27D0:28 7A FA 68 60 AD D4 09 \$AB5C 27D8:85 E0 AD D6 09 85 E2 E2 \$85CD 27E0:20 AD CC 09 18 69 05 8D \$93DC 27E8:FB 07 8D 05 08 8D 09 08 \$7596 27F0:C2 30 DA 5A F4 00 00 F4 \$95F7 27F8:F9 07 A2 0C 20 22 00 00 \$FD6E 2800:E1 7A FA B7 E0 18 20 23 \$902A 2808:09 20 F0 02 AD C6 09 C9 \$2F99 2810:8A 00 F0 25 C9 8B 00 F0 \$22C5 2818:1B C9 8D 00 D0 EB DA 5A \$AC4F 2820:F4 00 00 F4 07 08 A2 0C \$0CE0 2828:20 22 00 00 E1 7A FA 20 \$A507 2830:C6 01 18 60 20 A6 08 80 \$072A 2838:B9 20 E4 08 80 B4 1E 50 \$023F 2840:25 20 20 20 20 20 20 20 \$80DE 2848:1E 50 25 00 1E 4C 25 20 \$A414 2850:20 20 20 20 20 20 20 \$64D4 2858:20 20 00 AD D4 09 85 E0 \$A251 2860:AD D6 09 85 E2 E2 20 AD \$53FF 2868:CC 09 18 69 05 8D 8B 08 \$89DB 2870:8D 95 08 8D 99 08 C2 20 \$E22F 2878:DA 5A F4.00 00 F4 89 08 \$6B89 2880:A2 OC 20 22 00 00 E1 7A \$4006 2888:B7 E0 48 A9 00 00 E2 30 \$3739 2890:68 FA C2 30 18 FA 20 23 \$9546 2898:09 20 F0 02 AD C6 09 C9 \$3AB5 28A0:8A 00 F0 25 C9 8B 00 F0 \$27A9 28A8:1B C9 8D 00 D0 EB DA 5A \$B963 28B0:F4 00 00 F4 97 08 A2 0C \$E1CC 28B8:20 22 00 00 E1 7A FA 20 \$D86B 28CO:C6 01 18 60 20 C3 08 80 \$7FFE 28C8:AF 20 01 09 80 AA 1E 50 \$1CA1 28D0:25 20 20 20 20 20 20 20 \$7E20 28D8:1E 50 25 00 1E 4C 25 20 \$3A8A 28E0:20 20 20 20 20 20 20 20 \$9A2A 28E8:20 20 00 20 D7 02 8E 21 \$878C 28F0:09 B7 E0 50 05 B8 18 69 \$9569 28F8:63 00 1A CD 21 09 90 05 \$70C5 2900:F0 03 AD 21 09 97 E0 60 \$A917 2908:20 D7 02 8E 21 09 B7 E0 \$AFC3 2910:50 05 B8 18 69 04 00 1A \$4455 2918:E2 20 CD 21 09 90 05 F0 \$DOA4 2920:03 AD 21 09 97 E0 C2 20 \$65F7 2928:60 20 D7 02 8E 21 09 B7 \$D159 2930:E0 50 05 B8 38 E9 63 00 \$3739 2938:3A CD 21 09 90 05 F0 03 \$129D 2940:A9 00 00 97 E0 60 20 D7 \$F2B8 2948:02 8E 21 09 B7 E0 50 05 \$AE19 2950:B8 38 E9 04 00 3A E2 20 \$FDD9 2958:CD 21 09 90 04 F0 02 A9 \$0A41 2960:00 97 E0 C2 20 60 00 00 \$396D 2968:DA 5A 08 AA EB E2 30 8D \$DEF7 2970:7B 09 8E 7A 09 A9 00 90 \$06EC 2978:02 A9 A0 8D 7D 09 A2 08 \$F949 2980:8E 7C 09 A0 AF C2 20 AD \$1E64 2988:7A 09 38 C8 8D 7A 09 FD \$2345 2990:70 09 B0 F7 E2 30 98 CA \$3221 2998:30 11 C9 B0 F0 03 8D 7C \$584A 29A0:09 2C 7C 09 30 05 AD 7D \$4376 29A8:09 10 03 20 7D 07 CA 10 \$F692 29B0:D2 28 7A FA 60 01 00 0A \$A7E2 29B8:00 64 00 E8 03 10 27 00 \$7FB6 29CO:00 00 00 AD CA 09 0A AA \$09D1 29C8:BD 55 0C 1A 1A AA 18 69 \$FE18 29D0:23 00 E2 20 8D 61 0C C2 \$3171 29D8:20 DA F4 00 00 F4 5F 0C \$6623 29E0:A2 OC 20 22 00 00 E1 CE \$6956

29E8:61 OC FA CA DO EB 60 08 \$93FD 29F0:E2 30 A9 01 6A 6A 29 80 \$3EE0 29F8:8D DO 09 AF 36 CO EO 29 \$1B7B 2A00:7F 0D D0 09 8F 36 C0 E0 \$BBE8 2A08:18 28 60 00 00 00 00 00 \$37DC 2A10:00 00 00 00 00 00 00 00 \$879C 2A18:00 00 00 00 00 80 03 A9 \$994B 2A20:03 D2 03 E0 03 EE 03 FC \$558F 2A28:03 0A 04 85 04 AF 04 90 \$EA88 2A30:05 04 06 78 06 08 0A 00 \$ED97 2A38:00 9C 0A 00 00 E4 0A 00 \$6993 2A40:00 9B 0B 00 00 0F 0C 00 \$FCB6 2A48:00 55 0C 00 00 1E 37 25 \$A3A4 2A50:43 68 61 6E 67 65 20 48 \$744E 2A58:69 74 20 50 6F 69 6E 74 \$2942 2A60:73 00 1E 37 26 43 68 61 \$0BE5 2A68:6E 67 65 20 47 6F 6C 64 \$9DDF 2A70:00 1E 37 27 41 6C 74 65 \$B8D9 2A78:72 20 53 74 61 74 73 00 \$49A8 2A80:1E 37 28 43 68 61 6E 67 \$F97B 2A88:65 20 57 65 61 70 6F 6E \$4C3E 2A90:00 1E 37 29 43 68 61 6E \$7991 2A98:67 65 20 41 72 6D 6F 72 \$1DDA 2AAO:00 1E 37 2A 43 68 61 6E \$4FA8 2AA8:67 65 20 53 70 65 6C 6C \$559E 2ABO:73 00 1E 37 2B 54 6F 67 \$97ED 2AB8:67 6C 65 20 52 6F 70 65 \$6978 2ACO:20 26 20 48 6F 6F 6B 73 \$4F49

2BA0:61 72 73 00 1E 37 2F 50 \$D271 2BA8:69 6B 65 73 00 1E 37 30 \$1D1F 2BB0:53 68 6F 72 74 62 6F 77 \$E7AD 2BB8:73 00 1E 37 31 42 72 6F \$8878 2BC0:61 64 73 77 6F 72 64 73 \$A22E 2BC8:00 1E 37 32 43 72 6F 73 \$3659 2BD0:73 62 6F 77 73 00 1E 37 \$5805 2BD8:33 51 75 69 74 00 00 00 \$F713 2BE0:1E 37 25 4E 6F 6E 65 00 \$C423 2BE8:1E 37 26 52 61 77 68 69 \$D34D 2BF0:64 65 00 1E 37 27 53 74 \$37C7 2BF8:75 64 64 65 64 20 4C 65 \$BF7C 2C00:61 74 68 65 72 00 1E 37 \$3380 2C08:28 52 69 6E 67 20 4D 61 \$552F 2C10:69 6C 00 1E 37 29 42 61 \$6132 2C18:72 20 4D 61 69 6C 00 1E \$4BA7 2C20:37 2A 43 68 61 69 6E 20 \$FD8D 2C28:4D 61 69 6C 00 1E 37 2B \$26BC 2C30:50 6C 61 74 65 20 4D 61 \$C715 2C38:69 6C 00 1E 37 2C 52 69 \$6634 2C40:62 62 65 64 20 4D 61 69 \$0D97 2C48:6C 00 1E 37 2D 51 75 69 \$6DE8 2C50:74 00 00 00 1E 37 25 4D \$ECE6 2C58:61 67 69 63 20 4D 69 73 \$BCCA 2C60:73 69 6C 65 73 00 1E 37 \$E2DB 2C68:26 46 69 72 65 62 61 6C \$617F 2C70:6C 73 00 1E 37 27 53 6F \$FA23 2C78:6E 69 63 20 57 68 69 6E \$78E5

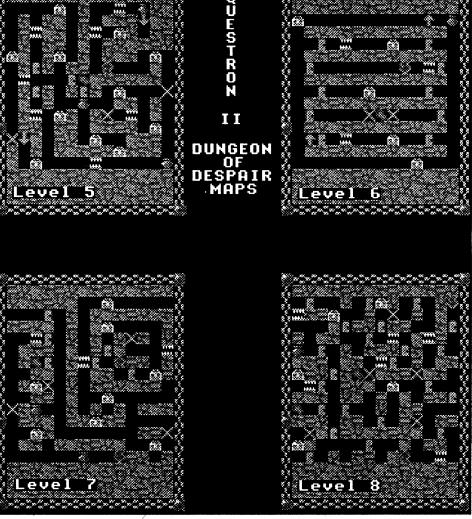

2AC8:00 1E 37 2C 41 62 6F 75 \$66EE 2ADO:74 20 49 6E 66 6F 00 1E \$38A6 2AD8:37 2D 51 75 69 74 00 00 \$D50B 2AEO:00 1E 37 25 43 68 61 72 \$6044 2AE8:69 73 6D 61 00 1E 37 26 \$EFC8 2AF0:53 74 72 65 6E 67 74 68 \$C286 2AF8:00 1E 37 27 41 67 69 6C \$C7DA 2B00:69 74 79 00 1E 37 28 53 \$54D0 2B08:74 61 6D 69 6E 61 00 1E \$5692 2B10:37 29 49 6E 74 65 6C 6C \$A1A1 2B18:69 67 65 6E 63 65 00 1E \$0C11 2B20:37 2A 51 75 69 74 00 00 \$FODD 2B28:00 1E 37 24 4E 6F 6E 65 \$25C6 2B30:00 1E 37 25 44 61 67 67 \$189E 2B38:65 72 00 1E 37 26 48 61 \$767F 2B40:6D 6D 65 72 73 00 1E 37 \$B25E 2B48:27 48 61 74 63 68 65 74 \$96BA 2B50:73 00 1E 37 28 53 74 61 \$9911 2B58:66 66 73 00 1E 37 29 43 \$5AC0 2B60:75 64 67 6C 65 73 00 1E \$ACDB 2B68:37 2A 52 61 70 69 65 72 \$7C8F 2B70:73 00 1E 37 2B 41 78 65 \$9C1A 2B78:73 00 1E 37 2C 46 61 75 \$F89E 2B80:63 68 61 72 64 73 00 1E \$D023 2B88:37 2D 53 61 62 72 65 73 \$E240 2B90:00 1E 37 2E 57 65 69 67 \$6EF8 2B98:68 74 65 64 20 53 70 65 \$4EC4

2C80:65 73 00 1E 37 28 54 69 \$C155 2C88:6D 65 20 53 61 70 73 00 \$863F 2C90:1E 37 29 51 75 69 74 00 \$363C 2C98:00 00 08 00 05 00 0F 00 \$A96E 2CAO:08 00 04 00 1E 35 20 20 \$F9F2 2CA8:20 20 20 20 20 20 20 20 \$A952 2CB0:20 20 20 20 20 20 20 \$F9F2 2CC8:20 20 20 20 20 0E 18 00 \$5D31 2F78:20 76 32 2E 30 20 2D 20 \$F6C9 2CD0:1E 37 27 53 63 61 6E 6E \$E848 2F80:52 65 77 72 6F 74 65 20 \$9EFD 2CD8:69 6E 67 20 6D 65 6D 6F \$4D4A 2CE0:72 79 20 66 6F 72 20 74 \$0C21 2CE8:68 65 20 67 61 6D 65 20 \$FF3A 2D10:6E 20 4D 45 4D 4F 52 59 \$6C33 2D18:20 20 20 0E 18 00 1E 35 \$38FC 2FC8:F4 F9 1C 09 10 18 22 25 \$9805 2D20:20 5F 5F 5F 5F 5F 5F 5F \$B75D 2D28:5F 5F 5F 5F 5F 5F 5F \$87FD 2D30:5F 5F 5F 5F 5F 5F 5F 5F \$B75D 2D38:5F 5F 5F 5F 5F 5F 5F 5F \$87FD 2D40:5F 5F 5F 5F 5F 5F 5F 1E \$F67D 2FF0:7A 98 A0 B8 BB D3 DC E7 \$40D1 2D50:0E 20 51 75 65 73 74 72 \$D222 3000:21 26 29 2E 33 36 3B 40 \$ACAB

2D68:76 32 2E 30 20 0F 20 20 \$B88B 2D70:20 20 20 20 20 20 5F 1E \$C71B 2D78:34 22 5A 4C 4C 4C 4C 4C \$606A 2D80:4C 4C 4C 4C 4C 4C 4C \$F03A 2D88:4C 4C 4C 4C 4C 4C 4C \$606A 2D90:4C 4C 4C 4C 4C 4C 4C \$F03A 2D98:4C 4C 4C 4C 4C 4C 4C 5606A 2DAO:4C 5F 1E 34 23 5A 1E 5B \$717C 2DA8:23 5F 1E 34 24 5A 1E 5B \$00C6 2DB0:24 5F 1E 34 25 5A 1E 5B \$5A08 2DB8:25 5F 1E 34 26 5A 1E 5B \$BDFA 2DC0:26 5F 1E 34 27 5A 1E 5B \$33FC 2DC8:27 5F 1E 34 28 5A 1E 5B \$3E76 2DD0:28 5F 1E 34 29 5A 1E 5B \$9C88 2DD8:29 5F 1E 34 2A 5A 1E 5B \$034A 2DE0:2A 5F 1E 34 2B 5A 1E 5B \$757C 2DE8:2B 5F 1E 34 2C 5A 1E 5B \$54E6 2DF0:2C 5F 1E 34 2D 5A 1E 5B \$5E08 2DF8:2D 5F 1E 34 2E 5A 1E 5B \$E9DA 2E00:2E 5F 1E 34 2F 5A 1E 5B \$37FC 2E08:2F 5F 1E 34 30 5A 1E 5B \$C216 2E10:30 5F 1E 34 31 5A 1E 5B \$9088 2E18:31 5F 1E 34 32 5A 1E 5B \$FF2A 2E20:32 5F 1E 34 33 5A 1E 5B \$797C 2E28:33 5F 1E 34 34 5A 1E 5B \$A886 2E30:34 5F 1E 34 35 5A 1E 5B \$5208 2E38:35 5F 1E 34 36 5A 0E 20 \$4697 2E40:53 65 6C 65 63 74 3A 20 \$9D4D 2E48:OF 4A OE 20 OF 4B OE 1E \$E688 2E50:52 36 4F 70 65 6E 3A 20 \$9954 2E58:0F 4D 0E 20 20 0F 5F 1E \$5AD6 2E60:35 37 4C 4C 4C 4C 4C 4C \$4798 2E68:4C 4C 4C 4C 4C 4C 4C \$6768 2E70:4C 4C 4C 4C 4C 4C 4C 4C \$4718 2E78:4C 4C 4C 4C 4C 4C 4C \$6768 2E80:4C 4C 4C 4C 4C 4C 4C 4C \$4718 2E88:0E 1E 3C 24 57 72 69 74 \$BFF2 2E90:74 65 6E 20 62 79 20 56 \$65F1 2E98:69 6E 63 65 20 41 6E 64 \$290C 2EA0:72 65 77 73 1E 3A 26 4D \$D62B 2EA8:65 6D 62 65 72 20 6F 66 \$E7AA 2EB0:20 43 6F 6D 70 75 74 69 \$BC14 2EB8:73 74 20 4D 61 67 61 7A \$714D 2EC0:69 6E 65 1E 37 27 50 4F \$0E8E 2EC8:20 42 6F 78 20 32 34 32 \$7BD8 2ED0:2C 20 4B 61 70 6F 77 73 \$DCA8 2ED8:69 6E 20 57 41 20 39 38 \$2591 2EE0:33 34 34 2D 30 32 34 32 \$4F68 2EE8:1E 36 2A 31 32 2F 31 36 \$FC52 2EF0:2F 39 31 20 76 31 2E 30 \$093C 2EF8:20 2D 20 53 74 61 72 74 \$B1F7 2F00:65 64 20 74 68 69 73 20 \$A973 2F08:70 72 6F 67 72 61 6D 1E \$4DEE 2F10:36 2C 31 32 2F 32 31 2F \$B056 2F18:39 31 20 76 31 2E 31 20 \$A9B5 2F20:2D 20 46 69 78 65 64 20 SE282 2F28:74 68 65 20 73 65 61 72 \$985A 2F30:63 68 20 62 75 67 1E 36 \$4937 2F38:2E 31 32 2F 32 33 2F 39 \$AD98 2F40:31 20 76 31 2E 32 20 2D \$C5CC 2F48:20 46 69 78 65 64 20 74 \$8DDB 2F50:68 65 20 57 65 61 70 6F \$6BA4 2F58:6E 73 20 26 1E 46 2F 41 \$C8B8 2F60:72 6D 6F 72 20 72 6F 75 \$0392 2CB8:20 20 20 20 20 20 20 20 \$A952 2F68:74 69 6E 65 73 1E 36 31 \$7568 2CCO:20 20 20 20 20 20 20 20 \$F9F2 2F70:31 32 2F 33 30 2F 39 31 \$6566 2F88:74 68 65 20 73 65 61 72 \$A415 2F90:63 68 1E 46 32 72 6F 75 \$2581 2F98:74 69 6E 65 73 20 20 28 \$F5F2 2CF0:64 61 74 61 0E 18 00 1E \$764F 2FA0:66 61 73 74 65 72 21 29 \$E908 2CF8:37 27 20 20 51 75 65 73 \$42D6 2FA8:0E 18 68 FA 85 F4 86 F6 \$AB8F 2D00:74 72 6F 6E 20 49 49 20 \$B0B0 2FB0:00 F7 09 01 00 00 00 11 \$E88B 2D08:69 73 20 6E 6F 74 20 69 \$71EA 2FB8:4C 4F 52 55 5A 60 94 9E \$3255 2FCO:A1 A4 A9 AE B6 BF C8 EC \$D8E7 2FDO:2B 33 36 39 3C 3F 42 45 \$912C 2FD8:48 4B 4E 53 60 65 68 86 \$8393 2FEO:99 AC C7 CD D2 E0 ED FC \$DA4A 2FE8:0F 04 1E 31 47 4C 51 72 \$88DC 2D48:34 21 OF 5A OE 20 OF 41 \$212A 2FF8:EA 28 07 OC OF 14 17 1C \$B25E

2D58:6F 6E 20 49 49 20 43 44 \$A79C

2D60:41 20 43 68 65 61 74 20 \$A94D

3008:45 48 4D 52 57 5A 5F 64 \$DAC3 3010:6A 6D 70 74 7E 84 94 AD \$6E35 3018:BD D3 D9 DC E1 E7 EA EF \$1831 3020:F5 F8 FD 19 03 06 0B 10 \$7550 3028:17 2C 36 49 63 89 8F 9F \$2646 3030:A5 AB B0 B5 B7 B9 BB BD \$A0AC 3038:BF C1 C7 D7 EF FF 11 17 \$1F15 3040:27 3F 4F 67 77 8C 91 96 \$187C 3048:9B A0 A3 BB C3 CF DD F0 \$0D0A 3050:F5 17 05 0A 0F 14 17 2F \$85AD 3058:37 43 51 64 69 79 7E 80 \$8BF5 3060:82 84 86 88 8E 9E B8 C8 \$6662 3068:DF EF 17 06 16 30 3C 3F \$B9A9 3070:42 45 5E 67 70 91 96 9D \$22D2 3078:A3 A6 A9 B3 C2 C5 C8 DF \$F9DF 3080:EB F0 F5 18 17 1C 23 29 \$3D47 3088:2C 2F 39 52 55 58 6F 7B \$5ED9 3090:80 85 A7 AA B7 BE C4 C7 \$7E92 3098:D6 DD E5 E8 F5 20 02 05 \$764E 30A0:14 2B 2E 37 3C 43 48 4B \$FD32 30A8:5A 5D 62 67 7F 84 90 99 \$2910 30B0:A3 B4 BD D8 DA DC DE E0 \$765E 30B8:E2 E4 E6 E8 EA EC EE F5 \$439C 30C0:03 00 04 0A 55 0C F5 03 \$E3B7 30C8:00 00 0A 0F 0C F5 03 00 \$51ED 30D0:FC 09 9B 0B F5 03 00 F8 \$4153 30D8:09 E4 0A F5 03 00 F4 09 \$67CD 30E0:9C 0A F5 03 00 F0 09 08 \$68E1 30E8:0A F5 01 F0 96 09 5F 0C \$9153 30F0:F5 01 F0 6C 08 97 08 F5 \$7619 30F8:01 F0 36 08 89 08 F5 01 \$D8A6 3100:F0 DC 07 07 08 F5 01 F0 \$71C5 3108:B0 07 F9 07 F5 01 F0 2D \$CFEF 3110:07 49 07 F5 01 F0 03 07 \$E51C 3118:1A 07 F5 01 F0 DC 06 F3 \$40CD 3120:06 F5 01 F0 B5 06 CC 06 \$CABD 3128:F5 01 F0 8B 06 A2 06 F5 \$6BD6 3130:01 F0 34 06 6D 06 F5 01 \$C81B 3138:F0 C0 05 F9 05 F5 01 F0 \$D8E2 3140:64 05 7B 05 F5 01 F0 3C \$DE16 3148:05 53 05 F5 01 F0 14 05 \$839C 3150:2B 05 F5 01 F0 EC 04 03 \$6B4F 3158:05 F5 01 F0 C4 04 DB 04 \$3F18 3160:F5 01 F0 8C 04 44 0E F5 \$E46B 3168:01 FO 60 04 6E 04 F5 01 \$CABF 3170:F0 46 04 76 04 F5 01 F0 \$AB86 3178:29 04 7E 04 F5 01 F0 AA \$49D3 3180:03 C1 03 F5 01 F0 81 03 \$C220 3188:98 03 F5 01 F0 9D 02 AA \$9019 3190:02 F5 01 F0 77 02 AA 02 \$A64F 3198:F5 01 F0 A9 01 F5 0D F5 \$BC52 31A0:01 F0 96 01 5D 0D F5 01 \$0839 31A8:F0 83 01 D9 0C F5 01 F0 \$1782 31B0:15 01 5F 0C F5 01 F0 91 \$9B6B 31B8:00 B2 OC F5 01 F0 5D 00 \$F024 31CO:8B OC F5 03 00 10 00 77 \$5DFC 31C8:01 F5 03 00 0C 00 14 00 \$3386 \$E0B3

#### **QUESTRON.CHT**

|         | -         |    |           |           |    |           |           |        |
|---------|-----------|----|-----------|-----------|----|-----------|-----------|--------|
| 2000:37 | 02        | 00 | 00        | .00       | 00 | 00        | 00        | \$6BA0 |
| 2008:C7 | 01        | 00 | 00        | 00        | 0A | 04        | 02        | \$79C7 |
| 2010:00 | 00        | 01 | 00        | 00        | 10 | 00        | 00        | \$4BCA |
| 2018:00 | 00        | 00 | 00        | 00        | 00 | 00        | 00        | \$3B6A |
| 2020:00 | 00        | 01 | 00        | 00        | 00 | 00        | 00        | \$69DF |
| 2028:2C | 00        | 40 | 00        | 51        | 55 | 45        | 53        | \$4186 |
| 2030:54 | 52        | 4F | 4E        | 2E        | 43 | 51        | 55        | \$E90B |
| 2038:45 | 53        | 54 | 52        | 4F        | 4E | 2E        | 43        | \$E1F1 |
| 2040:F2 | C7        | 01 | 00        | 00        | 82 | 17        | 00        | \$4657 |
| 2048:56 | 69        | 6E | 63        | 65        | 20 | 41        | 6E        | \$62E1 |
| 2050:64 | 72        | 65 | 77        | 73        | 20 | 31        | 35        | \$69B0 |
| 2058:20 | 4A        | 61 | Œ         | 20        | 39 | 32        | 4B        | \$3612 |
| 2060:AB | C2        | 30 | F4        | 01        | 00 | F4        | 00        | \$25A1 |
| 2068:00 | F4        | 03 | 00        | <b>A2</b> | 0C | 10        | 22        | \$F98B |
| 2070:00 | 00        | E1 | F4        | 01        | 00 | <b>A2</b> | 0C        | \$5E1D |
| 2078:15 | 22        | 00 | 00        | E1        | F4 | 06        | 00        | \$F38C |
| 2080:A2 | 0C        | 18 | 22        | 00        | 00 | E1        | F4        | \$8AEC |
| 2088:00 | 00        | F4 | 00        | 00        | F4 | 00        | 00        | \$200A |
| 2090:F4 | 00        | 00 | F4        | 00        | 00 | 48        | <b>A9</b> | \$D304 |
| 2098:00 | 50        | 48 | <b>A2</b> | 03        | 20 | 22        | 00        | \$0DDE |
| 20A0:00 | E1        | F4 | 00        | 00        | F4 | B8        | 01        | \$6BF2 |
| 20A8:F4 | 00        | 00 | <b>A2</b> | 11        | 09 | 22        | 00        | \$13A6 |
| 20B0:00 | E1        | 90 | 03        | 82        | DB | 00        | 68        | \$1DFE |
| 20B8:8D | В6        | 01 | 68        | 8D        | B2 | 01        | 68        | \$75E8 |
| 20C0:8D | <b>B4</b> | 01 | 68        | 68        | F4 | 00        | 00        | \$FD40 |
| 20C8:F4 | 00        | 00 | AD        | <b>B4</b> | 01 | 48        | AD        | \$C06A |
|         |           |    |           |           |    |           |           |        |

20D0:B2 01 48 A2 02 1A 22 00 \$D636 20D8:00 E1 68 8D AE 01 68 8D \$5DCE 20E0:B0 01 AD B0 01 0D B2 01 \$6166 20E8:D0 2A 20 72 01 C9 CC CC \$0437 20F0:C5 C7 C1 CC A0 C8 C1 CE \$05FE 20F8:C4 CC C5 A1 A0 C4 C1 A0 \$C0EA 2100:EE EF F4 A0 E9 EE F3 F4 \$138C 2108:E1 EC EC E5 E4 AE 8A 8D \$CAE2 2110:00 82 39 00 AD BO 01 48 \$7856 2118:AD AE 01 48 A2 05 OF 22 \$8F7F 2120:00 00 E1 20 72 01 8A 8D \$D96C 2128:D9 EF F5 A0 ED E1 F9 A0 \$4187 2130:EE EF F7 A0 EC E1 F5 EE \$3BC1 2138:E3 E8 A0 F4 E8 E5 A0 D1 \$3EB6 2140:B2 AE D3 D9 D3 B1 B6 A0 \$8653 2148:E6 E9 EC E5 00 20 72 01 \$4FA9 2150:8A 8D 8A 8D DO F2 E5 F3 \$3CAO 2158:F3 A0 D2 C5 D4 D5 D2 CE \$C934 2160:AE 00 E2 30 AF 00 C0 E0 \$9C43 2168:10 FA EB AF 10 CO EO EB \$3B47 2170:C9 8D D0 F0 20 72 01 8D \$3170 2178:8D 00 C2 30 A9 00 00 22 \$288F 2180:A8 00 E1 29 00 46 01 00 \$C9E8 2188:00 B0 F4 00 00 00 00 00 \$4384 2190:00 6B 48 20 72 01 8A 8D \$B2DD 2198:D1 F5 E5 F3 F4 F2 EF EE \$2105 21A0:AE C3 C4 C1 A0 F7 E1 F3 \$5CE7 21A8:A0 EE EF F4 A0 E6 EF F5 \$4913 21B0:EE E4 00 68 82 96 FF C2 \$7864 21B8:21 A3 O1 1A 83 O1 E2 30 \$FC5F 21CO:AO 00 B3 01 F0 05 20 89 \$864C 21C8:01 80 EC C2 30 60 48 DA \$8451 21D0:5A 08 C2 30 48 A2 OC 18 \$82EA 21D8:22 00 00 E1 28 7A FA 68 \$9B55 21E0:60 08 E2 30 A0 03 B9 B8 \$C1D9 21E8:01 F0 06 20 89 01 C8 80 \$2FB9 21F0:F5 28 60 00 00 00 00 00 \$758C 21F8:00 00 00 00 00 0E 31 2F \$08F1 2200:51 55 45 53 54 52 4F 4E \$2B69 2208:2E 43 44 41 F7 17 00 00 \$08BE 2210:00 00 0D 61 74 78 7C 87 \$EADC 2218:8B 97 9B 9E A1 A6 D0 D4 \$D358 2220:DF 05 09 30 4F 82 A2 A7 \$82E5 2228:F5 03 00 40 01 46 01 F5 \$0EA6 2230:01 F0 5E 00 B8 01 00

Krakowicz

#### The Basics of Kracking Part #15

NY

#### **Kracking SSI's RDOS**

It's really not fair when one publisher has a system that keeps their software from being conveniently backed up, especially when so many of the other "protection" schemes have fallen to the growing corps of talented Krackists. With that in mind, and because we all love a challenge, we will take a long look at the approach used by Strategic Simulations, Inc. (SSI) in providing copy protection for their series of war simulations and "rapid-fire" series, as well as some recent games which have a little redeeming social merit: Epidemic, Ringside Seat, and Galactic Adventures.

As we've discussed in the basics of Kracking series, you can either protect a program by various means, or you can protect a disk full of programs with some sort of DOS modification. DOS modifications are usually not too successful, since some enterprising person out in pirate land will sooner or later figure a way to copy all the files onto a normal DOS disk, making all the disk protection worthless. SSI's answer to this problem was not only to write an extensively revised DOS, but to couple it with "enhancements" to Applesoft using the ampersand vector (more on this later). This way, even if you could

strip the files off the disk, you would need to write a DOS which was:

- 1. DOS 3.3 compatible
- 2. As short as RDOS (\$B100-\$BFFF), since the programs frequently use all of the free space
- 3. Capable of correctly interpreting the ampersand commands which are liberally sprinkled through all the Applesoft programs.

The amount of effort required to do this has kept Krackists at bay, at least until now.

First, how to approach this type of Kracking job? The seventh law of Krack-

not straightforward, "linear" code. You may recall that we described how to list an RDOS Applesoft file in Basics 103 (#3): reset, D6:00, C081, Ctrl-C, "LIST". You will be immediately struck by a whole new list of commands that mother Apple never told you about. These are ampersand (&) commands which have been added to implement the RDOS commands, and they work as follows: Whenever the "&" is encountered, Applesoft jumps to location \$3F5. looking at that location will tell you where the ampersand evaluation routine is located; in this case, it contains "4C 03 B3" or JMP \$B303. Examination of the code

# "Krakowicz's seventh law of Kracking says: When you're totally lost, bootcode trace"

ing says: "when you're totally lost, bootcode trace" (I know, I promise that I'll write a complete column on boot-tracing soon. If you just can't wait, try to get hold of the Hardcore magazine update 3.1, pages 6-15. It has a lucid, wellexampled discussion of the boot-tracing process). When you load T0, S0 into \$800, you will immediately see the familiar "Brody Loady" (named after that fun-loving bunch of Scandahoovians at Broderbund) which moves the entire page down to page 2 and jumps to \$20F to complete the boot. This is a fairly tricky boot which has been used for all types of protection schemes, but if you puzzle over it long enough, you'll see that the JMP (\$003E) at location \$343 doubles as a jump to the sector read routine, then as a jump to the program start when all the sectors are read in. The program start in this case is \$B300, which is a JMP \$B974 that drops you into a discouragingly complex series of JSR's and JMP's.

At this point, discretion is the better part of valor (remember the second law: There's always another way). What the boot-trace has told us is that the DOS code lives from \$B300 to \$BFFF, and is

there reveals that the accumulator is compared to a table of numbers in \$B320-\$B330, and the address of the routine to be executed is picked up from a table in \$B331- \$B352. You can easily see all this code by resetting any of the RDOS SSI games, and if you're really interested, you can contact your local pirate for a copy of the source code listings, in Big Mac format, for both the original and DOS 3.3 compatible versions of RDOS. The disk also contains object code for RDOS 3.3 and listings of the other programs used for secondary protection and initializing. If there's enough interest, the sysop might be persuaded to include them on his Apple Trek Kracking disk #2.

Now we're starting to make progress. Each time the "&" command is encountered, Applesoft obligingly jumps up to \$B303 with the hex value of the next basic token in the accumulator, and then decides what to do next. The tokens, with their value, subroutine address start, and function are shown in figure 1.

As you can see, not all have been chased down. Interested parties are invited to investigate and share the results with us all.

15

| Figure 1 |
|----------|
|----------|

|           |            | 1          | igui C I    |                         |
|-----------|------------|------------|-------------|-------------------------|
| & command | <u>hex</u> | <u>dec</u> | <u>Addr</u> | <b>Function in RDOS</b> |
| C         | 43         | 67         | B353        | Catalog (&C AT)         |
| LOAD      | B6         | 182        | B371        | Load Applesoft file     |
| RUN       | AC         | 172        | B446        | Run Applesoftfile       |
| GOTO      | AB         | 171        | B44C        | Exec (?)                |
| SAVE      | B7         | 183        | B48D        | Save Applesoft file     |
| STORE     | A8         | 168        | B511        | Bsave (with A,L)        |
| RECALL    | A7         | 167        | B52B        | Bload, A optional       |
| DEF       | <b>B8</b>  | 184        | B544        | ?                       |
| PRINT     | BA         | 186        | B56C        | Write to textfile       |
| READ      | 87         | 135        | B582        | Read text file          |
| END       | 80         | 128        | B5A9        | Close a file            |
| DEL       | 85         | 133        | B5AE        | Delete a file           |
| LEN       | E3         | 227        | B5CD        | ?                       |
| D         | 44         | 68         | B620        | Drive?                  |
| S         | 53         | 83         | B62E        | Slot?                   |
| NEW       | BF         | 191        | B64F        | ?                       |
| USR       | D5         | 213        | B670        | Change return from &    |
|           |            |            |             |                         |

But this, too, has only a limited value, since we run out of informative tokens at about \$B679 in a listing that continues up to \$BFFF. The only way to get there is to call up the infantry and slog our way through the code, brute force. Since it's a DOS, there must be read and write code of some sort, so looking around for disk accesses (\$C08C,X) is a good place to start. The first encounter is at \$BB6B, which is clearly a "write" section— C08F,X = output; C08E,X = sensewrite protect. It's followed by a read sector routine at \$BBFD-BC64, and read address routine at \$BC65-\$BCC0. On close examination, it can be seen that the

RWTS" (it goes into \$8000 as the default location). Next, BLOAD "RDOS WRITE", A\$7000, then move it to the normal RWTS locations with B700< 7000.78FFM (this is necessary because you're using the RWTS routines to read in the files; writing on top of operating code can lead to very unpleasant results). Return to BASIC, delete line five, and type "RUN". answer the question "13 sector", enter the appropriate slots and drives, and you're off and running to create an RDOS 3.3 copy (when you're finished, you'll have a 16-sector diskette with only 13 sectors occupied per track, but you won't notice it in use).

0, 7, E, 6, D, 5, C, 4, B, 3, A, 2, 9, 1, 8, F.

The second catalog sector, then, appears to be sector 7. If you intend to do any amount of playing around with one of these disks, use the "RDOS WRITE" RWTS from the COPYB disk, or change bytes \$BE2A-\$BE2D to \$EA's with the Inspector. This omits the table lookup and makes the sector numbers follow the sequence as used by RDOS.

Next, copy the file called RDOS 3.3 from the COPYB disk (or track 0 of any of the recently unprotected SSI series) onto track zero, sectors 0-D. You would

entire track and obliterate data on any adjacent half-track. After reading in the data, the memory values are exclusive-or'ed (XOR) with the address (\$1000 contains \$00, \$1001 contains \$01, etc.), and if an error is found, it reboots the disk. Placing an RTS (\$60) at the entry point of \$A0F0 will avoid the entire issue and make the COPYA version run.

The final (I hope) hurdle to using RDOS 3.3 is the program which initializes a save game diskette in an RDOS compatible format. It is called SSI.INIT and loads into \$800-\$AFF (it is usually accessed via a "call 2800" from a basic program). Since it only writes address fields, and not data sectors (with no verify), it is a very fast init. All that's necessary to generate a disk compatible with RDOS 3.3 is to replace the "D4 AA B7" (or "D5 AA B5") address marker byte with D5 AA 96: change bytes \$8F5 to \$D5 and \$8FF to \$96.

Now for the bad news: while RDOS is fast, primarily because all files are stored in sequential blocks, RDOS 3.3 is slow because of the sector interleave used by SSI (the disk must make an almost an entire revolution for each sector that is read in). It is fairly easy to add an interleave lookup table to RDOS 3.3 (it's called RDOS 3.3a on the disk), but bad things happened during my attempts to incorporate it into the SSI.INIT program. The code from \$851 to \$86B needs more alteration than I had patience for (there's room for a patch in \$9D7-9FF), and would be worth the effort if some ambitious Krackist out there could find the time...

Finally, as a typical example of Murphy's Law ("if anything can go wrong, it will, and at the worst possible moment), that after doing all this and converting some 20 games, the very last one I tried was Germany 1985. This is a fairly recent publication of SSI which is completely written in machine language, does not use RDOS at all, and will require a totally different approach to unprotection.

# Brian Coombs

Australia

②I need help with the following softkeys:

Risk v1.4 (issue #85, pg 19) by Alan Chaney. The softkey works fine but I am unable to transfer it to a 3.5" disk even though it is a ProDOS program.

Alternate Reality-the Dungeon (issue #52). I get an "Out of Data Error at 310" when I try to deprotect my backup copy of the game. When I softkey the original disk, I get a grating sound in the disk drive then the message "Disk Drive Error"

In addition, when I play this game, I find that when my character gets to a certain level, he keeps meeting this creature called the devourer—there are no encounters with other monsters. Even if I use the APT to create a super character he will be eventually worn down. Is there another way to deal with this creature or is it a bug in the program?

Champions of Krynn (issue #77) by Dr. Crack. In his softkey, Dr. Crack gives instructions to edit sectors 18 and 19 of a particular track. My sector editor only goes up to 16. Is this a misprint or does this disk have 19 sectors per track? If it does, what procedure do I use to make the edits?

My setup is: Apple IIgs, ROM version 1, 1.25 Mbytes RAM.

# "Krakowicz's second law of Kracking says: There is always another way."

routines have been lifted almost verbatim from DOS 3.2, with the address marker changed to "D4 AA B7" (in most cases). Aha! Maybe we can sneak in the appropriate routines from DOS 3.3 and make it "DO D5 AA 96's?" To make a lengthy story short, the answer is yes, but. DOS 3.2 uses, as you probably know, "6+2" nibblizing in storing data on the disk, while 3.3 uses "5+3". The end result is that the pre- and postnibblizing routines must be transplanted from DOS 3.3, as well as both read and write byte translate tables. The address markers and the size of the nibble buffers must also be adjusted. When this is done (with much wailing and gnashing of teeth), the end result is a functional, DOS 3.3 compatible RDOS: RDOS 3.3.

(As a brief aside, the essential tools in this task are (of course), Beneath Apple DOS, and the DOS SOURCE commented listing of all the DOS code).

Now, we know from previous games like Crisis Mountain and Ming's Challenge that we can read the sectors into memory from a disk with modified RWTS routines by using its own RWTS and the Inspector, then swapping RWTS routines to standard DOS 3.3 and writing them out again on a formatted disk. The prospect of doing all the SSI games by hand boggles the mind, however, and requires an automated approach (they were supposed to work for ->us<-, remember?). The answer to this problem was the program now known as COPYB - a highly modified version of COPYA which does the RWTS swap for you, and even initializes disks as a bonus. The version of COPYB in general circulation includes RWTS routines which have been modified for reading and writing RDOS. Reasonable directions are included on the disk, so it should be possible to back up your own SSI disks, using the additional information provided below.

Armed with RDOS 3.3 and COPYB, it is now possible to begin attacking one of the SSI protected disks. Since RDOS is based on DOS 3.2, the disks are all 13-sector format, and since the DOS is all on track zero, you want to begin the track copying process with track one. To reiterate the COPYB instructions, run COPYB, then type Ctrl-C or reset when the prompt for source disk comes up. Get into the monitor and type 22E:1 to set the starting track to 1, then, if the address marker bytes were D4 AA B7, BLOAD the file called "RDOS READ"

Some of the SSI games use the normal DOS 3.2 address marker bytes of "D5 AA B5." These should be read in using the "DOS 3.2 RWTS" file, but you still need to use the "RDOS WRITE" RWTS for the writing routine.

RDOS uses track 1 for the catalog, and identifies files via a 24- character alphanumeric name, a length in "blocks" as in Pascal, and the location of the starting block on the disk:

couple of surprises in store for you (I said it was a challenge!). There are several different secondary protection schemes used to defeat various copiers, usually going under the innocuous name of "QWERTY". The most common of these reads in an address field from track 0, delays a bit, and looks for an \$EE as the next byte on the track. If it finds it, a

expect to have a working copy of the

game at this point, but there are still a

TRACK SECTOR O SLOT 6 DRIVE 1 BUFFER 0800 DOS 16 2BCC 0 1 2 3 4 5 6 7 8 9 A B C D E F 10-- H-T - -1-- 9-8-1 B 1A0010 001A0000 20-SYSTEMBO 0 T 30-T 0100B1 00011A00 40- R E G 1 |- B 0A6009 DC091B00 FILE TYPE A, T, B PROGRAM / FIRST NAME BLOCK V NUMBER STARTING OF LOCATION BLOCKS

The starting block is equal to the track number multiplied by 13 plus the first block (\$1A00 is really \$001A, which is decimal 26, or track 2, sector 0). If you look through the catalog track with the Inspector, you find the beginning of the catalog as expected in T1,S0. Looking for the continuation in T1,S1, however, brings you to the next surprise held by RDOS: There is no sector interleaving in software; it is all done by the sector number sequencing during SSI's initialize routine. The importance of sector interleaving is discussed in "Bag of Tricks", and in a Softalk article about a year ago by Worth and Lechner. (DOS uses a lookup table at \$BFA8 to change the sector number read from the value read off the disk ("physical sector") to the number it thinks it should be ("logical sector"). SSI uses an "ascending 7" interleave scheme, which means that the sequence of sectors on the disk, as read by DOS 3.3 with its hex interleave table,

0 is stored in location 0, otherwise the disk spins forever. By changing bytes \$28-\$29 to "A9 00", this annoyance is removed. A similar routine, seen only once or twice, is called "QWERTY", looks for an \$AA following the address field on any track, and reboots if it's not found. The remedy here is to put "A9 00" in bytes \$20-\$21.

Recently, a much more sophisticated technique has been used (Galactic Gladiators, Road to Gettysburg), which does the SSI equivalent of "quarter-tracking" or "spiralling." This version of QWER-TY reads in four pages of sequential bytes from each of the four adjacent half-tracks from \$20.5 to \$22.0, storing them at \$1000-\$1FFF. The three bytes following the four pages worth are used as the address marker for the data on the next half-track (as with all these protection techniques, the "sectors" are skewed so that there is never valid data overlapping on adjacent half-tracks). This approach effectively defeats copiers like NA II and Locksmith, which write an

Rich Etarip

Softkey for...

#### Outpost

WI

#### Sirius

Just like almost every other Sirius disk, boot code tracing is the key to getting Outpost in memory. Once again, it is the standard Sirius boot program so often seen when breaking into Sirius disks. Seeing that I've documented this procedure in other softkeys I'll skip it this time.

Power up your Apple and let's begin! **CALL-151** 9600<C600.C6FFM 96FA:98 N 9801:4C 59 FF 9600G C0E8 9800<800.8FFM 9810:64 N 984C:68 985C:01 N 9870:98 987E:59 FF 9600G COE8 8400<6400.67FFM 6463:84 6466:85 6469:86 646C:87 9810:04 N 984C:08 987D:A0 00 B9 00 64 99 00 04 :B9 00 65 99 00 05 B9 00 :67 99 00 07 C8 D0 EB 4C :46 04

The above procedure is standard for the other Sirius disks containing this same boot code. The only thing that usually varies in the boot code is what it does after the program is in memory. In this case it ends up at \$520 (which is currently at \$6520). There, it sets the stack values (which tell the RTS at \$558 where to go) and also plays around with the zero page.

At \$6523 is a JSR \$7D0 which should be changed to BIT \$7D0 because \$7D0 is a memory check routine that will cause a reboot.

6523:2C

It normally exits at \$6558 so change the RTS to a JMP \$7D0 and we'll write a routine at \$7D0 to move the zero page to \$2700 and save the stack addresses. 6558:4C D0 07

67D0:A2 00 BD 00 00 9D 00 27 :E8 D0 F7 68 8D 00 20 68 :8D 01 20 4C 59 FF

Call up \$9600 to boot the disk and load the program. 9600G

The program is in memory from \$800 to \$8FFF and hi-res page 1 is blank. Check locations \$2000 and \$2001 where we stored the entry point of the game program.

2000.2001

The values should be \$FF and \$7F. The smallest typing error along the way could cause these values to be incorrect and if so, the program will probably not work correctly.

If everything is correct, move \$800-\$1FFF to \$2800. 2800<800.1FFFM

At \$813D is a JMP \$8EC0 which is a disk check routine. Upon a successful check, it returns by RTS with no check-

an RTS at \$813D. 813D:60

Insert a slave disk with no HELLO program and at least 105 available sec-

sum. It can be easily disabled by putting

tors, then reboot DOS and enter the monitor. **C600G CALL-151** 

A memory move routine must be written to move \$2800 back to \$800 and \$2700 back to the zero page. Because the code begins at \$2700 this can be written right before it at \$26C0. 26C0:A2 00 BD 00 28 9D 00 08 :E8 D0 F7 EE C4 26 EE C7 :26 AD C4 26 C9 40 D0 EA :BD 00 27 9D 00 00 E8 D0

Finally, save the program to disk. We'll save \$26C0 through \$8DFF. Pages \$8E and \$8F are only for the disk check and do not need to be saved. BSAVE OUTPOST, A\$26C0, L\$6730

Softkey for...

:F7 4C 00 80

#### Twerps Sirius

If Sirius software were still in business, I'm sure they would have begun to despise me by now. Twerps is about the 15th Sirius game I have cracked and many of these cracking procedures I have submitted (or will be submitting) for publication in Computist. After a while, cracking Sirius disks became quite routine because most of them are protected the same way. However, even though many of them are alike, there is just enough variance from disk to disk to make one Softkey procedure obsolete on the next disk. Twerps is no exception.

Much like Epoch, Twerps occupies a great amount of memory and would take alot of extra work to try to compact it into a standard DOS file. The program code runs from \$400 to \$BFFF and Hires page 2 is blank. The title picture loads from the disk separately and uses \$2000-3FFF. You could easily save all of the working game code, sacrificing the picture, and have a BRUNable file of Twerps or if you prefer to salvage the picture, you could scrunch it down to size with a picture packer and include it in the file. This is the way I originally did it, but because not all of us have the same picture packer, it would be a bit more difficult to document.

This game will be deprotected and saved much in the same manner as Epoch. It will involve boot code tracing the disk to get the program and writing the code directly to the copy disk with the RWTS. Also, because the title picture normally loads in from the disk between games and during the demo mode, we will use the RAM card to store the picture somewhat in the same way Gorgon was done.

We will begin by creating a blank copy disk with a modified boot 1. This is so we can boot this disk without DOS loading over part of the game program.

**CALL-151** B700:4C 59 FF **INIT HELLO DELETE HELLO** 

Set this disk aside and insert the Twerps disk. It's time to boot code trace another typical Sirius disk. Although the below procedure is not documented step by step, try to use your own knowledge and what you've learned (if you understand machine language) to figure out what each step is doing. Believe me, it's by far the best way to learn and understand how protection works.

9600<C600.C6FFM

96FA:98 N 9801:4C 59 FF 9600G 9800<800.8FFM 985C:01 N 9870:98 987D:A9 4C 8D 00 05 A9 59 8D :01 05 A9 FF 8D 02 05 4C :46 04 9600G C0E8

All of the program code is in memory at this point but the title picture still hasn't been loaded in. This is done at \$BC03. A few modifications must be made to bypass a check to track \$17. Also, we want to load the picture into \$4000 instead of \$2000 because the code that runs at \$400-\$1FFF is at \$2000 right now.

BC03:20 90 BE BC22:4C 59 FF BC10:40 BC17:4C

BC1E:54

300:A2 60 86 2B 4C 03 BC

The brief routine at \$300 restores the slot number in location \$2B before calling \$BC03. Turn on the drive, execute \$300, and turn off the drive.

COE9 300G C0E8

Everything we need to save is now in memory from \$2000-\$BFFF. We'll be using the RWTS (which occupies \$B800-BFFF) to save this game to disk. First, we have to move the \$B000 area memory elsewhere to make room for the RWTS.

#### 1000<B000.BFFFM

At \$BC00 (now \$1C00) is the routine that loads the title picture in from the disk. Since we'll be storing the picture in the RAM card, we'll write the routine at \$1C00 to move the picture from the RAM card to the Hi-res screen.

1C00:AD 83 C0 AD 83 C0 A9 00 :85 D0 85 D2 A9 D0 85 D1 :A2 20 86 D3 A0 00 B1 D0 :91 D2 C8 D0 F9 E6 D1 E6 :D3 CA D0 F2 AD 82 C0 60

At \$BCA6 is a routine to move pages \$20 to \$3B down to \$400. This is normally called right before jumping to \$400 to start the game but hasn't been called yet. To avoid writing an extra memory move routine, we will use this one before starting the game. Make one modification by patching an RTS at the end of the routine.

Insert the Twerps COPY disk, boot the disk, and turn off the disk drive. C600G C0E8

Because we modified the boot program on the copy disk, only the RWTS is intact at this time. The rest of DOS did not load. The RWTS is all we will need to write the game to disk as well as read it in at boot. Begin by entering the necessary IOB information for writing the game to the disk.

B7EB:00 0C 0F B7F0:00 AF 00 00 02 B7E1:A0 **B793G** 

1CC4:60

Once the writing is finished, reboot DOS and run your sector editor. Then read track 00, sector 01. This is technically boot stage 1 (\$B700). You should see 4C 59 FF at the beginning of this sector. Beginning right at byte 00, enter the following program:

Trk Sct Byte From <u>To</u> 4C 59 FF 20 93 B7 A2 00 00 01 00

03 E8 D0 F7 4C 11 03 BD 00 10 9D 00 B0 E8 D0 F7 EE 13 03 EE 1603 AD 1603 C9 C0 D0 EA 20 A6 BC AD 81 C0 AD 81 CO AD 83 CO AD 83 CO BD 00 40 9D 00 D0 E8 D0 F7 EE 38 03 EE 3B 03 AD 3B 03 C9 F0 D0 EA AD 82 CO A9 4C 8D 00 03 A9 00 8D 01 03 A9 BC 8D 02 03 AD 50 CO 4C 00 04 00 0C 0F FB B7 00 AF 00 00 01

BD 00 B7 9D 00

That's the IOB data for the loading of the game at \$EB and the length (in pages) of the game program at \$E1.

??

??

??

Rewrite this sector and you're finished.

Softkey for...

\$00 \$01 \$EB

\$E1

#### **Snack Attack** Datamost

Snack Attack is written to disk with a modified DOS 3.2. It can be deprotected one of two different ways. Either by copying the disk track by track to normal DOS 3.3, or boot code tracing the disk and saving the game as a BRUNable file. Due to the memory usage of this game, the hi-res picture would either have to be packed or sacrificed to save the game as a file. The easiest way to do it in this case is to copy the disk to a normal format. This can be done with a Super IOB swap controller. If you are interested in saving this game as a single file, you can use the boot code trace steps for County Fair in Issue #82. Take note that ONLY the boot code trace procedure will work for Snack Attack as the start address and memory.use is not the same as County Fair. Once the game is in memory, the rest will be up to you if you wish to try it that way.

Otherwise, begin by formatting a disk for the copy.

**INIT HELLO** 

Now we have to get the Snack Attack RWTS in memory. Boot the disk and after a few seconds, press RESET several times until the prompt appears. Then, enter the monitor and move the RWTS to \$1900 where Super IOB will use it. **CALL-151** 

#### 1900<B800.BFFFM

Reboot DOS, load Super IOB and install the controller listed at the end of this article. It will copy tracks \$20 to \$11 from Snack Attack to the copy disk. Also, all tracks except for track 0 will be written with a reverse (Pascal) skew. This is to maximize loading speed. DOS 3.2 reads faster when the sectors are read in ascending order but DOS 3.3 is just the opposite. If we were to make the copy using the normal 3.3 skew, it would take 20-30 seconds just to load the game. It is possible to change the loader to read in reverse order but it is much easier to just write with a reverse skew.

When the Super IOB controller is installed, run the program and copy the disk. There will be a read error on track 0, and several on track \$11 but the program will ignore the errors and keep on copying. After the copy is finished, run

17

your sector editor. The original Snack Attack disk is no longer needed.

What we need to do now is copy a normal 3.3 RWTS to track \$00 but save sector \$0C which is the real boot 1 sector of Snack Attack. Boot 1 is normally found on track \$00, sector \$01 but Datamost used about 3 decoy boot 1 sectors to confuse boot code tracers.

This next step can be done one of two ways. You make the choice.

- 1. Read track \$00, sector \$0C and write it to track \$12, sector \$0C for safe keeping. Then take a copier that allows you to select tracks and copy track 0 from a normal (non-master) DOS disk. DON'T use the Apple master disk for this. Then, with your sector editor, read track \$12, sector \$0C and write it to track \$00, sector \$01.
- 2. Individually copy sectors \$00-09 (on track 0) one at a time from a normal disk to the copy disk. This is much more tedious than the first option. Then read sector \$0C from the Snack Attack copy and write it to sector \$01.

The final step of this Softkey is installing the sector skew into the RWTS on the disk. Remember, when you write with an abnormal skew, you must read with the same skew so the sectors are read in the correct order. The skew is found on track \$00, sector \$09 at byte \$B8.

| <u>Trk</u> | Sct | Byte | <b>From</b> | <u>To</u>      |
|------------|-----|------|-------------|----------------|
| 00         | 09  | B8   | ??          | 00 02 04 06 08 |
|            |     |      |             | 0A 0C 0E 01 03 |
|            |     |      | •           | 05 07 09 0B 0D |
|            |     |      |             | 0F             |

After the skew has been entered, rewrite the sector and you're ready to play Snack Attack!

#### **CONTROLLER**

1000 REM"SNACK ATTACK CONTROLLER

1010 TK = 0:ST = 0:LT =

18:CD = WR

1020 T1 = TK: GOSUB 490:

GOSUB -360: ONERR GOTO 550 1030 GOSUB 430: GOSUB 100:ST

= ST + 1: IF ST < 13 THEN 1030

1040 IF BF THEN 1060

1050 ST = 0:TK = TK + 1: IF

TK < LT THEN 1030 1060 GOSUB 490:TK = T1:ST =

0: GOSUB 360

1070 GOSUB 430: GOSUB 100:ST = ST + 1: IF ST < 13 THEN 1070

1080 ST = 0:TK = TK + 1: IFTK = 1 THEN GOSUB 2000

1085 IF BF = 0 AND TK < LT THEN 1070

1090 IF TK < LT THEN 1020 1100 HOME : PRINT "DONE" :

END -2000 DATA 0,2,4,6,8,10,12, 14,1,3,5,7,9,11,13,15

2010 FOR I = 1 TO 16: READ SS: POKE 49079 + I,SS:

NEXT : RETURN

#### Checksums

| 1000-\$356B | 1050-\$03B0 | 1090-\$2825 |
|-------------|-------------|-------------|
| 1010-\$3222 | 1060-\$4EFF | 1100-\$F064 |
| 1020-\$16A9 | 1070-\$BBBA | 2000-\$9E40 |
| 1030-\$E75E | 1080-\$9128 | 2010-\$16F3 |
| 1040-\$0D7D | 1085-\$971D |             |

Softkey for...

#### **Seven Cities of Gold**

#### Electronic Arts

Here is another Most Wanted List disk sent to me by a Computist subscriber. Seven Cities of Gold is protected much like most of the EOA games I am familiar with. Most of them contain a normal or slightly altered DOS 3.3 format with the dreaded uncopyable track 6 which is used for a nibble count. Once finding the nibble count routine, I can be disabled. This disk appears to contain 3 nibble count routines in different places but I believe that only two of them are used. We'll begin by copying both sides of the disk.

You'll need a normal disk copier that bypasses read errors such as the Locksmith fast disk backup. The only read errors will be on Track 6 of side 1. After copying the disk, run your sector editor.

It didn't take long to find the first nibble count routine. It is on Track \$1, Sector \$F and resides in memory at \$A000. You would think that by just patching an RTS at the beginning of the routine, you could easily bypass it but EOA thought of that too. Somewhere, cleverly hidden in the program code is a memory check routine that will cause the program to crash if any changes are made. Through the process of trial and error, I concluded that it adds up all of the bytes in the routine and checks the result value. There is a way around this without having to find the memory check routine. Take the first three bytes of this routine which are \$4C \$69 \$A0. Add them up like this:

LDA #\$4C CLC ADC #\$69

ADC #\$A0

The result is \$55. To bypass the nibble count, we want to put a CLC and an RTS (which would be an \$18 and a \$60) at the beginning of the routine. The trick is changing the third byte also where the sum of the three new bytes will also equal \$55. The third byte should be \$DD

Trk Sct Byte **From** <u>To</u> \$01 \$0F \$00 18 60 DD 4C 69 A0

(\$18+60+DD=\$55).

If you were to boot the disk right now, you would make it just past the title page until it checks the disk again and crashes. This time, the nibble count routine is encoded on the disk. In a case like this, the best thing to do is halt the boot code after the program is loaded and search through memory to find the routine in its decoded form. I found the program start address at \$A946 in an encoded table of addresses. It uses this table for a series of indirect jumps obviously meant to confuse the cracker. By changing this address to \$FF59, I was able to enter the monitor and look at the program code once it was in memory and eventually, I found what I was looking for. The nibble count routine was at \$6100. Knowing this was encoded on the disk, I searched for a JSR \$6100 which I found at \$6875. Even though the actual nibble count routine was encoded, surprisingly the JMP was not. I found this on Track \$E, Sector \$7. Change the \$20 to a \$2C which will turn the JSR \$6100 to a BIT \$6100.

Ink Sct Byte **From** Ιo \$0E \$07 \$75 20 2C

... and that takes care of the protection on Seven Cities of Gold!

Softkey for...

#### Pensate Penguin

This Most Wanted List member was sent to me by a subscriber who had read my ad in the back of Computist. Pensate 1025 DM = TK / 2 = INT (TK / 2)is on a standard type DOS 3.3 format but is a little trickier than some protection schemes. To begin, the address marks alternate between D5 AA 96 and D4 AA 96 on even and odd tracks respectively. Also, the DOS routines are encoded on the disk making them a bit more difficult to examine and modify. Let's begin and I'll try to explain as we go along.

Being that Pensate is on a mostly standard format, it can be copied track by track to a normal disk without too much of a problem. This can be done with a Super IOB controller. Begin by installing the controller into Super IOB and copying the disk. The only tracks containing data are \$00 to \$11. The controller pokes in the \$D5 address mark on even tracks and the \$D4 on odd tracks. This is done in line 1025 and line 1065 changes it to a normal \$D5 for writing. The rest of the controller is just standard procedure.

Now, run your sector editor. We need to change their DOS to read the normal format of the copy. Their DOS is capable of reading either a \$D4 or a \$D5 in the address field because of the way it was programmed. Here is an example:

1000-LDA \$C08C,X 1003-**BPL \$1000** 1005-LSR 1006-**CMP #\$6A** 

What this is doing is reading a byte from the disk, performing an LSR bit shift (which divides the byte by two leaving no decimal remainder) and comparing the byte to \$6A. Because the LSR

2): POKE 47445,212 + DM 1030 GOSUB 430: GOSUB 100:ST = ST + 1: IF ST < DOS THEN 1030 1040 IF BF THEN 1060

1050 ST = 0:TK = TK + 1: IFTK < LT THEN 1025 1060 GOSUB 490:TK = T1:ST =

1065 POKE 47445,213 1070 GOSUB 430: GOSUB 100:ST = ST + 1: IF ST < DOS THEN 1070

1080 ST = 0:TK = TK + 1: IFBF = 0 AND TK < LT THEN 1070

1090 IF TK < LT THEN 1020 1100 HOME : PRINT

"DONE~WITH~COPY" : END

#### Checksums

1000-\$356B 1040-\$57FB 1080-\$3D59 1010-\$3222 1050-\$5A21 1090-\$2807 1020-\$84E4 1060-\$E809 1100-\$D02C 1025-\$4755 1065-\$7991 1030-\$5154 1070-\$7194

Softkey for...

Game

House Detective

#### Where in the World is Carmen Sandiego?

#### **Broderbund**

There have been two other Computist Softkeys for this game but this Softkey is for later releases of the game with a different copy protection. 'Where in the World...' appears to be the first Carmen Sandiego disk released by Broderbund and also may be the only disk of the series that was released prior to the birth

He wanted box seats

for a chariot race

in the Colosseum.

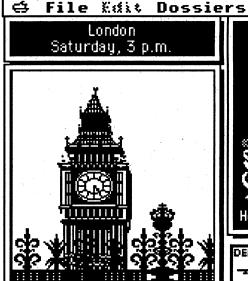

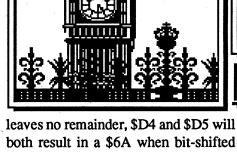

right. Therefore, this part of the loader need not be modified.

The only other difference between Pensate's DOS and normal DOS is that the end marks have been changed from DE AA to DA AA. By changing their DOS to look for the DE AA, the copy will work. The problem is that the DOS is encoded on the disk. By making a quick modification to the boot code, I was able to look at the decoded DOS and also find out how it was encoded. With the needed information at my fingertips, I came up with the DOS modifications and the encoded values for these changes.

| Irk<br>\$00 |      |      | <u>From</u><br>13 | <u>To</u><br>17 |
|-------------|------|------|-------------------|-----------------|
| •           | •    | \$A7 | 0A                | 0E              |
| \$00        | \$0D | \$0D | 13                | 17              |
| -           |      | \$0E | 0A                | 0E              |

#### **CONTROLLER**

1000 REM "PENSATE CONTROLLER 1010 TK = 0:ST = 0:LT =18:CD = WR1020 T1 = TK: GOSUB 490: POKE 47426,24

of Broderbund's 18 sector per track format. The only other disk I've seen from this series is 'Where in the USA is Carmen Sandiego?' which is in the cursed 18 sector format. By pressing Reset on the game in such a way to freeze the text screen, you'll see a message at the bottom of the screen stating 'ROLAND WAS HERE, BUT HE LEFT...'. As far as I know, the wizard who devised the 18 sector format for Broderbund is named Roland but the message confuses me because I believe that his disk protection was not used until after the release of the first Carmen Sandiego disk. Well, enough about details, let's get to the Softkey!

This disk is protected much like Captain Goodnight which was Softkeyed in Computist #82. Side 1 is encoded in 4+4 and quarter tracked as well but fortunately, once the program is loaded in, it does not access side 1 again. To make things even easier, side 2 is unprotected. By copying side 2 and boot code tracing to get the game program from side 1, this disk can be deprotected.

To begin, label a 2 sided copy disk (or 2 single sided disks). Using a normal

DOS copier, copy side 2 of Carmen Sandiego. Then, insert side 1 of the copy disk. Even though the main program is having to boot code trace more than once. This can be accomplished by causing the backup disk to halt the boot once the RWTS is in memory.

**CALL-151 B64A:4C 59 FF INIT HELLO DELETE HELLO** 

Once this is complete, insert 'Where in the World...' and begin boot code tracing the disk. This is almost the same identical boot code as Captain Goodnight.

9600<C600.C6FFM

96FA:98 N 9801:AD E8 C0 4C 59 FF 9600G

9800<800.8FFM

9837:10 N 9847:4C 59 FF

9801G 982D:60 10 9831:EA EA

9837:00 9847:60

106A:A9 64

1105:94

9500:AD E8 C0 4C 59 FF

9600G 106B:04 65E4:2C

65ED:00 4C A0 06

9500:A2 00 BD 00 65 9D 00 05 :BD 00 66 9D 00 06 E8 D0

:F1 A2 60 4C 00 04

The boot code is set to jump to \$6A0 once the game is loaded in. At \$6A0 (right now at \$66A0) we'll write a routine to save the lower 6 pages of memory as well as the \$F000 RAM card area. 66A0:A2 00 BD 00 00 9D 00 20 :E8 D0 F7 EE A4 06 EE A7 :06 AD A4 06 C9 06 D0 EA :BD 00 F0 9D 00 30 E8 D0

:EF AD 82 CO 4C 59 FF Execute \$9600 to load in the game! 9600G

:F7 EE BD 06 EE BA 06 D0

Before rebooting, we must save the code occupying the RWTS area as well as page \$8.

2600<B600.BFFFM 2300<800.8FFM

Insert the backup disk, reboot and turn off the disk drive and restore page \$8.

C600G C0E8

800<2300.23FFM

Read enable the RAM card and move bank 1 \$D000 to \$5000. C081 C081 N F800<F800.FFFFM C083

5000<D000.DFFFM

We'll use the RWTS to write \$800 through \$B5FF to tracks \$01 through **\$0C.** 

B7EC:0C 05 FB B7 00 B5 00 00 02 **B7E1:AE B793G** 

And write Bank 2 \$DO00-\$EFFF to track \$0D and \$0E.

**C08B** 

**B7EC:0E 0F FB B7 00 EF** B7E1:20

**B793G** 

Next, reboot DOS and run a sector editor. Read track 0, sector 0 and change it so it jumps to boot stage 2 instead of the monitor.

Trk Sct Byte <u>From</u> <u>To</u> \$00 \$00 \$4B 59 FF 00 B7

Read track 0, sector 1 and at byte 00, enter a routine to read in the game program.

| [rk<br>)0 | <u>S</u> ct<br>01 | <u>Byte</u><br>00 | From ?? | <u>To</u><br>20 93 B7 AD 81 |
|-----------|-------------------|-------------------|---------|-----------------------------|
|           |                   |                   |         | CO AD 81 CO AD              |
|           |                   |                   |         | 8B C0 AD 8B C0              |
|           |                   |                   |         | A9 0E 8D EC B7              |
|           |                   |                   |         | A9 0F 8D ED B7              |
|           |                   |                   |         | A9 EF 8D F1 B7              |
|           |                   |                   |         | A9 20 8D E1 B7              |
|           |                   |                   |         | 20 93 B7 4C 00              |
|           |                   |                   |         | 23                          |
|           |                   |                   |         |                             |

Move the cursor to byte \$EB and enter the IOB information.

Trk Sct Byte **From** <u>To</u> 00 01 EB ?? 00 0C 05 FB B7 00 B5 00 00 01

...and at byte \$E1, enter the number of pages to load.

<u>Irk Sct Byte</u> **From** <u>To</u> 00 01 E1 ?? Æ

Write this sector back to disk and read track 3, sector 3. This sector reads into memory at \$2300. This is where we will write a memory move routine to restore all of the code into its proper place. Begin at byte 00.

| <u>Trk</u> | Sct | <u>Byte</u> | <u>From</u> | <u>Io</u>      |
|------------|-----|-------------|-------------|----------------|
| 03         | 03  | 00          | ??          | A2 00 BD 00 20 |
|            |     |             |             | 9D 00 00 E8 D0 |
|            |     |             |             | F7 EE 04 23 EE |
|            |     |             |             | 07 23 AD 04 23 |
|            |     |             |             | C9 26 D0 EA A9 |
|            |     |             |             | 00 85 00 85 02 |
|            |     |             |             | A9 26 85 01 A9 |
|            |     |             | -           | B6 85 03 A2 0A |
|            |     |             |             | 20 47 23 A9 F0 |
|            |     |             |             | 85 03 A2 10 20 |
|            |     |             |             | 47 23 A9 50 85 |
|            |     |             |             | 01 A9 D0 85 03 |
|            |     |             |             | A2 10 AD 83 C0 |
|            |     |             |             | 20 47 23 4C 00 |
|            |     |             |             | 60 A0 00 B1 00 |
|            |     | •           |             | 91 02 C8 D0 F9 |
|            |     |             |             | E6 01 E6 03 CA |
|            |     |             |             | D0 F2 60       |
|            |     |             |             |                |

Save this sector to the disk, and if everything was followed correctly, you should now have an unprotected copy of 'Where in the World is Carmen Sandiego?'.

Softkey for...

#### Spectre

#### **Datamost**

This Softkey will convert Spectre into a copyable disk using Super IOB and a few sector edits...but first, a brief explanation of the disk. Tracks 0-2 are normal except for modified end marks of \$DF and \$AA. Tracks \$3-22 have the same modified end marks but the address and data headers are also altered:

**Normal** <u>Spectre</u> Address D5 AA 96 **C5 AA B5** D5 AA AD C5 AA BD Data

The disk can be copied to a normal format quite easily by using a custom made controller for Super IOB. To begin, load Super IOB and install the Spectre controller listed at the end of the article. Then run the program, choose the proper slot and drives, and format the copy disk. THE COPY DISK MUST **BEFORMATTED WITH A VOLUME** OF 17 or it will not work. After formatting, copy the disk and then get out your sector editor.

The RWTS on Track 0 is still looking for the altered end marks of \$DF so it must be changed to look for \$DE.

Trk Sct Byte <u>From</u> <u>To</u> DE \$00 \$03 \$35 DF

DF \$91 DE

The altered address and data marks are not intact in the RWTS on the disk but are stored there by a routine at \$BED7. On Track 0, Sector 8, the JMP \$BED7 should be changed to JMP \$9D84 which is where it goes after the marks are changed.

Trk Sct Byte <u>From</u> To \$00 \$08 \$CF **D7** 84 9D \$D0 BE

Finally, we have to disable a disk check that is done before the title picture loads in. This can be found on Track 6, Sector \$D. Change the JMP \$35B to BIT \$35B so it will not jump to the 'crash' routine.

Irk Sct Byte From <u> To</u> \$06 \$0D \$27 20 2C

Note that if you make copies of this backup, the copies must have a volume of 17 (\$11 hex). Most normal disk copiers copy the volume, though, so there should be no problem.

#### CONTROLLER

1000 REM "SPECTRE CONTROLLER 1010 TK = 0:ST = 0:LT =35:CD = WR1020 T1 = TK: GOSUB 490: POKE 47426,24: ONERR GOTO 550 1025 IF TK < 3 THEN 1030 1026 DATA 197, 170, 181, 197, 170, 189 1027 GOSUB 180: GOSUB 200:

1030 GOSUB 430: GOSUB 100:ST = ST + 1: IF ST < DOS THEN 1030

RESTORE

1040 IF BF THEN 1060 1050 ST = 0:TK = TK + 1: IFTK < LT THEN 1025 1060 GOSUB 490: GOSUB 220:TK

= T1:ST = 01070 GOSUB 430: GOSUB 100:ST = ST + 1: IF ST < DOS THEN

1070 1080 ST = 0:TK = TK + 1: IFBF = 0 AND TK < LT THEN 1070

1090 IF TK < LT THEN 1020 1100 HOME : PRINT "DONE." : END

#### Checksums

1000-\$356B 1027-\$5BCB 1070-\$CA81 1010-\$3266 1030-\$4DCA 1080-\$28C8 1020-\$1CF0 1040-\$07BD 1090-\$D7CE 1025-\$5898 1050-\$0627 1100-\$1ABF 1026-\$4611 1060-\$C284

Softkey for...

#### Superkey

#### Bytes of Learning

Of all the disks I've had sent to me through my ad in the back of Computist, three of them were from a Canadian educational software publishing company called Bytes of Learning. Their disk protection was more difficult to remove than alot of disks that I've seen. The disk 'SUPERKEY' was sent to me by two different readers from Canada. Take note that there may be different releases of this program that the Softkey might not work on.

Bytes of Learning seems to be quite consistent with their protection methods from disk to disk. They don't necessarily use the same exact protection but the methods are similar. Even though SuperKey can be read by COPYA if you ignore epilog and checksum errors, what it is reading is nothing close to the actual

disk data. The Bytes of Learning company uses a different type of disk encoding than normal DOS 3.3 does even though the disk is in a 3.3 format. After finding the address epilogs (DE AA) the read address routine reads two additional bytes that are used in the postnibble routine to decode the sector from the raw disk data. The read translate table is also abnormal. The best way to copy the disk is to do a swap copy. Super IOB can be used for this procedure.

To start with, we need to get our hands on SuperKey's DOS. It can be found on track 0, but most of it is encoded. Instead of walking through the decode routines one at a time, we'll just copy track 0 (the only normal track on the disk) and halt the boot process at a point where the DOS has been decoded. Format a backup disk and then, using any copier that can copy individual tracks, copy track 0.

Now, run your sector editor and edit the copy disk.

Trk Sct Byte **From** \$00 \$05 \$88 20 00 BE 4C 59 FF

Write this sector back and then boot the disk. PR#6

The DOS is now in memory in decoded form. Make a few modifications so it will work with the swap copy and then move it to the location where it will be used by Super IOB.

BC09:B8 BC0C:B9 BC10:B9 BC19:EA EA BC52:B9 BC63:B8 BFFD:4C 00 BE

1900<B800.BFFFM

Insert a slave disk with no 'hello' program and reboot. Then enter the monitor.

**C600G** 

**CALL-151** 

Because SuperKey's RWTS entry point is \$BE00 as opposed to the normal \$BD00, we'll have to work modify some part of the RWTS or the Super IOB program. In the RWTS, some of the code at the end of the \$BF00 page is not needed for RWTS use. We can put a JMP \$BD00 at \$BFFD in the normal RWTS and a JMP \$BE00 at \$BFFD in SuperKey's RWTS. Then change \$3D9 to JMP \$BFFD instead of \$B7B5.

BFFD:4C 00 BD 20FD:4C 00 BE 3DA:FD BF

Load Super IOB and install the SuperKey Controller. Then proceed to copy the SuperKey disk. When finished, run your sector editor.

Trk Sct Byte From Ιo \$00 \$05 \$88 4C 59 FF 20 00 BE \$0C \$12 56 EB 50 E8 F9 FE FF FC \$0F \$3E 16726D 66 D0 3B

There is only one thing left to do now. Replace the read translate table with a normal one. Because it is encoded, it must first be read into memory, decoded, replaced, re-encoded, and finally written back to the disk.

B7E1:01 B7EB:00 00 0D read sector

B7F0:00 6D 00 00 01 6000:A2 6A 8A 5D 95 6D 49 00 decode/

encode routine :9D 95 6D CA D0 F4 60

6000G

decode 6D96<BA96.BAFFM replace

6000G B7E1:01 B7EC:00 0D B7F0:00 6D 00 00 02 **B793G** 

...and you're finished!

1000 REM "SUPERKEY

1010 TK = 1:ST = 0:LT =

1020 T1 = TK: GOSUB 490:

1040 IF BF THEN 1060

TK = 17 THEN 1050

TK = 17 THEN 1080

1030-\$5725 1070-\$B431

1040-\$EB16 1080-\$121D

James J. Harvey

Softkey for...

**Requirements:** 

School students.

hension questions.

and locations.

technical vocabulary.

0: GOSUB 360

CONTROLLER

34:CD = WR

1030

1070

END

THEN 1070

CONTROLLER

GOSUB 360: ONERR GOTO 550

1030 GOSUB 430: GOSUB 100:ST

1050 ST = 0:TK = TK + 1: IF

1055 IF TK < LT THEN 1030

1060 GOSUB 490:TK = T1:ST =

1070 GOSUB 430: GOSUB 100:ST

1080 ST = 0:TK = TK + 1: IF

1085 IF BF = 0 AND TK < LT

1090 IF TK < LT THEN 1020

1100 HOME : PRINT "DONE." :

Checksums

1000-\$356B 1050-\$36DB 1085-\$722E

1010-\$6145 1055-\$EFAF 1090-\$1DCC

1020-\$4124 1060-\$BC34 1100-\$D421

**TEAM Series** 

People and Places

Science and Health

Making Choices

General Interest

Davidson Associates (1990)

The "TEAM Series" is a four disk

The total program contains over a

The readings cover a wide range of

subjects and may be used in any order.

"People and Places" - These readings

covermen and women who have shaped

history plus important historical events

ers questions that deal with science and

health, demonstrates cause-and-effect

relationships, sequencing of events, and

deal with issues facing young people

today such as methods for handing con-

flict, managing money, and reducing

passages focus on humor, mystery, and

copy protection. Here is the procedure

to make an unprotected copy of each

"General Interest" - These reading

Each program is on a 3.5" disk and naturally each disk in the series contains

"Making Choices" - These selections

"Science and Health" - This disk cov-

Reading Comprehension program that

is appropriate for Junior High and High

thousand reading passages and compre-

disk copier that ignores errors

disk editor with search command

= ST + 1: IF ST < DOS THEN

= ST + 1: IF ST < DOS THEN

encode Boot Copy II Plus 9.1 (or any later version that will copy 3.5" disks). write sector

> Straight copy (disk with format) each of the four original disks. Ignore the read error on Block 0308.

For each of the four disks:

Scan for 20 C8 0A F0 D9 Change to 20 C8 0A EA EA

Bytes were found as follows but may be in a different location on other versions:

#### **People and Places**

<u>Blk</u> Byte From 031D 076 20 C8 0A F0 D9 20 C8 0A EA EA

#### **General Interest**

Blk Byte From To 031E 076 20 C8 0A F0 D9 20 C8 0A EA EA

## Making Choices

<u>Blk</u> Byte From <u>To</u> 0032 076 20 C8 0A F0 D9 20 C8 0A EA EA Science and Health

Byte From <u>Blk</u> <u>To</u> 0032 076 20 C8 0A F0 D9 20 C8 0A EA EA Write the changes back to each disk.

Softkey for...

The Botanist's Apprentice National Geographic Society

Project Classify: Plants: Disk I - Side I & II "Desert, Forest, and Wetland" Disk II - Side I & II "Farmland, Grassland, and Town"

Softkey for...

MI

#### Journey to the Age of the Dinosaurs

National Geographic Society

Project Classify: Dinosaurs:

Disk I - Side I & II "North America" Disk II - Side I & II

"Europe and Asia"

Softkey for...

The Field Zoologist National Geographic Society

Project Classify: Mammals:

Disk I - Side I & II

Mammals I

Disk II - Side I & II

MammalsII

The following will work for all three of the above programs:

Disk I and Disk II are copy protected on Side I. Side II of each disk is not

- 1. Format two blank disks (for each of the above programs that you wish to copy) in ProDOS using Copy II Plus and copy a fresh PRODOS file onto side I of each disk. Set these disks aside for now.
- 2. Boot a DOS 3.3 disk and use COPYA to copy the disk.

Ignore Errors

**POKE 47426,24 RUN COPYA** 

3. Copy Side I of each original disk. Copy all of the files, except PRO-DOS, from your copy onto the Pro-DOS formatted disks that you made before.

- 4. Rename these disks the same as the original.
- 5. Straight copy side II of each original disk onto Side II of your ProDOS copies.

Softkey for...

**Vacation Nation Travel (5.25") Grammar Gazette (5.25")** Time Navigator Around the World (5.25")

MECC 5.25" disk softkeys

**Estimation Activities (5.25")** Woolly Bounce (5.25")

Cleanwater Detectives (5.25") Paper Plane Pilot (5.25") The Living Cell (5.25") Blue Grass Bluff (5.25")

Littletown Zoo (5.25")

**Problem Solving With Nim** (5.25")

#### **MECC**

All of these MECC programs are on 5.25" disks. Here are the instructions and the location of the bytes to change for deprotecting these programs.

- 1. Boot Copy II Plus and format a blank disk in ProDOS (One disk for each program):
- 2. Copy a fresh PRODOS file to each disk and set them aside:
- 3. Boot a DOS 3.3 disk and use COPYA to make copies.

**RUN COPYA** 

ctrl-reset at the prompts 70 **POKE 47426,24** 

**POKE 48584,71** RUN

4. Make the sector edits.

- 5. After a disk is copied and sector edited; copy all of the files (except PRODOS) from this sector edited disk onto your formatted ProDOS disk that contains a fresh PRODOS file.
- 6. Rename each disk the same as the original.
- 7. For all 5.25" MECC disks, scan for 90 034CXXXX 60 and change to 18 EA EA EA EA 60.
- 8. Now make the correct edit for the disk you are copying.

#### Vacation Nation Travel

| <u>Trk</u> | Sct | <u>Byte</u> | <u>From</u> | <u>To</u>   |
|------------|-----|-------------|-------------|-------------|
| 05         | 09  | A6          | 90 03 4C DA | 18 EA EA EA |
|            |     |             | 89 60       | EA 60       |

#### **Grammar Gazette**

| Irk | Sct | <u>Byte</u> | <u>From</u> | <u>To</u>   |
|-----|-----|-------------|-------------|-------------|
| 05  | 09  | 8D          | 90 03 4C 77 | 18 EA EA EA |
|     |     | *           | 91 60       | EA 60       |
| 07  | 0A  | 84          | 90 03 4C 52 | 18 EA EA EA |
|     |     |             | 03 60       | EA 60       |

#### **Time Navigator Around** the World

| <u>Trk</u> | Sct | Byte | <u>From</u> | <u>To</u>   |
|------------|-----|------|-------------|-------------|
| 05         | 09  | 8D   | 90 03 4C 4B | 18 EA EA EA |
|            |     | •    | 75 60       | EA 60       |
| 07         | 0A  | 98   | 90 03 4C 52 | 18 EA EA EA |
|            |     |      | 03 60       | EA60        |

#### **Estimation Activities**

| <u>Irk</u> Sc | t Byte | <u>From</u> | <u>To</u>   |
|---------------|--------|-------------|-------------|
| 01 09         | 8D     | 90 03 4C 86 | 18 EA EA EA |
|               |        | 8D 60       | EA 60       |
| 03 OA         | 9A     | 90 03 4C 52 | 18 EA EA EA |
|               |        | 03 60       | EA 60       |

#### **Woolly Bounce**

| Irk | Sct | <u>Byte</u> | <u>From</u> | <u>To</u>   |
|-----|-----|-------------|-------------|-------------|
| 05  | 07  | 66          | 90 03 4C A2 | 18 EA EA EA |
|     |     |             | 91 60       | EA60        |
| 17  | 02  | 84          | 90 03 4C 52 | 18 EA EA EA |
|     |     | _           | 03 60       | EA 60       |

#### **Cleanwater Detectives**

| <u>Irk</u><br>01 |    | <u>Byte</u><br>66 | <u>From</u><br>90 03 4C AE | <u>To</u><br>18 EA EA EA |
|------------------|----|-------------------|----------------------------|--------------------------|
|                  |    |                   | 89 60                      | EA60                     |
| 03               | 0B | 28                | 90 03 4C 52                | 18 EA EA EA              |
|                  |    |                   | 03 60                      | EA 60                    |

#### Paper Plane Pilot

| <u>Trk</u> | <u>Sct</u> | <u>Byte</u> | From        | <u>To</u>   |
|------------|------------|-------------|-------------|-------------|
| 05         | 09         | 8D          | 90 03 4C D2 | 18 EA EA EA |
|            |            |             | 86 60       | EA 60       |
| 07         | 0A         | 98          | 90 03 4C 52 | 18 EA EA EA |
|            |            |             | 03 60       | EA 60       |

#### The Living Cell

| <u>Trk</u> | <u>Sct</u> | <u>Byte</u> | <u>From</u> | <u> To</u>  |
|------------|------------|-------------|-------------|-------------|
| 01         | 09         | 66          | 90 03 4C 02 | 18 EA EA EA |
|            |            |             | 82 60       | EA60        |
| 07         | OC         | A4          | 90 03 4C 52 | 18 EA EA EA |
|            |            |             | 03 60       | EA60        |

#### **Problem Solving With Nim**

| Irk<br>01 | <u>Sct</u><br>09 | Byte<br>8D | From<br>90 03 4C 17 | <u>Io</u><br>18 EA EA EA |
|-----------|------------------|------------|---------------------|--------------------------|
|           |                  |            | 80 60               | EA 60                    |
| 03        | 0A               | 84         | 90 03 4C 52         | 18 EA EA EA              |
|           |                  |            | 03 60               | EA 60                    |

#### **Blue Grass Bluff**

| <u>Trk</u> | Sct | <u>Byte</u> | <u>From</u> | <u>To</u>   |
|------------|-----|-------------|-------------|-------------|
| 01         | 09  | 66          | 90 03 4C A1 | 18 EA EA EA |
|            |     |             | 7F 60       | EA 60       |
| 03         | 0A  | <b>A4</b>   | 90 03 4C 52 | 18 EA EA EA |
|            |     |             | 03 60       | EA 60       |

#### Littletown Zoo

| <u>Trk</u> | <u>Sct</u> | <u>Byte</u> | <u>From</u> | <u>Io</u>   |
|------------|------------|-------------|-------------|-------------|
| 05         | 09         | <b>A6</b>   | 90 03 4C 71 | 18 EA EA EA |
|            |            |             | 8A 60       | EA 60       |

#### MECC 3.5" disk softkeys

Softkey for...

**Vacation Nation Travel (3.5")** Estimation Activities (3.5") The Living Cell (3.5") **Problem Solving With Nim** 

(3.5")Woolly Bounce (3.5")

Time Navigator Around the World (3.5") **Grammar Monsters (3.5")** 

Cleanwater Detectives (3.5") Paper Plane Pilot (3.5")

Littletown Zoo (3.5") Bluegrass Bluff (3.5")

**Grammar Gazette (3.5")** 

**MECC** 

A new series of MECC programs, that are ProDOS based and are on 3.5" and 5.25" disks, have been made available to me. These were released in the latter part of 1991. Here are the sector edits to bypass the protection for the 3.5" disks.

- 1. Copy each disk using Copy II Plus and ignore the error on Blk 0308.
- 2. Make the appropriate block edit. Don't forget to write the changes back to each disk as you sector edit them.
- 3. Rename each disk the same as the original.

#### Vacation Nation Travel

| Blk  | <u>Byte</u> | <u>From</u> | <u>To</u>   |
|------|-------------|-------------|-------------|
| 002D | 0A6         | 90 03 4C DA | 18 EA EA EA |
|      |             | 89 60       | EA 60       |

#### **Estimation Activities**

| <u>Blk</u> | <b>Byte</b> | <u>From</u> | <u>To</u>   |
|------------|-------------|-------------|-------------|
| 000C       | 08D         | 90 03 4C 86 | 18 EA EA EA |
|            |             | 8D 60       | EA 60       |
| 001B       | 19A         | 90 03 4C 52 | 18 EA EA EA |
|            |             | 03 60       | EA 60       |

disk.

stress.

adventure.

#### The Living Cell

| Blk<br>000C | <u>Byte</u><br>066 | From<br>90 03 4C 02 | <u>To</u><br>18 EA EA EA |
|-------------|--------------------|---------------------|--------------------------|
| 0000        | 000                | 82 60               | EA 60                    |
| 003B        | 1 <b>A</b> 4       | 90 03 4C 52         | 18 EA EA EA              |
|             |                    | 03 60               | EA 60                    |

#### The Living Cell

| <u>Blk</u> | <u>Byte</u> | From        | <u> 10</u>  |
|------------|-------------|-------------|-------------|
| 000C       | 08D         | 90 03 4C 17 | 18 EA EA EA |
|            |             | 80 60       | EA60        |
| 001B       | 184         | 90 03 4C 52 | 18 EA EA EA |
|            |             | 03 60       | EA 60       |
|            |             |             |             |

#### **Woolly Bounce**

| 002D | 066 | 90 03 4C A2 | 18 EA EA EA |
|------|-----|-------------|-------------|
|      |     | 91 60       | EA 60       |
| 00BF | 184 | 90 03 4C 52 | 18 EA EA EA |
|      |     | 03 60       | EA 60       |

# Time Navigator Around the World

| <u>Blk</u> | <b>Byte</b> | From         | <u>To</u>   |
|------------|-------------|--------------|-------------|
| 002C       | 08D         | 90 03 4C 4B  | 18 EA EA EA |
|            |             | <b>75 60</b> | EA 60       |
| 003B       | 198         | 90 03 4C 52  | 18 EA EA EA |
|            |             | 03 60        | EA60        |

#### **Grammar Monsters**

| Ō          |
|------------|
| 8 EA EA EA |
| A 60       |
| 8 EA EA EA |
| A 60       |
|            |

#### **Cleanwater Detectives**

| <u>Blk</u> | <b>Byte</b> | <u>From</u> | <u>To</u>   |
|------------|-------------|-------------|-------------|
| 002C       | 006         | 90 03 4C AE | 18 EA EA EA |
|            |             | 89 60       | EA 60       |
| 003B       | 028         | 90 03 4C 52 | 18 EA EA EA |
|            |             | 03 60       | EA 60       |

#### **Paper Plane Pilot**

| <b>Byte</b> | <u>From</u> | <u>Io</u>                                   |
|-------------|-------------|---------------------------------------------|
| 08D         | 90 03 4C D2 | 18 EA EA EA                                 |
|             | 86 60       | EA 60                                       |
| 198         | 90 03 4C 52 | 18 EA EA EA                                 |
|             | 03 60       | EA 60                                       |
|             | 08D         | 08D 90 03 4C D2<br>86 60<br>198 90 03 4C 52 |

#### Littletown Zoo

| <u>Blk</u> | <b>Byte</b> | <u>From</u> | <u>To</u>   |
|------------|-------------|-------------|-------------|
| 002C       | 0A6         | 90 03 4C 71 | 18 EA EA EA |
|            |             | 8A 60       | EA 60       |

#### **Bluegrass Bluff**

| <u>RIK</u> | PAGE        | <u>From</u> | <u>10</u>   |
|------------|-------------|-------------|-------------|
| 000C       | 066         | 90 03 4C A1 | 18 EA EA EA |
|            |             | 7F 60       | EA 60       |
| 001B       | 1 <b>A4</b> | 90 03 4C 52 | 18 EA EA EA |
|            |             | 03 60       | EA 60       |
|            |             |             |             |

#### **Grammar Gazette**

| <u>Blk</u><br>002C | <u>Byte</u><br>08D | From<br>90 03 4C 77 | <u>To</u><br>18 EA EA EA |
|--------------------|--------------------|---------------------|--------------------------|
| ••                 | -                  | 91 60               | EA 60                    |
| 003B               | 184                | 90 03 4C 52         | 18 EA EA EA              |
|                    |                    | 03.60               | FA 60                    |

#### Rodney W Peterson

②I deprotected Shanghai so That I could put it on my hard drive but it doesn't beep at the three second level when playing "Challange". Try it and you will see what I mean. Is there a fix that corrects this?

Are there any deprotects for MECC programs? These are mainly educational programs.

One last thing, do you have an address for Brian A. Troha? I have written to him recently but have not received a reply.

It's for sure that you are not a regular subscriber. Softkeys for MECC software are a regular fixture at Computist. What program

are you trying to backup? There are too many titles for me to just send you everything. I haven't heard from Brian in some time. He's no doubt busy with his own affairs. Maybe he'll read this and drop us a line. RDEXed

| Jack Nissel | 2 | PA |
|-------------|---|----|
|-------------|---|----|

# Bug in PSAT/SAT Analogies

# **Bug in SAT Word Attack Skills**

# Bug in PSAT Word Attack Skills

In issue 63 the controller for PSAT/ SAT Analogies, SAT Word Attack Skills, and PSAT Word Attack Skills. Line 10010 should be:

10010 IF PEEK(6400)<>162
THEN PRINT CHR\$(4) "BLOAD
RWTS.PSAT WORD ATTACK
SKILLS,A\$1900"

#### Bug in Matchmaker World Geography Facts

In issue 62 the controller for Matchmaker World Geography Facts Line 10010 should be:

10010 IF PEEK(6400)<>162
THEN PRINT CHR\$(4)"BLOAD
RWTS.MATCHMAKER WGF,
A\$1900"

#### Bug in Algebra vol 3 & 4

In issue 63 the controller for Algebra Volume 3 & 4. Line 10010 should be:

10010 IF PEEK (6400) <>162

THEN PRINT CHR\$ (4) "BLOAD

RWTS.ALGEBRA, \$1900"

I'm sorry if these errors caused anyone problems.

Softkey for...

Fact or Opinion:
Smart Shopper Blue Level
Fact or Opinion:
Smart Shopper Red Level
Cause & Effect:

Mountain Climbing Blue Level
Drawing Conclusions:
Chief of Detectives Red Level

Drawing Conclusions:
Chief of Detectives Blue Level
Reading for Detail:

Race Track Blue Level
Getting the Main Idea:
Around the World Blue Level

#### Learning Well

Requirements: The original disk(s)

A blank initialized disk for each title A blank initialized slave disk Super IOB v1.5

A way to reset into the monitor

These titles can be deprotected by using Super IOB with the Swap Controller. Use the RWTS of the protected disk to read the original disk then use a normal RWTS to write the information back to your blank disk.

# 1. INITialize your blank disk(s) INIT HELLO DELETE HELLO

2. Boot your original disk and at the Applesoft prompt reset into the monitor.

3. Move the RWTS to a safe place by entering:

#### 1900<B800.BFFFM

4. Put in your slave disk and boot it by entering:

#### C600G

5. After the disk boots and the Applesoft prompt appears insert your Super IOB disk and save the RWTS to it by entering:

#### BSAVE RWTS.LEARNING WELL, A\$1900, L\$800

 Install the controller into Super IOB, run it and copy your original disk to your blank disk. Answer NO when asked if you want to INITialize the blank disk.

#### **CONTROLLER**

1000 REM LEARNING WELL
1010 TK = 3:ST = 0:LT =
35:CD = WR
1020 T1' = TK: GOSUB 490:
GOSUB 360: ONERR GOTO 550
1030 GOSUB 430: GOSUB 100:ST
= ST + 1: IF ST < DOS THEN
1030
1040 IF BF THEN 1060

1050 ST = 0:TK = TK + 1: IF TK < LT THEN 1030

1060 GOSUB 490:TK = T1:ST = 0: GOSUB 360 1070 GOSUB 430: GOSUB 100:ST

= ST + 1: IF ST < DOS THEN 1070 1080 ST = 0:TK = TK + 1: IF

BF = 0 AND TK < LT THEN 1070

1090 IF TK < LT THEN 1020 1100 HOME : PRINT "DONE" : END

10010 IF PEEK (6400) < > 162 THEN PRINT CHR\$ (4) "BLOAD ORWTS.LEARNINGOWELL, A\$1900"

#### Checksums

1000-\$356B 1040-\$6342 1080-\$6CA2 1010-\$3565 1050-\$ABA3 1090-\$9DCA 1020-\$6170 1060-\$20C0 1100-\$C97D 1030-\$7771 1070-\$28C5 10010-\$2E37

Softkey for...

Reading for Detail: Race Track Red Level Sequence:

What Comes First Red Level Sequence:

What Comes First Blue Level Getting the Main Idea:

Around the World Red Level Inference:

School Days Red Level Inference:

School Days Blue Level
Following Directions:
Behind the Wheel Red Level
Context Clues:

Context Clues: Hidden Treasure Red Level

Learning Well

#### **Requirements:**

The original disk(s)
A blank disk for each title
DOS 3.3 system disk
Any sector editor

All of these titles can be deprotected in the following manner.

1. Boot your DOS 3.3 system master and at the ] prompt enter:

POKE 47426,24 ignore checksum and epilogs

#### **RUN COPYA**

2. Copy your original disk to your blank disk

3. Make the following sectoredit to your disk.

<u>Trk Sct Byte From To</u> 00 03 42 38 18

4. Write the sector back to the disk.

BBS #30

Gate, Space Fox, and HoverBlade are all available from LRO Computer Sales at 1-800-869-9152. The prices are \$45, \$49, and \$29 respectively. The best of the three by far is GATE - nice graphics, some good puzzles, and a number of surprises. The first two were produced by the Toolbox folks in France; they also produced Sensei GS, a karate game that is pretty cool (nice graphics, sound and animation), but it will reportedly not be released due to the weak GS software market. It is only to be found on "illicit" BBS's (whatever those are). Meanwhile, Secret of Bharas has just been released by Victory Software, the people who did 2088: Cryllan Mission I & 2. It reportedly has similar graphics to CM2, and is played similarly.

BBS #181

Does anyone have a crack for the 5.25 version of Children's Writing and Publishing Center for the Apple? I could really use some help on that one!

② Does anyone know if there is any way to get Apple IIgs programs, that apparently run on ROM 1 only, to run on a ROM 3 machine?

I would like to thank Jack Moravetz for all his help. It's great to know that there are those among us who are able and willing to help out. Thanks Jack!

Here's my address if you can help me with the above questions. (I don't get on this board too often.)

Ron Powers 1607 Skeels Ave. Eau Claire, WI 54701 (715) 834-8676

#### BBS #61

BBS #19

Softkey for...

## Superstar Ice Hockey

After someone telling me that the softkey I presented for Superstar Ice Hockey was, in not so many words, ridiculous, I looked for other ways of deprotection. Since I don't own the program, this was tricky, but a softkey originally appeared in issue 71. For those who don't have that issue but would still like to play the game without the manual checks, here is the softkey as it appeared. The credit for this one goes to Brian Troha and Stephen Lau.

| Blk | Byte | <u>From</u> | <u>To</u> |
|-----|------|-------------|-----------|
| \$9 | \$5F | 20 A3 1A    | AD A3 1A  |
| \$B | \$4  | D0 13       | EAEA      |
|     | €0   | DO OR       | FAFA      |

\$C \$11A D500 D400 \$38 \$B7 D012 8038 \$A6 \$B7 D012 8036

I would like to take this opportunity to thank Mr. Troha, Mr. Lau, and all the others who took the time to explain how and why they did certain things while deprotecting. It helped me (and I'm sure others) a lot.

#### Jack Moravetz

Softkey for...

#### Skills Bank II

2

Skills Bank II is an educational package containing teacher disks, class record disks, student disks, and various levels of lesson disks. When the lesson disks are copied, the student disk accessing them will say that it is a copy and quit. The protection is on the student disk in a file called TUA.OVR. Using a block or sector editor (I use Glen Bredon's Block Warden) to follow the file TUA.OVR, search for the bytes \$20 41 77 and replace the \$20 with \$60 and write the block back to the disk. It is in the file at least twice. You need to place the \$60 at the first occurrence.

#### Tim Furry

#### Notes on Test Drive II cars disks

I just ran across this today. If you want to have only one data disk for your cars (supercars and musclecars), here's what to do: Copy all of your car files from one disk to the other (i.e. from muscle cars to super cars or vice versa). Boot up a source code editor (such as ORCA/M) and edit the file "CARS.DAT" so that it includes the following:

CAMA Camaro\_ZL-1 DODG Dodge\_Charger GOAT Pontiac\_GTO GT50 Mustang\_GT500 STNG Corvette\_Stingray That's all there is to it!

#### Unknown

IBM Softkey for...

#### The Faery Tale

?

A really easy doc check, it can be bypassed in many ways. I put the alterations as deep as possible to avoid any possible complications. The protection is in FTC.EXE and FTE.EXE which are the CGA and EGA versions.

For Norton users, search FTC.EXE and FTE.EXE for the byte pattern 85 C0 74 23 9A and change the 74 23 to EB 2E.

DEBUG method. DEBUG is assumed to be in the current path or directory. First the CGA version.

REN FTC.EXE FTC.ZAP
DEBUG FTC.ZAP

E 352F EB 2E

W to save it Q to quit to DOS REN FTC.ZAP FTC.EXE

Now for the EGA version.

REN FTE.EXE FTE.ZAP DEBUG FTE.ZAP E 3625 EB 2E

W to save it Q to quit REN FTE.ZAP FTE.EXE

Okay, that's it. Just hit return when asked for the words from the map.

IBM Softkey for...

#### Gauntlet!

?

Use Norton to search the GPROG. EXE file for B4 1C (offset should be hex 7E51). Change B4 1C CD 21 8A 07 3C F8 75 to 90 90 E8 EF 01 31 C0 EB 04. Search for: 02 B8 (offset should be hex 8045). Change 02 B8 00 3F CD 21 72 07 A1 to 0E 1F BB EF FF B8 11 00 A3. Search for 03 06 (offset should be 8050) and change to 89 1E.

IBM Softkey for...

#### **Grave Yardage**

#### Activision

Use PCtools or other program and edit GY.EXE. Go to sector 72, offset 373 and change 9A 34 11 to E9 90 00. That's it!

IBM Softkey for...

#### **Gun Boat**

#### Accolade

Use Norton and search file GB.EXE (141,333 03-09-90 1:12p) for 75 03 E9 8A (should be at offset 27FFH). Change 75 03 to 90 90. Now, when you're asked to enter an answer, hit any number and the RETURN key.

IBM Softkey for...

#### **Astrilis**

**Shaman Games** 

Use debug to load astrilis.com
DEBUG ASTRILIS.COM
E 79D1
XXXX:79D1 75.EB
E 79EB
XXXX:79EB 75.90 F2.90

That's all there is to it. If you find that the address doesn't match then search for 3A E075 114F and change to 3A E0 EB 114F.

3AE0 CMP AH,AL

7511 JNZ 79E4 ;changes JNZ to JMP

4F DEC DI

Search for 3C 4D 75 F2 BF 00 01 and change to 3C 4D 90 90 BF 00 01.

3C4D CMP AL,4D

75F2 JNZ 79DF ;changes JNZ to NOP BF0001 MOV DI,0100

IBM Softkey for...

#### **Ancient Art of War**

#### Broderbund

1. Make a copy of the original distribution diskette using the DISKCOPY command. Put your original away, and work on the copy. Steps 2 through 6 assume that a disk containing DEBUG.COM is in drive A: and your working WAR disk is in drive B:

## 2. From the A> prompt, type: RENAME B:WAR.EXE WAR.SAV

Followed by, of course, hitting the Return key.

3. Now, start up DEBUG with: **DEBUG B:WAR.SAV** 

4. From the '-' DEBUG prompt, enter: E 8BD8 xxxx:8BD8 CD-F8 13-90 73-EB

The 'xxxx' will vary for your system, but if everything from the colon (:) onward doesn't look the same DON'T

ward doesn't look the same, DON'T continue — either you have another version, or something is wrong.

DEBUG will display: xxxx:8BD8 CD-. Enter 'F8', and hit the space bar. DEBUG will display: 13- Enter '90', and hit the space bar. DEBUG will display: 73- Enter 'EB', and hit the space bar, and then Return.

- 5. Now, from the '-' DEBUG prompt, enter 'W', and hit the Return key. This will write the file back to disk.
- 6. Enter 'Q' to leave DEBUG, and from the A> prompt, enter:

#### **RENAME B:WAR.SAV WAR.EXE**

Your working copy of WAR will now run, and can, itself, be backed up using the DOS DISKCOPY or COPY commands.

Note: if you use WAR on a fixed disk, you will not be able to save a game in progress, due to a small bug — WAR tests the default disk for the presence of a file named "M", instead of the selected data disk, the intent being to prevent saving a game on the same disk as that file. To disable this test, after completing step 4, patch the following location: E 3B1D

xxxx:3B1D 0B-31

Replaces the '0B' with '31'. This will allow you to save a game on a floppy disk in the A: drive; Note, however, that this removes a small margin of safety (if you save a new campaign and a game to the same disk, the game reloader will get confused).

IBM Softkey for...

# Aardvark McGraw-Hill Financial Software

JRE

This information is provided to allow legal owners to liberate themselves from the dependence on a single floppy diskette.

Caution: It is highly recommended that you use this protection scheme on a backup copy of your software, in case you have a problem. Under no circumstance should you use this routine on an original floppy. I did the routine on a copy created by Quaid Software's "Copyright" (A program I highly suggest you purchase.)

Using the below patches, you will be able to make unlimited backups of the floppy, but more importantly, be able to boot the entire system off a hard disk.

The copy protection method used on this program expects an unusually formatted Track 7. The easiest way around this was to bypass the entire 'Verify Track 7' routine.

I assume that you are familiar with DEBUG (found on the 2nd DOS diskette). Everything displayed below in upper-case will be supplied by the computer; you must type everything that is in lower-case. Note that the '-' is DEBUG's prompt and should not be typed. Place the program diskette in Drive A, and Debug in Drive B. The following example applies to 'Estate Tax Planner' but the same theory seems to apply to all in the series.

A> b:debug est1 Enter Debug
-r cs Get CS from debug (always
different)

CS XXXX Add 1000 to the number returned by DEBUG. This becomes

Example:  $CS\ 2502$ , + 1000 = 3502

-s yyyy:0 ffff e8 a 0 75 5 Use above calculated yyyy in this line.

YYYY:CF3D If DEBUG does not return this number, add another 1000 and retry.

-e yyyy:cf3d 90 90 90 90 90 Tell program to skip copy prot. routine.

W Save the program with the changes.
 Writing 1E000 bytes DEBUG displays this message.

q Exit DEBUG

That's It. Use 'COPY A:\*.\* B:' to move all files to a formatted diskette and you will have the whole system unprotected and copyable.

If you are like me, and you follow the above directions verbatim, you will never succeed in unprotecting the AARD-VARK software. In the step above where you are waiting for the computer to return CF3D, it does NOT have to be CF3D. On my software, it was something totally different. So...the proper step, in my case, was to take the value returned: YYYY:CF3D <or whatever value appeared>, and type:

-e yyyy:CF3D (or whatever value appeared above) Put 90 90 90 90 90 in place of what the program tells you above.

IBM Softkey for...

# ATI Training Software JRE

This information is provided to allow legal owners of the above software to liberate themselves from the dependence of a single floppy diskette.

Using the below patches, you will be able to make unlimited backups of the floppy, but more importantly, be able to boot the entire system off a hard disk.

The copy protection method used on this program expects an unusually formatted Track 2. The easiest way around this was to patch the 'Verify Track' routine.

When you run the unprotected copy of Chart Master, you will get an error message. You can ignore this an just press <ENTER>. I'm sure that this can be bypassed also, but after running the program, I was disappointed and decided not to spend any more time debugging it. If you can eliminate this shortcoming, feel free to modify this routine. Please send changes to Computist RDEX editor.

I assume that you are familiar with DEBUG (found on the 2nd DOS diskette). Everything displayed below in upper-case will be supplied by the computer; you must type everything that is in lower-case. Note that the '-' is DEBUG's prompt and should not be typed. Make a copy of the file 'ATI.EXE'; never work with you only copy. Place the program diskette in Drive A, and Debug in Drive B.

A> ren ati.exe ati Debug can't save an EXE file

A> b:debug atl Enter Debug -s 0 fff0 81 e0 ff 00 89 86 Search for the routine to be patched.

YYYY:21AF DEBUG should return this number. If not, you have a different vers & should quit.

-e 21af e9 79 00 Eliminate Floppy Verify routine.

-W Save the program with the changes.
Writing 6800 bytes

-q Exit DEBUG
A> ren ati ati.exe REName the file to it's original name

That's It. Use 'COPY A:\*.\* B:' to move all files to a formatted diskette and you will have the whole system unprotected and copyable.

#### unClassifieds

#### How to place an **UnClassified Ad**

Send a typed sample copy with appropriate instructions. (If possible, send text on a 5.25" Apple format disk.) Use up to 40 characters per line, we will adjust word wrap.

Special Graphics Instructions: The first three words of the first line are printed in bold for free. If you want other words bolded, use 5 characters less per line. Use 10 characters less per line if you have a lot of uppercase bold letters. Bold letters are wider than normal. If the typed copy does not show bold, circle the words you want bolded and, on the side, write BOLD. If you want a line centered, write CENTER next to that line. There is no charge for centering any line.

You must check your ad for errors, the first time it runs. Errors on our part will be corrected, then, for free, Errors or changes on your part will be charged a \$5 processing fee.

| *** New Rates (per line)  | <b>**</b> |
|---------------------------|-----------|
| Computist club member     | 25¢       |
| All others                |           |
| The minimum order is \$5. |           |

- Our liability for errors or omissions is limited to the cost of the ad.
- We reserve the right to refuse any ad.
- Washington state residents add 7.8% sales tax.
- Send a check or money order (funds drawn on US bank only) for the entire amount to:

**COMPUTIST unCLASSIFIEDS** 33821 East Orville Road Eatonville, WA 98328

## WANTED

#### "Most Wanted List" Software

#### Need help to deprotect a disk

Softkey hobbist is interested in acquiring copy protected software to deprotect. Good track record, many successful attempts. Original disk will be returned along with softkey for COMPUTIST. Especially interested in older software (pre-1988) but will give any disk a shot. I'm especially interested in:

> Drol---Broderbund Serpentine --- Broderbund Spare Change --- Broderbund Wings of Fury---Broderbund Star Cruiser --- Sirius Space Eggs---Sirius Falcons --- Picadilly

Microwave --- Cavalier System: Apple IIe, 128K. Send disk to:

> Rich Etarip 824 William Charles, Apt #2 Green Bay, WI 54304

#### **Lode Runner Fun Club**

1900 optional Lode Runner screens available for exchange with your original screens. Toshikazi Yamamoto #706 Minami-Ikebukuro-Jutaku 1-13-21 Minami-Ikebukuro, Toshima Tokyo 171 Japan

#### **Help! Looking for**

a working copy of Eureka & The Graphics and Sounds Development System from the book "Eureka" by Timothy Knight published by Baen Computer Books. Also seeking a copy of Superworks (Appleworks for IBM).

> **CK Bevan** PO Box 941072 Atlanta GA 30341-0072

#### Wanted! Information

on Cracking IBM protection. Also software like Copywrite, Locksmith PC, Central Point Software's PC Option board and PC Watch. Also send list of Apple II items for sale.

Joe Torzewski 51625 Chestnut Road Granger IN 46530

#### **RDEX Contributors**

| Vince | Andrews   | 7      |
|-------|-----------|--------|
| · · · | BBS #181  | 21     |
|       | BBS #19   | 21     |
|       | BBS #30   | 21     |
|       | BBS #61   | 21     |
| Brian | Coombs    | 16     |
| Rich  | Etarip    | 17, 21 |
|       | Furry     |        |
|       | Harvey    |        |
|       | Hurlburt  |        |
|       | Krakowicz |        |
| Jack  | Moravetz  |        |
|       | Unknown   |        |

#### **Apple Most Wanted**

63 Alcon.....

|   | 74 Algebra ShopScholastic                     | 81 Last Ninja, The (IIe)Activision            |
|---|-----------------------------------------------|-----------------------------------------------|
|   | 63 Alien MindPBI Software                     | 75 L.A. Land MonopolySoftsmith                |
|   | 73 American History Explorer Series           | 66 Legacy of the Ancients Electronic Arts     |
|   | Mindscape                                     | 65 Lost Tomb Datasoft                         |
|   | 75 AnchormanVirginia Reel                     | 81 M-ss-ing L-nks: Classics old & new         |
|   | 74 Animals of the PastFocus Media             | Sunburst                                      |
|   |                                               | 74 Mammals - Reptiles & Amphibians            |
|   | 72 Ant Form                                   | Focus Media                                   |
|   | 73 Ant FarmSunburst                           | 65 Manhunter New York Ilgs Sierra On Line     |
|   | 67 AquatronSierra                             | 65 Mavis Beacon Teaches Typing (gs)           |
|   | 63 Bad Street Brawler Mindscape               | Software Toolworks                            |
|   | 73 Bank Street Beginner's FilerSunburst       | 73 McGraw-Hill Problem-Solving Lvl 5&6        |
|   | 73 Bank Street School FilerSunburst           | Tom Snyder Productions                        |
|   | 63 Beyond ZorkInfocom                         | 67 Microwave Cavalier                         |
|   | 65 Bilestoad                                  | 73 Mind Castle I                              |
| _ | 69 Blue Powder - Grey SmokeGrade              | 63 Modem MGRMGR Software                      |
|   | 74 Birds - Trees & Flowers Focus Media        | 68 Mr. Pixel's Cartoon Kit Mindscape          |
|   | 63 Border ZoneInfocom                         | 73 Mystery of Hotel Victoria                  |
|   | 67 Bouncing KamungasPenguin                   | Tom Snyder Productions                        |
|   | 66 Boxing?                                    | 63 National Inspirer Tom Snyder Productions   |
|   | 65 BureaucracyInfocom                         | 75 NeptuneSoftsmith                           |
|   | 67 C'est La VieAdventure International        | 66 Observatory (The) Mindscape                |
|   | 69 Caverns of CallistoOrigin                  | 74 Ocean LifeFocus Media                      |
|   | 69 CheckerOdesta                              | 66 OdinOdessta                                |
|   | 69 Chess 7.0Odesta                            |                                               |
|   | 81 Chessmaster 2100 Ile Software Toolworks    | 63 Operation WolfTaito                        |
|   | 75 Clue Master DetectiveLeisure Genius        | 69 Phantasie II                               |
|   | 63 Cosmic Relief Datasoft                     | 67 Phantoms 5Sirius                           |
|   | 65 Crime & PunishmentImagic                   | 67 Pig Pen                                    |
|   | 81 Crosscountry USA School Edition . Didatech | 74 Plants & Animals of the Desert Focus Media |
|   | 69 Crossword Magic v4.0?                      | 75 Prince of Persia (5.25")Broderbund         |
|   | 69 CybernationNexa Corp.                      | 67 Project: Space StationAvantage             |
|   | 74 Decimal DungeonUnicorn                     | 75 Promethean Prophecy (The)                  |
|   | 74 Decisions Decisions: Colonization v1.0     | Simon & Schuster                              |
|   | Tom Snyder Productions                        | 67 Pulsar IISirius                            |
|   | 69 Delta SquadronNexa Corp.                   | 68 Pure Stat Basketball?                      |
|   | 67 Desecration Mind Games                     | 62 Quadratic Equations II                     |
|   | 66 Disk Optimizer System Nibble Notch         | Olympus Educational Software                  |
|   | 65 DondraSpectrum Holobyte                    | 81 Quarter Mile IIe?                          |
|   | 69 Dragon EyeEpyx                             | 68 Rails WestSSI                              |
|   | 69 Dueling DigitsBroderbund                   | 63 RenegadeTaito                              |
|   | 68 D&D-Master Assistant vol2SSI               | 67 Rescue RaidersSir Tech                     |
|   | 62 DROL Broderbund                            | 63 Rocket Ranger (Ilgs)Cinemaware             |
|   | 74 Exploring Tables & Graphs Level 2 (SU)     | 69 RoundaboutDatamost                         |
|   | Weekly Reader                                 | 75 Russki DuckSoftsmith                       |
|   |                                               | 63 S.D.I. (Ilos) Cinemaware                   |

67 Evolution ......Sydney

| 67 FalconsPiccadilly                                                                                                    | 62                                                                                                    |
|----------------------------------------------------------------------------------------------------|----------------------------------------------------------------------------------------------------|
| 68 Factastics Trivia Daystar                                                                                                    | 67                                                                                                    |
| 75 Final FrontierSoftsmith                                                                                                    | 63                                                                                                    |
| 73 Fisher's Cove Tom Snyder Productions                                                                                                    | 63                                                                                                    |
| 69 Flt WarsSirius                                                                                                    | 67                                                                                                    |
| 74 Fraction ActionUnicorn                                                                                                    | 62                                                                                                    |
| 69 Gemstone HealerSSI                                                                                                    | 62                                                                                                    |
| 73 Geometric Supposer (the) Sunburst                                                                                                    | 67                                                                                                    |
| 66 GEOSBerkley Softworks                                                                                                    | 63                                                                                                    |
| 63 GladiatorTaito                                                                                                    | Ģ                                                                                                    |
| 73 Goodell Diamond Caper                                                                                                    | 68                                                                                                    |
| in the second of the second of the second of the second of the second of the second of the second of the second                                                                                                    | 67                                                                                                    |
| Tom Snyder Productions                                                                                                    | 61                                                                                                    |
| 66 GradeBuster 1 2 3 Grade Buster                                                                                                    | •                                                                                                    |
| 61 Gutenberg SrMicromation LTD.                                                                                                    | 74                                                                                                    |
| 65 Halls of Montezuma Electronic Arts                                                                                                    | 68                                                                                                    |
| 67 High OrbitSoftsmith                                                                                                    | 68                                                                                                    |
| 67 Horizon VSoftsmith                                                                                                    | 69                                                                                                    |
| 75 Hunt for Red October GS Datasoft                                                                                                    | 72                                                                                                    |
| 69 Impossible Mission Epyx                                                                                                    | . 74                                                                                                    |
| 62 Indoor SportsMindscape                                                                                                    |                                                                                                    |
| 68 InfocomicsInfocom                                                                                                    | 81                                                                                                    |
| 66 Jane?                                                                                                    | 65                                                                                                    |
| 63 Joker Poker Mindscape                                                                                                    | 63                                                                                                    |
| 72 Kabul SpySirius                                                                                                    |                                                                                                    |
| 68 Kingdom of Facts                                                                                                    | 74                                                                                                    |
| Santa Barbara/Thunder Mountain                                                                                                    | 74                                                                                                    |
| 75 Kobayashi Alternative (The)                                                                                                    | 68                                                                                                    |
| Simon & Schuster                                                                                                    | 69                                                                                                    |
|                                                                                                    |                                                                                                    |
| 72 Lane MastodonInfocom                                                                                                    | 68                                                                                                    |
| 67 LancasterSVS                                                                                                    | 72                                                                                                    |
| 72 Laser Force (Ilgs) Britannica                                                                                                    | 68                                                                                                    |
| 81 Last Ninja, The (IIe)Activision                                                                                                    | 73                                                                                                    |
| 75 L.A. Land MonopolySoftsmith                                                                                                    | 73                                                                                                    |
| 66 Legacy of the Ancients Electronic Arts                                                                                                    | 68                                                                                                    |
| 65 Lost Tomb Datasoft                                                                                                    | 66                                                                                                    |
| 81 M-ss-ing L-nks: Classics old & new                                                                                                    | 63                                                                                                    |
| Cumburet                                                                                                    |                                                                                                    |
| Sunburst                                                                                                    | 63                                                                                                    |
| 74 Mammals - Reptiles & Amphibians                                                                                                    | 63<br>65                                                                                                    |
|                                                                                                    |                                                                                                    |
| 74 Mammals - Reptiles & Amphibians                                                                                                    | 65                                                                                                    |
| 74 Mammals - Reptiles & AmphibiansFocus Media                                                                                                    | 65                                                                                                    |
| 74 Mammals - Reptiles & AmphibiansFocus Media 65 Manhunter New York Ilgs Sierra On Line                                                                                                    | 65<br>67                                                                                                    |
| 74 Mammals - Reptiles & AmphibiansFocus Media 65 Manhunter New York IlgsSierra On Line 65 Mavis Beacon Teaches Typing (gs)                                                                                                    | 65<br>67<br>                                                                                                    |
| 74 Mammals - Reptiles & AmphibiansFocus Media 65 Manhunter New York Ilgs Sierra On Line 65 Mavis Beacon Teaches Typing (gs)Software Toolworks                                                                                                    | 65<br>67<br>84<br>84                                                                                                    |
| 74 Mammals - Reptiles & AmphibiansFocus Media 65 Manhunter New York IlgsSierra On Line 65 Mavis Beacon Teaches Typing (gs)Software Toolworks 73 McGraw-Hill Problem-Solving Lvl 5&6Tom Snyder Productions                                                                                                    | 65<br>67<br>84<br>84<br>84                                                                                                    |
| 74 Mammals - Reptiles & AmphibiansFocus Media 65 Manhunter New York IlgsSierra On Line 65 Mavis Beacon Teaches Typing (gs)Software Toolworks 73 McGraw-Hill Problem-Solving Lvl 5&6Tom Snyder Productions 67 MicrowaveCavalier                                                                                                    | 65<br>67<br>84<br>84<br>84<br>84                                                                                                    |
| 74 Mammals - Reptiles & AmphibiansFocus Media 65 Manhunter New York IlgsSierra On Line 65 Mavis Beacon Teaches Typing (gs)Software Toolworks 73 McGraw-Hill Problem-Solving Lvl 5&6Tom Snyder Productions 67 MicrowaveCavalier 73 Mind Castle IMCE Inc.                                                                                                    | 65<br>67<br>84<br>84<br>84<br>84<br>75                                                                                                 |
| 74 Mammals - Reptiles & AmphibiansFocus Media 65 Manhunter New York IlgsSierra On Line 65 Mavis Beacon Teaches Typing (gs)Software Toolworks 73 McGraw-Hill Problem-Solving Lvl 5&6Tom Snyder Productions 67 MicrowaveCavalier 73 Mind Castle IMCE Inc. 63 Modem MGRMGR Software                                                                                        | 65<br>67<br>84<br>84<br>84<br>84<br>75<br>84                                                                                           |
| 74 Mammals - Reptiles & AmphibiansFocus Media 65 Manhunter New York IlgsSierra On Line 65 Mavis Beacon Teaches Typing (gs)Software Toolworks 73 McGraw-Hill Problem-Solving Lvl 5&6Tom Snyder Productions 67 MicrowaveCavalier 73 Mind Castle IMCE Inc. 63 Modem MGRMGR Software 68 Mr. Pixel's Cartoon KitMindscape                                                    | 65<br>67<br>84<br>84<br>84<br>84<br>75                                                                                                 |
| 74 Mammals - Reptiles & Amphibians                                                                                                    | 65<br>67<br>84<br>84<br>84<br>84<br>75<br>84                                                                                           |
| 74 Mammals - Reptiles & AmphibiansFocus Media 65 Manhunter New York IlgsSierra On Line 65 Mavis Beacon Teaches Typing (gs)Software Toolworks 73 McGraw-Hill Problem-Solving Lvl 5&6Tom Snyder Productions 67 MicrowaveCavalier 73 Mind Castle IMCE Inc. 63 Modem MGRMGR Software 68 Mr. Pixel's Cartoon KitMindscape 73 Mystery of Hotel VictoriaTom Snyder Productions | 65<br>67<br>84<br>84<br>84<br>84<br>75<br>84<br>72                                                                                     |
| 74 Mammals - Reptiles & Amphibians                                                                                                    | 65<br>67<br>84<br>84<br>84<br>75<br>84<br>72                                                                                           |
| 74 Mammals - Reptiles & Amphibians                                                                                                    | 65<br>67<br>84<br>84<br>84<br>84<br>75<br>84<br>72                                                                                     |
| 74 Mammals - Reptiles & Amphibians                                                                                                    | 65<br>67<br>84<br>84<br>84<br>75<br>84<br>72<br>68<br>63                                                                               |
| 74 Mammals - Reptiles & Amphibians                                                                                                    | 65<br>67<br>84<br>84<br>84<br>75<br>84<br>72<br>68<br>63<br>84                                                                         |
| 74 Mammals - Reptiles & Amphibians                                                                                                    | 65<br>67<br>84<br>84<br>84<br>75<br>84<br>72<br>68<br>63<br>84<br>84                                                                   |
| 74 Mammals - Reptiles & Amphibians                                                                                                    | 65<br>67<br>84<br>84<br>84<br>75<br>84<br>72<br>68<br>63<br>84<br>84<br>84                                                             |
| 74 Mammals - Reptiles & Amphibians                                                                                                    | 65<br>67<br>84<br>84<br>84<br>75<br>84<br>72<br>68<br>63<br>84<br>84<br>84<br>84                                                       |
| 74 Mammals - Reptiles & Amphibians                                                                                                    | 65<br>67<br>84<br>84<br>84<br>75<br>84<br>72<br>68<br>63<br>84<br>84<br>84<br>84<br>84                                                 |
| 74 Mammals - Reptiles & Amphibians                                                                                                    | 65<br>67<br>84<br>84<br>84<br>75<br>84<br>72<br>68<br>63<br>84<br>84<br>84<br>84<br>84                                                 |
| 74 Mammals - Reptiles & Amphibians                                                                                                    | 65<br>67<br>84<br>84<br>84<br>75<br>84<br>72<br>68<br>63<br>84<br>84<br>84<br>84<br>84<br>84                                           |
| 74 Mammals - Reptiles & Amphibians                                                                                                    | 65<br>67<br>84<br>84<br>84<br>75<br>84<br>72<br>68<br>63<br>84<br>84<br>84<br>84<br>84                                                 |
| 74 Mammals - Reptiles & Amphibians                                                                                                    | 65<br>67<br>84<br>84<br>84<br>75<br>84<br>72<br>68<br>63<br>84<br>84<br>84<br>84<br>84<br>84<br>84                                     |
| 74 Mammals - Reptiles & Amphibians                                                                                                    | 65<br>67<br>84<br>84<br>84<br>75<br>84<br>72<br>68<br>63<br>84<br>84<br>84<br>84<br>84<br>84<br>84                                     |
| 74 Mammals - Reptiles & Amphibians                                                                                                    | 65<br>67<br>84<br>84<br>84<br>75<br>84<br>72<br>68<br>63<br>84<br>84<br>84<br>84<br>84<br>84<br>84<br>84<br>84<br>84<br>84<br>84<br>84 |
| 74 Mammals - Reptiles & Amphibians                                                                                                    | 65<br>67<br>84<br>84<br>84<br>75<br>84<br>72<br>68<br>63<br>84<br>84<br>84<br>84<br>84<br>84<br>84<br>84<br>84<br>84                   |
| 74 Mammals - Reptiles & Amphibians                                                                                                    | 65<br>67<br>84<br>84<br>84<br>75<br>84<br>72<br>68<br>63<br>84<br>84<br>84<br>84<br>84<br>84<br>84<br>84<br>84<br>84<br>84<br>84<br>84 |
| 74 Mammals - Reptiles & Amphibians                                                                                                    | 65<br>67<br>84<br>84<br>84<br>75<br>84<br>72<br>68<br>63<br>84<br>84<br>84<br>84<br>84<br>84<br>84<br>84<br>84<br>84<br>84<br>84<br>84 |
| 74 Mammals - Reptiles & Amphibians                                                                                                    | 65<br>67<br>84<br>84<br>84<br>75<br>84<br>72<br>68<br>63<br>84<br>84<br>84<br>84<br>84<br>84<br>84<br>84<br>84<br>84<br>84<br>84<br>84 |
| 74 Mammals - Reptiles & Amphibians                                                                                                    | 65<br>67<br>84<br>84<br>84<br>84<br>72<br>68<br>63<br>84<br>84<br>84<br>84<br>84<br>84<br>84<br>84<br>84<br>84<br>84<br>84<br>84       |
| 74 Mammals - Reptiles & Amphibians                                                                                                    | 65<br>67<br>84<br>84<br>84<br>84<br>72<br>68<br>63<br>84<br>84<br>84<br>84<br>84<br>84<br>84<br>84<br>84<br>84<br>84<br>84<br>84       |
| 74 Mammals - Reptiles & Amphibians                                                                                                    | 65<br>67<br>84<br>84<br>84<br>84<br>72<br>68<br>63<br>84<br>84<br>84<br>84<br>84<br>84<br>84<br>84<br>84<br>84<br>84<br>84<br>84       |

| 62 Sea StalkerBroderbund                     |
|----------------------------------------------|
| 67 SerpentineBroderbund                      |
| 63 Sky SharkTaito                            |
| 63 Sound Song & Vision Advanced Software     |
| 67 Space ArkDatamost                         |
| 62 Spare ChangeBroderbund                    |
| 62 Speedy SpidesReaders Digest               |
| 67 Star CruiserSirius                        |
| 63 StickyBear Math: Add & Subtract           |
| Optimum Resources                            |
| 68 Stickybear GS Versions 3.5Xerox           |
| 67 SuccessionPiccadilly                      |
| 61 Superstar Indoor SportsMindscape          |
| 74 Surveys Unlimited Mindscape               |
| 68 Talking Text Writer GSScholastic          |
| 68 Tangled TalesOrigin Systems               |
| 69 Tetris (IIe)Spectrum Holobyte             |
| 72 Theatre EuropePBI                         |
| 74 The Other Side v2.0                       |
| Tom Snyder Productions                       |
| 81 Think Quick! v1.2 Learning Company        |
| 65 Thunder Chopper?                          |
| 63 Ticket to Washington D.C.                 |
| Blue Lion Software                           |
| 74 Time ExplorersGameco                      |
| 74 Time Liner v1.1 Tom Snyder Productions    |
| 68 Tomahawk (Ilgs)Datasoft                   |
| 69 Track AttackBroderbund                    |
| 68 TriadThunder Mountain                     |
| 72 Triango (Ilgs)California Dreams           |
| 68 TrinityInfocom                            |
| 73 Unicorn 5.25" software                    |
| 73 Vincent's Museum Tom Snyder Productions   |
| 68 Volcanoes v1.8 . Earthware Comp. Services |
| 66 War in the Middle Earth Melbourne         |
| 63 Wings of FuryBroderbund                   |
| 63 Wizardry:Return of Werda Sir-Tech.        |
| 65 Works (the)First Star Software            |
| 67 ZenithSoftsmith                           |
|                                              |
| IBM Most Wanted                              |
| 84 Ace of AcesAccolade                       |
| 84 Bar GamesAccolade                         |

| 63 | 3 Wizardry:Return of Werda              | Sir-Tech.     |
|----|-----------------------------------------|---------------|
|    | 5 Works (the)First S                    |               |
| 67 | 7 Zenith                                | Softsmith     |
|    | IBM Most War                            | ited          |
| 84 | 4 Ace of Aces                           | Accolade      |
| 84 | 4 Bar Games                             | Accolade      |
| 84 | 4 Colony                                | Mindscape     |
| 84 | 4 Don't Go Alone                        | Accolade      |
| 75 | 5 Empire                                | Intersil      |
| 84 | 4 Final Orbit                           | Innerprise    |
| 72 | 2 GBA Championship Football             |               |
|    | Ele                                     | ectronic Arts |
| 68 | 8 GraphittiGeorge Best Philli           | ps Academy    |
| 63 | 3 Heros of the Lance                    | SSI           |
| 84 | 4 Hardball II                           | Accolade      |
| 84 | 4 Harmony                               | Accolade      |
| 84 | 4 Hat Trick                             | Capcom        |
| 84 | 4 Ishido                                | Accolade      |
| 84 | 4 Jetfighter                            | Velocity      |
| 84 | 4 John Elway's Quarterback              |               |
|    | Melbo                                   | ourne House   |
| 84 | 4 M1 Tank Platoon                       | Microprose    |
| 84 | 4 Monty Python's Flying Circus          |               |
|    | *************************************** |               |
| 72 | 2 Operation Wolf                        | Taito         |
|    | 4 Outrun                                | •             |
|    | 4 Phantasm                              |               |
|    | 6 Pirates!                              | •             |
|    | 4 PowerdromeEl                          |               |
|    | 2 Radio BaseballEl                      |               |
|    | 4 Sim City                              |               |
|    | 4 StormovikEl                           |               |
|    | 6 Sword of the Samurai                  | ·             |
|    | 4 Test Drive III: The Passion           |               |
|    | 4 Third Courier                         |               |
|    | 4 Troika                                | •             |
|    | 4 Wayne Gretzky Hockey 2                |               |
| 84 | 4 World's Greatest Baseball Gam         |               |
|    | Ep                                      | xxkeypunch    |

63 S.D.I. (Ilgs) ......Cinemaware

#79 The Product Monitor Bitkeys: Kabul Spy• Softkeys: ABM• Algebra 1-6• Cause and Effect. Chemistry: Series I. Computer Generated Mathematics Vol. 2. Cribbage. Designer Puzzles. Dungeon Master Assistant Vol. 2. Economics • Genesis • Gin King • Go • Graphmaster• Hard Hat Mack• Hi Res Computer Golf. Integer Arcade. Laser Bounce. Mammals Reptiles and Insects • Master Grades Mickey's Crossword Puzzle Maker • Mind Benders • Missing Links • Non-Western Cultures • RoboCOP • Safari Search SAT Score Improvement Series • Special Product and Algebraic Factors • Stickybear GS Talking series Talking Alphabet Talking Opposites Talking Shapes • Task Force • Teacher's Toolkit version 3.1. The Great Knowledge Race • The History of Europe • The Solar System • The Time Tunnel • Thief • TrianGO• US History• Wasteland• Water and Weather• Who Am I?• Word Problems for Algebra• Worksheet Generator Writing Chemical Formulas • Your Body • Your Body: Series II • Playing Tips: Baneful Tales • Elite • Mac Features: Mac Hard Disk Ejection Fix• Mac Softkeys and other Patches: ABCBase• Animation Toolkit1 • Aztec C 1.0 • Aztec C version 1.00c Championship Boxing. Chart. Checkminder. Cutthroats • Cutthroats alternate • Deja Vu• Desk Toppers • Dollars & Sense • Dollars & Sense alternate • Electric Checkbook • Excel • Excel alternate fix • Fact Finder 1.0 Factfinder Farenheit 451 Feathers & Space File FileMaker Filevision • Filevision alternate • Forecast • Frogger FunPak Gato Grid Wars Griffin Terminal • Haba-Comm • Haba-Comm alternate• HabaCheckMinder• Habadex 1.1. Harrier Strike Mission. Hayden Speller • Hayden Speller alternate• Hippo^C Level 1• Hitchhiker's alternate. Hitchhiker's Guide to the Galaxy• Home Accountant• Legacy• Lode Runner • Mac Fortran • Macattack • MacChkrs/Rvrsi • MacCommand • Mac-Draft 1.0 • MacDraft 1.1 • MacGammon/ Cribbage MacJack/Poker II MacLabeller• MacMatch• MacPascal (version 1.0) • MacPoker • MacType • Master Type Master Type alternate Mouse Stampede • Multiplan alternate • Multip-

lan version 1.02 • Over Vue • Page Maker • PageMaker 1.0 Pensate PFS PFS File/ Report • PFS version A.03 • Real Poker • Rogue • Sargon III • SkyFox • Smooth Talker • The Quest • Think Tank • Think-Tank 1.1• ThinkTank 128• ThinkTank 512 • Transylvania • Triple Play 1.0 • Trivia Arcade Trivia Fever Typing Intrigue. Ultima []. Ultima III. VideoWorks 1.0 • WellTris • Winter Games • Xyphus• Features, Notes & such: COPYA-able Questron II • How to make Thief into a BRUNable file. How to run Task Force on your hard drive. Making Genesis into a single BRUNable file. Making Hard Hat Mack into a single BRUNable file Making PLATO software run on the Enhanced //e. Multi-Column Print Utility (MCP) Notes on Battle Chess. Notes on Silent Service GS• Notes on Wildcard II card• Object Module Format (OMF) • ORCA/Disassembler Scripts • ORCA/Disassembler utilities • Other Notes • Running Teacher's Toolkit v3.1 (3.5") on a Laser 128• Task Force on a hard drive and Wings by Vitesse• The Basics of Kracking (part 5): Deprotection of Modified DOS disks• The Basics of Kracking Part 6: Mating Zone & Nibblizing Mysteries • Update on the Silent Service GS v925.01 crack. Xternal Commands for BASIC: CWD (Change Working Directory) • ONLINE • #80. The Product Monitor. Features, Notes & such: Add Copy II Plus file handling to your BASIC program • Comments on the Beginner's Book • Formatting 720K disks as 1.44M HD• How to SAVE hexdumps as CDA's Logging ProDOS Drives. The Basics of Kracking (part 7). The Basics of Kracking (part 8) • Bitkeys: Black Magic • Guild of Thieves• Gunslinger• King's Quest Series. Leisure Suit Larry. Man Hunter: New York Police Quest Realms of Darkness • Saracen • Sierra Boot Disks • Silicon Dreams. Space Quest Series. Ultima V. Wizardry Series. Xyphus. Softkeys: Ancient Art of War. Battle Chess• Bridge 6.0• Captain Blood GS• Dinosaur Days v1.0 · Empire · Fahrenheit 451 Fay's Word Rally GATO v1.3. Greeting Card Maker. Hostage. Keef The Thief Magic Spells v2.0 Magic Spells v2.1 • Mickey's Crossword

Puzzle Maker• Monsters and Make Believe v1.1• Pipe Dream• Pipe Dreams• Rear Guard• Rendezvous with Rama• Same or Different• Teacher's Tool Kit• Teacher's Tool Kit (IIc)• War of the Lance• Where in the USA is Carmen Sandiego?• Windwalker GS• Windwalker IIe• APTs: Space Rogue• Wizardry III• Playing Tips: Countdown• Space Rogue• IBM Softkeys: Serve and Volley• Welltris

#81• The Product Monitor• Bitkeys: Micro Typewriter• Softkeys: Backyard Birds• Balance of Power• Chemistry: Balancing Equations• Chemistry: The Periodic Table• Chuck Yeager's AFT• Equation Math• Estimation: Quick Solve I• Estimation: Quick Solve II• Five-Star Forecast• Fossil Hunter• Grammar Toy

Shop • Instant Survey • Micro Typewriter v4.0. Murphy's Minerals. Patterns. Picture Chompers • Probability Lab • Professor Al's Sequencing Lab • Stickybear Shapes (ProDOS 1.5). Studymate (the grade booster). Sun and Seasons. The Duel: Test Drive II. Time Navigator. Tomahawk • Windwalker • APTs: Where in Europe is Carmen Sandiego? • Where in the USA is Carmen Sandiego? • Where in the World is Carmen Sandiego?• Where in Time is Carmen Sandiego?• Playing Tips: Windwalker • IBM Softkeys: Crime Wave• Gauntlet II• Stunt Driver • Thexder II • Wing Commander • IBM Reader Review: Copyright.

and much more...

For a complete back issue list, send a 75¢ stamp to Computist.

# **Free Software**

(while they last—only two copies left)

These software packages are NEW (shrink-wrapped except for the one copy of Sound Master that I opened in order to find out what it was). They're software packages that someone ordered and then canceled and we were unable to return.

# SoundQuest CZ Master

Sound Quest In

(For Commodore Amiga)

Send \$2.00 for postage and packaging

For use with the Casio CZ-101, CZ-1000, CZ-3000, CZ-5000 and other compatable synthesizers. Included are file management and bank editing features, patch mixing and random voice generation features. Compose and mix your own music using many of the package options available.

Send order to Computist at the address listed on the Back issue order form below.

#### Mag Disk lasue Mag Disk lasue Mag Disk lasue Mag Disk 22..... 46..... **70....** □ ■ Core1 □ 23..... □ 71 ..... 47 ..... 1..... 2.....0 72..... 24 ..... 🗆 🗆 48..... 73 ..... 🗆 Core2□ 25 ..... 🗆 49..... 3..... 26 ..... 🗆 🗆 50 ..... 🗆 🗆 74 ..... 4.....0 27 ..... 51 ..... 🗆 75 ..... Core3□ 28☆..□ □ **52....** $\Box$ 76..... 5.....0 77 ..... 29 ..... 53 ..... 30....□ □ 54 ..... 🗆 **78....** □ 6.....0 ...0 31 ..... 55 ..... 🗆 79 ..... 🗆 32..... 56 .....□ □ 80 ..... 🗆 33 ..... **57 ....** $\Box$ 81 ..... 🗆 34 ..... 82..... 58 ..... 🗆 11..... 35 ..... 59 ..... 83 ..... 🗆 12.....0 36.....□ □ 60..... 84 ..... 13..... 🗆 37..... 61 ..... 🗆 85 .....□ □ 14....0 38..... 62 ..... 🗆 🗆 86 ..... 🗆 15.....0 63 ..... 🗆 🗆 39 ..... 16☆..□ □ 40..... 64..... 17....0 41 ..... 65 ..... **□** 18..... 42..... 66\*...○ □ 19☆..□ □ 43 ..... 🗆 67 ..... 44 ..... 🗆 🗆 20..... 68 ..... 🗆 🗆 69 ..... 🗆 🗆

Some disks apply to more than one issue and are shown as taller boxes.

#### US, Canada All **Ouantity** & Mexico others Back issues ..... \$4.75 \$8.75 5 or less 6 to 9 \$3.75 \$6.00 \$3.00 Zox back issues\* ... any qty. \$4.75 \$8.75 Library disks ...... 5 or less \$5.50 \$7.50 6 to 9 \$4.00 \$6.00 10 or more \$3.00 \$5.00

**Back Issue and Library Disk Rates** 

Note: Total back issue and library disk orders to get quantity discounts. (ie. ordering 5 back issues and 5 library disks means that you pay the the quantity 10 price of \$3 each for both.)

\*Due to the time and effort involved in making Zox copies, their price will remain at \$4.75 each for US, Canada & Mexico and at \$8.75 for all other Foreign.

Shipping is included in all the prices shown.

#### What's a library disk?

A library disk is a  $5^{1}/_{4}$  inch\_floppy diskette that contains programs that would normally have to be typed in by the user. Documentation for each library disk can be found in the corresponding issue.

\*Library disks are available for all issues of COM-PUTIST.

For a complete back issue list, send a 75¢ stamp to Computist.

| . *                                             | Number of bac                         |                    | \$  |
|-------------------------------------------------|---------------------------------------|--------------------|-----|
| · · · · · · · · · · · · · · · · · · ·           | Number of Zox                         | back issues.       | \$  |
|                                                 | Number of libr                        | ary Disks.         | \$  |
| Was                                             | shington state resi                   | dents add 7.8% tax | \$  |
| •                                               |                                       | Total enclosed     | \$  |
|                                                 |                                       |                    |     |
|                                                 |                                       |                    |     |
| · · · · · · · · · · · · · · · · · · ·           |                                       | /                  |     |
|                                                 |                                       |                    |     |
|                                                 |                                       |                    | ·   |
| <del>************************************</del> | · · · · · · · · · · · · · · · · · · · | StateZip _         |     |
|                                                 |                                       | Phone              |     |
|                                                 |                                       |                    |     |
|                                                 |                                       |                    | Exp |
| ·<br>re                                         | •                                     |                    |     |

however please allow up to 4 weeks delivery for some orders. • Large orders are shipped UPS so please use a street address. • Offer good while supply lasts. • Call (206) 832-3055 to use a credit card or send check/money order to:

COMPUTIST 33821 E Orville Road Eatonville WA 98328